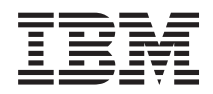

i5/OS i5/OS Memo to Users

*Verzia 6 Vydanie 1*

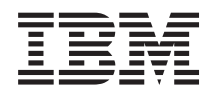

# i5/OS i5/OS Memo to Users

*Verzia 6 Vydanie 1*

#### **Poznámka**

Pred použitím týchto informácií a nimi podporovaných produktov si určite prečítajte informácie v časti ["Vyhlásenia"](#page-76-0) na strane 65.

Toto vydanie sa používa pre verzia 6, vydanie 1, modifikácia 0 spoločnosti IBM i5/OS (Program 5761-SS1) a pre všetky ďalšie vydania a modifikácie, pokiaľ nebude v nových vydaniach uvedené inak. Táto verzia nebeží na všetkých modeloch RISC (reduced instruction set computer) a nebeží ani na modeloch CISC.

# **Obsah**

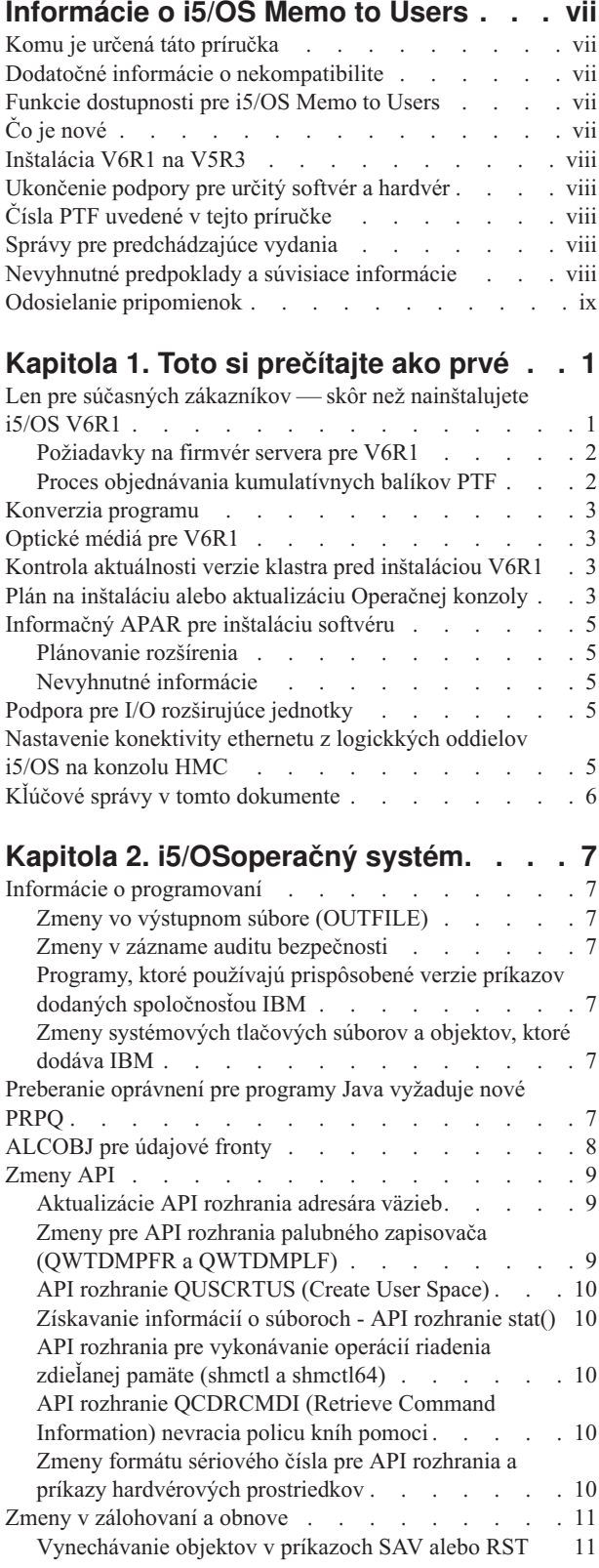

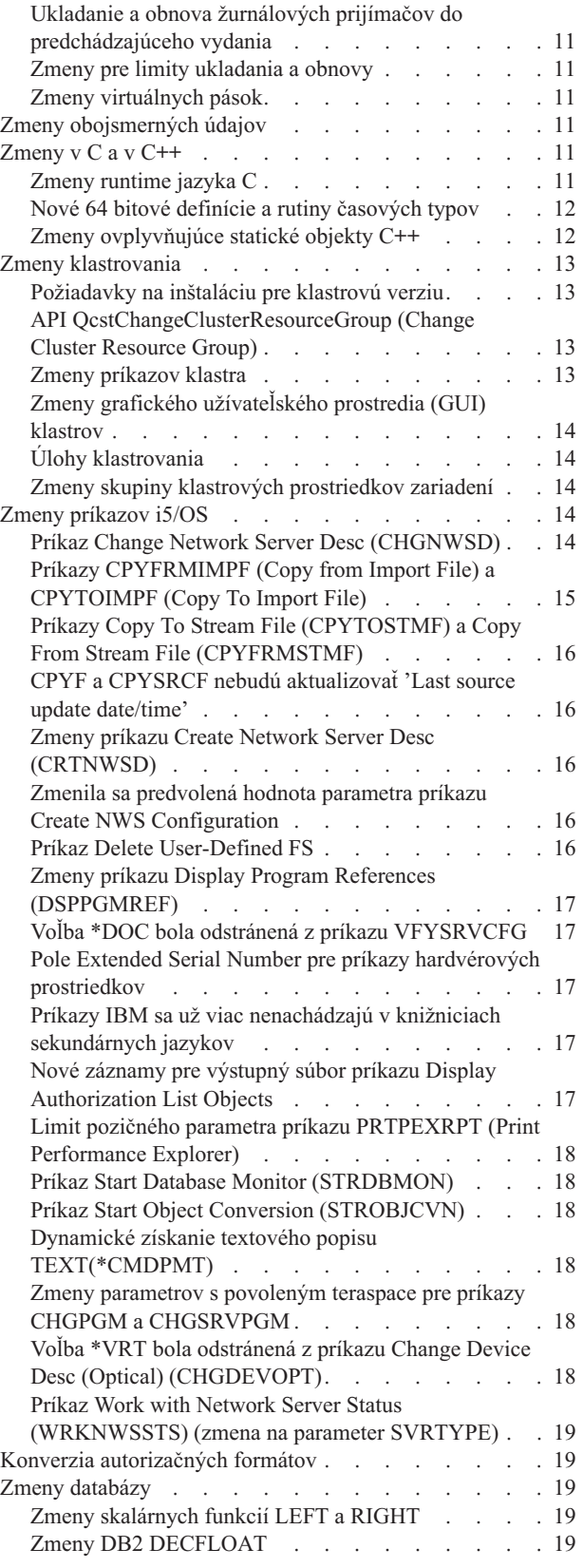

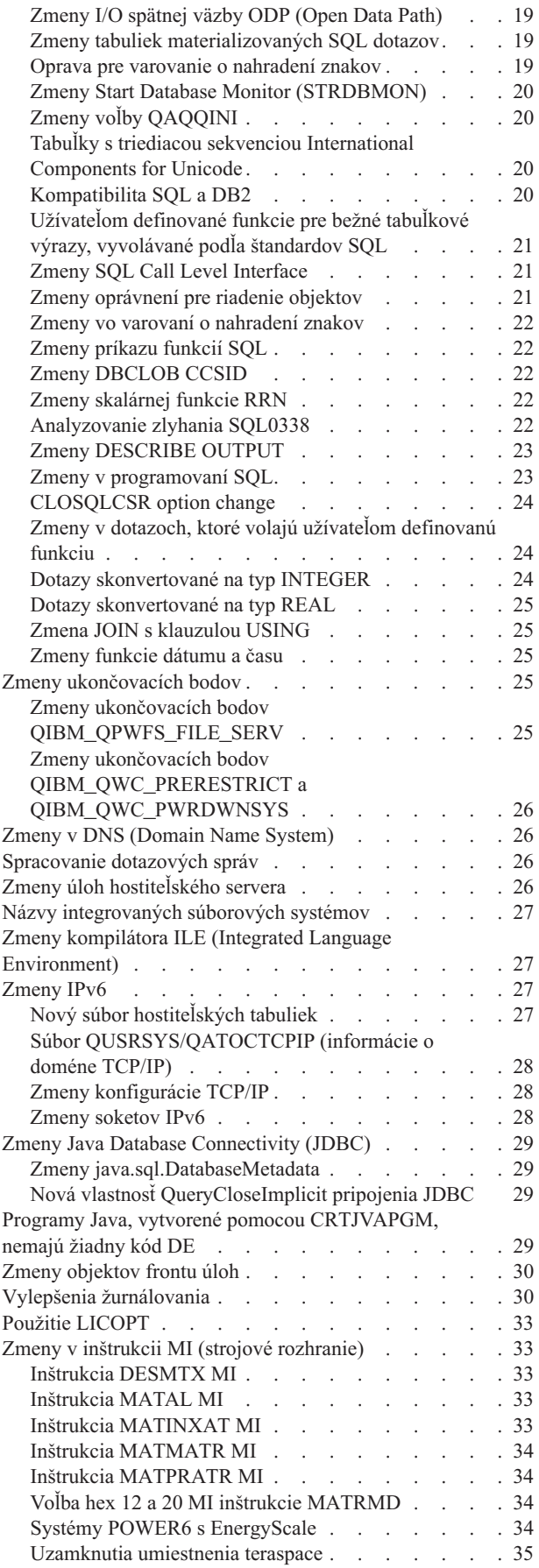

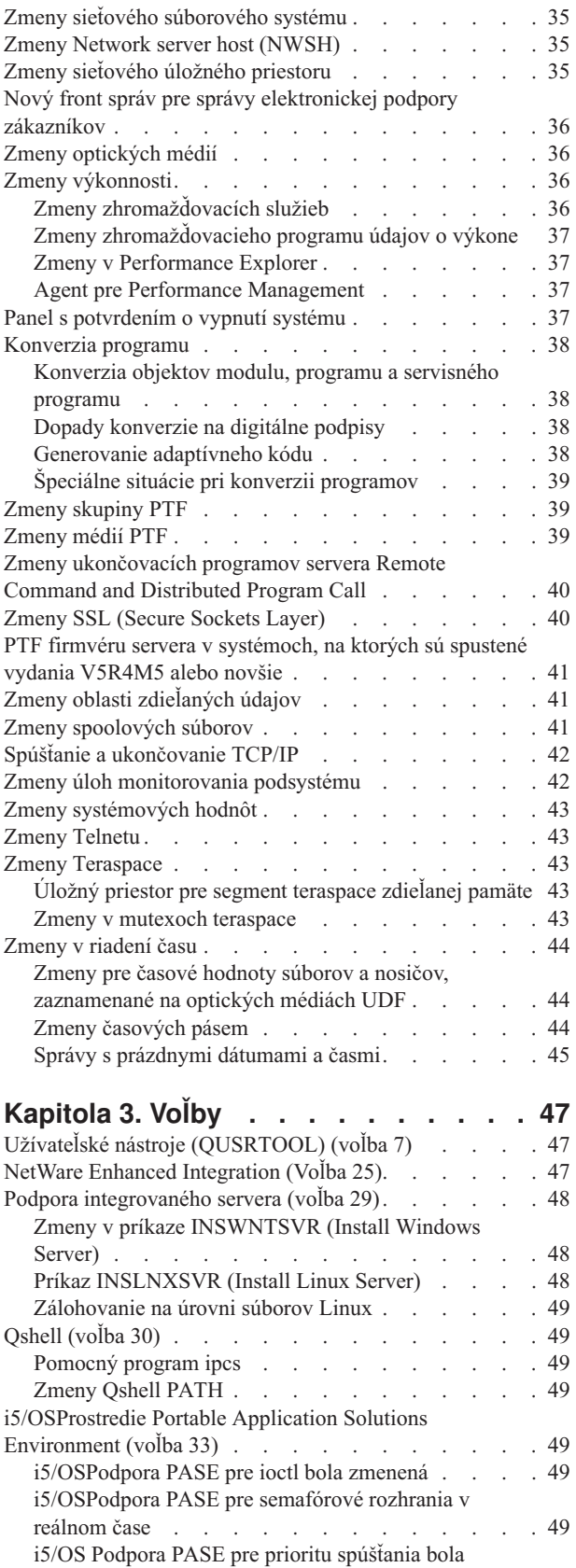

**Kapitola 4. Licenčné [programy](#page-62-0) . . . . [51](#page-62-0)**

[zmenená.](#page-61-0) . . . . . . . . . . . . [50](#page-61-0)

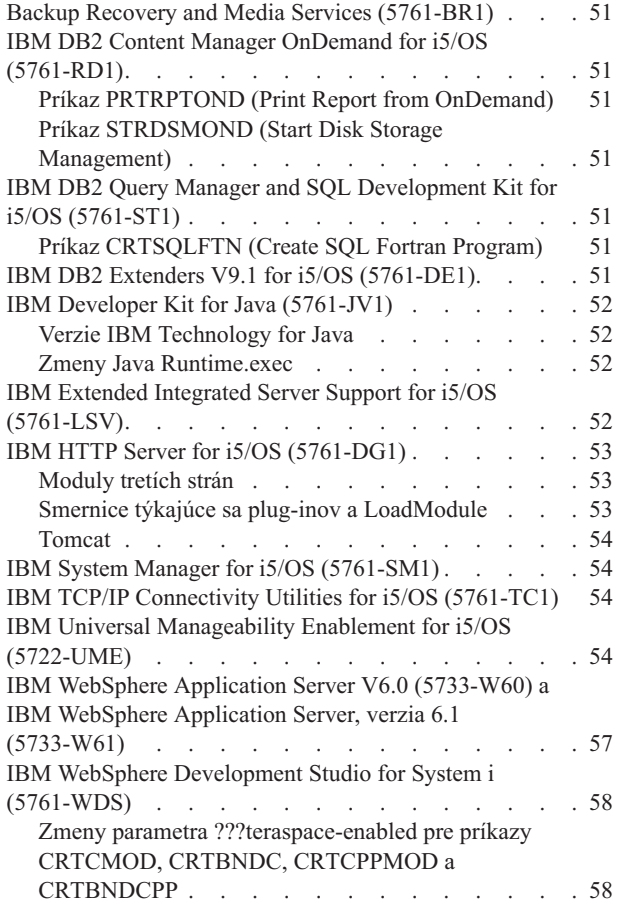

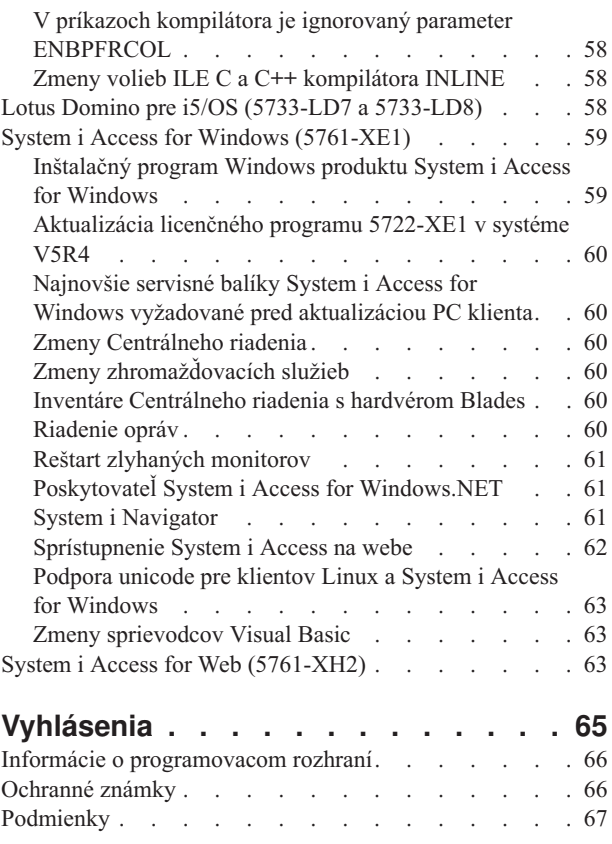

# <span id="page-8-0"></span>**Informácie o i5/OS Memo to Users**

Tieto informácie opisujú zmeny v verzia 6, vydanie 1, modifikácia 0 (V6R1), ktoré by mohli mať vplyv na vaše programy alebo systémové operácie. Uvedené informácie použite na prípravu na zmeny vo vašom súčasnom vydaní a na používanie nového vydania.

## **Komu je určená táto príručka**

i5/OS Memo to Users obsahuje informácie dôležité pre niekoľko typov užívateľov. Má štyri kapitoly:

- v Kapitola **Toto si prečítajte ako prvé** poskytuje informácie, s ktorými by ste sa mali oboznámiť ešte pred inštaláciou V6R1. Táto kapitola je určená pre systémových a aplikačných programátorov a osoby zodpovedné za správu systému.
- v **Operačný systém** obsahuje nové zmeny vydania v základných funkciách operačného systému. Táto kapitola zahŕňa zmeny funkcií riadenia systému, napríklad konfigurácie a úpravy systému a zmeny, ktoré by mohli ovplyvniť spôsob, akým veci fungujú alebo sa zobrazia v novom vydaní. Táto kapitola je určená všetkým užívateľom počítačov IBM System i.
- v **Voľby** poskytujú informácie o zmenách v novom vydaní, ktoré sa týkajú konkrétnych programových volieb operačného systému. Táto kapitola je určená všetkým užívateľom počítačov System i.
- v Kapitola **Licenčné programy** obsahuje zmeny v novom vydaní, ktoré môžu mať vplyv na existujúce aplikácie. Tieto zmeny môžu mať vplyv na aplikácie uložené v systéme V6R1 pri obnove na serveri predchádzajúceho vydania. Táto kapitola je určená programátorom aplikácií a systémov, ktorí používajú počítače System i a jeho licenčné programy a tiež podnikom so zložitými sieťami alebo podnikom vyvíjajúcim aplikácie, ktoré majú systémy rôznych vydaní.

### **Dodatočné informácie o nekompatibilite**

Po publikovaní i5/OS Memo to Users budú aktualizácie tohto dokumentu dostupné v anglickej internetovej verzii Informačné centrum i5/OS na webovej stránke:

http://www.ibm.com/systems/i/infocenter/

Technické zmeny v texte sú označené zvislou čiarou na vľavo od zmeny.

Ostatné informácie o nekompatibilite, ktoré neboli dostupné v čase publikovania tohto memoranda a sprievodné listy PTF získate v informáciách o preventívnom plánovaní servisu (PSP) a informáciách APAR (authorized problem analysis reports) na webovej stránke Podpora pre IBM System i:

http://www/systems/support/i

Kliknite na **Technical Databases**.

### **Funkcie dostupnosti pre i5/OS Memo to Users**

Funkcie dostupnosti pomáhajú užívateľom s postihnutím, napríklad obmedzeným pohybom alebo zrakovým postihnutím, pri úspešnom používaní produktov informačných technológií.

V6R1 i5/OS Memo to Users je tiež k dispozícii ako textový súbor na webovej stránke Podpora pre IBM System i. Kliknite na **Technical Databases > Preventive Service Planning (PSP) > All Preventive Service Planning Documents by Release > R610**.

# **Čo je nové**

Keďže ide o prvú revíziu V6R1 Memo to Users, všetky informácie sú nové.

### <span id="page-9-0"></span>**Inštalácia V6R1 na V5R3**

Ak inštalujete i5/OS V6R1 na V5R3, mali by ste si prečítať aj *iSeries Memorandum to Users* pre V5R4. Tento dokument obsahuje informácie týkajúce sa nekompatibility o nových funkciách a vylepšeniach zabudovaných do V5R4. Tento dokument si môžete objednať, ak zadáte tento príkaz:

#### SNDPTFORD SF98016

Memo to Users je tiež k dispozícii v informáciách o PSP na webovej stránke Podpora pre IBM System i: http://www/systems/support/i

Kliknite na **Technické databázy > Preventívne plánovanie služieb (PSP) > Všetky dokumenty preventívneho plánovania služieb podľa vydania**.

### **Ukončenie podpory pre určitý softvér a hardvér**

Je dôležité, aby ste si ako zákazník prečítali a pochopili všetky úvahy o novom vydaní softvéru. To platí zvlášť v prípade ukončenia podpory pre vybrané softvérové a hardvérové produkty alebo funkcie. Tieto informácie sa nachádzajú v ohlásení pre System i. Najnovšie informácie o zastavených produktoch a funkciách spolu s navrhovanými náhradami nájdete na stránke System i Planning:

http://www/systems/support/i/planning/migrationupgrade.html

Bližšie informácie získate výberom odkazu **Migration & upgrades**.

### **Čísla PTF uvedené v tejto príručke**

Je možné, že čísla dočasných opráv programov (PTF) uvedené v tejto príručke už nie sú aktuálne.

### **Správy pre predchádzajúce vydania**

Predchádzajúce vydania publikácie *Memorandum to Users* si môžete objednať pomocou príkazu SNDPTFORD alebo si ich môžete pozrieť aj na webovej stránke Podpora pre IBM System i:

http://www/systems/support/i

Kliknite na **Technické databázy > Preventívne plánovanie služieb (PSP) > Všetky dokumenty preventívneho plánovania služieb podľa vydania**.

### **Nevyhnutné predpoklady a súvisiace informácie**

Ako východisko pri hľadaní technických informácií System i použite informačné centrum Informačné centrum i5/OS.

Do Informačného centra sa môžete dostať dvomi spôsobmi:

• Zo stránky:

http://www.ibm.com/systems/i/infocenter/

v Z diskov CD-ROM, ktoré sa dodávajú s objednávkou operačného systému: *i5/OS Information Center CD*, SK3T-4091.

Informačné centrum Informačné centrum i5/OS obsahuje poradcov a dôležité témy, napríklad Java, TCP/IP, Web serving, zabezpečené siete, logické oddiely, vysokú dostupnosť, príkazy jazyka CL a systémové aplikačné programové rozhrania (API). Nájdete tu i odkazy na súvisiace príručky IBM Redbooks a internetové odkazy na iné stránky IBM, akou je napr. domovská stránka spoločnosti IBM.

<span id="page-10-0"></span>S každou novou hardvérovou objednávkou dostanete CD *System i Access for Windows DVD*, SK3T-4098. Tento CD-ROM obsahuje IBM System i Access for Windows. System i Access Family ponúka výkonnú sadu schopností klienta a servera na pripojenie osobných počítačov k počítačom System i.

### **Odosielanie pripomienok**

Pripomienky od Vás sú dôležité pre poskytovanie presnejších a kvalitnejších informácií. Ak máte pripomienky k tejto príručke alebo k inej dokumentácii pre i5/OS, vyplňte formulár pre komentáre čitateľa na konci tejto príručky.

- v Ak chcete komentár odoslať poštou, použite formulár pre komentáre čitateľa, na ktorom je na rube vytlačená adresa. Ak posielate formulár pre komentáre čitateľov z inej krajiny ako USA, môžete ho odovzdať miestnej pobočke spoločnosti IBM alebo predstaviteľovi spoločnosti IBM, ktorý ho odošle za vás.
- v Ak chcete komentár odoslať faxom, použite niektoré z týchto čísiel:
	- USA, Kanada a Portoriko: 1-800-937-3430
	- Ostatné krajiny: 1-507-253-5192
- v Ak chcete svoje poznámky odoslať elektronicky, použite jednu z týchto e-mailových adries:
	- Komentáre k publikáciám:
		- RCHCLERK@us.ibm.com
	- Pripomienky k Informačné centrum i5/OS:
		- RCHINFOC@us.ibm.com

Nezabudnite uviesť tieto údaje:

- v Názov príručky alebo témy Informačné centrum i5/OS.
- Číslo publikácie.
- v Číslo strany alebo tému publikácie, ktorej sa týkajú vaše pripomienky.

# <span id="page-12-0"></span>**Kapitola 1. Toto si prečítajte ako prvé**

### **Len pre súčasných zákazníkov — skôr než nainštalujete i5/OS V6R1**

Každá z nižšie uvedených publikácií obsahuje ďalšie informácie, ktoré by ste pred inštaláciou tohto vydania mali prečítať a pochopiť. Všetky zdroje, uvádzané v tomto zozname, sa nachádzajú buď na CD *i5/OS Information Center CD*, SK3T-4091 alebo na internete na adrese:

http://www.ibm.com/systems/i/infocenter/

**Poznámka:** Po vydaní Informačné centrum i5/OS budú aktualizácie dostupné v anglickej internetovej verzii. Ak si ich chcete pozrieť, kliknite na **Aktualizácie od ohlásenia V6R1** na domovskej stránke Informačné centrum.

Použite internetovú verziu alebo vložte CD do jednotky CD-ROM vášho počítača a prezrite si jeho obsah. Pokyny ponúkajú odkazy na niekoľko zdrojov:

- v Téma **Inštalácia, aktualizácia alebo vymazanie i5/OS a súvisiaceho softvéru** v Informačné centrum i5/OS obsahuje softvérové predinštalačné informácie a informácie o inštalácii alebo aktualizácii vydania operačného systému, jeho časti alebo súvisiacich licenčných programov. Môžete si tiež objednať tlačenú verziu tohto PDF (SC41-5120; kód komponentu 8004) spolu s objednávkou aktualizácie softvéru alebo s objednávkou nového hardvéru.
- Informácie o preventívnom plánovaní servisu (PSP) poskytujú informácie o softvérových problémoch, ktoré by sa mohli vyskytnúť pri inštalácii nového vydania. Číslo PSP pre online V6R1 i5/OS Memo to Users je SF98026. PSP si môžete stiahnuť pomocou elektronickej podpory zákazníka z webovej stránky Podpora pre IBM System i:

http://www/systems/support/i

PSP môžete tiež získať od svojho poskytovateľa softvérového servisu. V PSP sú zahrnuté tieto položky:

– Identifikátor PSP pre informácie týkajúce sa inštalácie V6R1 je SF98020. Informácie v PSP opisujú najnovšie inštalačné informácie a sú rozdelené podľa oblasti produktu. Ak chcete tieto informácie o PSP dostávať pomocou elektronickej podpory zákazníka, napíšte do príkazového riadka i5/OS príkaz:

#### SNDPTFORD SF98020

– Identifikátor PSP pre informácie týkajúce sa problémov, ktoré boli zistené od sprístupnenia aktuálneho kumulatívneho balíka PTF je SF99610. Informácie v tomto PSP opisujú všetky PTF vydané od začiatku distribúcie súčasného kumulatívneho balíka PTF. Obsahujú tiež informácie o všetkých známych pervazívnych problémoch a problémoch s vysokým dopadom, ktoré nie sú súčasťou najnovšieho kumulatívneho balíka PTF. Ak chcete tieto informácie o PSP dostávať pomocou elektronickej podpory zákazníka, napíšte do príkazového riadka i5/OS príkaz:

#### SNDPTFORD SF99610

– Identifikátor PSP pre informácie týkajúce sa inštalácie hardvéru V6R1 je MF98610. Pozrite si tieto informácie o PSP ešte pred inštaláciou nových modelov System i alebo hardvérových zariadení. Ak chcete získať tieto informácie PSP prostredníctvom elektronickej podpory zákazníkov, použite príkaz:

#### SNDPTFORD MF98610

– Identifikátor PSP pre informácie týkajúce sa aktualizácie systému a migrácie údajov je SF98169. Informácie v tomto PSP opisujú opravy aktualizácie a migrácie. Pozrite si tieto informácie o PSP ešte pred aktualizáciou svojho systémového modelu alebo migráciou údajov medzi systémami. Ak chcete tieto informácie o PSP dostávať pomocou elektronickej podpory zákazníka, napíšte do príkazového riadka i5/OS príkaz:

#### SNDPTFORD SF98169

v Stratégia údržby PTF System i. Stratégia údržby PTF sa odporúča všetkým zákazníkom System i. Môže sa tým znížiť dopad na operácie System i, ktoré sú výsledkom neplánovaných výpadkov alebo programových porúch. Ak chcete získať bližšie informácie o stratégii údržby System i:

- <span id="page-13-0"></span>1. Prejdite na http://www/systems/support/i.
- 2. Pod kategóriou Obľúbené odkazy, kliknite na **Opravy**.
- 3. Kliknite na **Príručka opráv**.
- 4. Kliknite na tabulátor **Údržba servera**.
- 5. Kliknite na **Vytvoriť stratégiu údržby**.

### **Požiadavky na firmvér servera pre V6R1**

Pred vykonaním aktualizácie na nasledujúce vydanie skontrolujte podporovanú úroveň firmvéru servera. Aby mohol firmvér vášho servera podporovať V6R1, musí byť na určitej minimálnej úrovni. (Nezahŕňa to modely System i 8*xx* podporujúce V6R1.)

Informácie o prezeraní existujúcich úrovní firmvéru nájdete v nasledujúcej téme v Informačné centrum pre hardvér systémov IBM. Kliknite na **Customer service, support, and troubleshooting > Updates > Managing updates > Viewing existing firmware levels**.

Informácie o kontrole firmvérových požiadaviek pre nové vydanie nájdete v nasledujúcej téme v Informačné centrum i5/OS. Kliknite na **i5/OS and related software > Installing, upgrading, or deleting i5/OS and related software >** Upgrading or replacing i5/OS and related software > Preparing to upgrade or replace software > Preparing the **system for i5/OS software upgrade or replacement > Verifying firmware requirements for the new release**.

V predchádzajúcich vydaniach boli opravy pre firmvér servera dodané ako PTF pre Licensed Internal Code. Vo V5R4M5 a novších vydaniach sú opravy pre firmvér servera dodané ako PTF pre licenčný program i5/OS. Použitý identifikátor produktu závisí od systémového modelu, ktorý používate, napríklad 5733-905 pre modely POWER5. Identifikátor produktu používaný na opravy firmvéru servera môžete zistiť pomocou príkazu DSPFMWSTS (Display Firmware Status).

### **Proces objednávania kumulatívnych balíkov PTF**

Kumulatívny balík PTF nedostanete spolu s objednaným softvérom. Na zabezpečenie balenia konzistentných kumulatívnych PTF a možnosti získania najnovších PTF IBM vytvorila zvláštny zdroj dodávania. Týmto osobitným zdrojom je opravný servis.

Keď si kumulatívny balík PTF pre V6R1 (SF99610) objednáte v opravnom servise, dostanete najnovší kumulatívny PTF, plus DB (databázové) skupinové PTF a HIPER (High Impact Pervasive) skupinové PTF na inštaláciu s vašou aktualizáciou softvéru.

Ak uplynula dlhšia doba, odkedy ste prijali svoju objednávku, k dispozícii môže byť novší kumulatívny balík PTF. Môžete si objednať kumulatívne balíky PTF prostredníctvom príkazu Send Program Temporary Fix Order (SNDPTFORD), prostredníctvom Fix Central alebo kontaktovaním vášho poskytovateľa softvérovej služby. Odporúčame vám pozrieť si, či máte najnovší kumulatívny balík PTF. Ak si chcete pozrieť najnovší dostupný identifikátor kumulatívneho balíka PTF pre vaše softvérové vydanie, prejdite na webovú stránku Podpora pre IBM System i:

http://www/systems/support/i

#### Kliknite na **Technical Databases > Preventive Service Planning - PSP**.

Pozrite si dokument o preventívnom plánovaní servisu (PSP) inštalácie softvéru SF98020 kvôli vydaniu softvéru operačného systému, ktorý inštalujete.

Ak nemáte na inštaláciu softvéru vášho operačného systému najnovší kumulatívny balík PTF, 7 - 10 pracovných dní pred plánovanou inštaláciou softvéru pošlite objednávku na tento balík, aby bol dostatočný časový priestor na jeho dodanie. Možnosti objednávania PTF nájdete na internetovej webovej stránke Podpora pre IBM System i. Kliknite na **Technical Databases > PTF Ordering** . Kumulatívny balík PTF si môžete aj stiahnuť pomocou FTP špecifikovaním tejto voľby vo Fix Central; táto voľba poskytuje rýchlejšiu návratnosť než 7-10 dní, vyžadovaných na dodanie fyzického balíka.

### <span id="page-14-0"></span>**Konverzia programu**

Pre V6R1 sa konverzia vyžaduje pre všetky programy vytvorené pod predchádzajúcimi vydaniami používajúcimi počítačové rozhranie (MI) i5/OS. Táto konverzia aktualizuje a obnovuje programy s cieľom poskytovať lepšiu integritu systému, vyšší výkon a novú funkciu využívajúc výhodu mnohých nových schopností operačného systému a procesora. Aby bolo možné program skonvertovať, musia byť k dispozícii údaje o jeho vytvorení. Programy vytvorené pre V5R1 alebo novšie vydania majú údaje o vytvorení dostupné na použitie počas konverzie. Ak bol program a jeho pridružené moduly vytvorené pre V5R1 alebo novšie vydanie, údaje o vytvorení sú vždy dostupné na použitie počas konverzie.

Príprava na konverzie programov v knižniciach môže mať významný vplyv na časový rozsah plánovania pred aktualizáciou. Po aktualizácii môžu mať niektoré konverzie významný dopad na výkon, keď sa objekty programu skonvertujú až po prvom použití programu.

Ostatné typy konverzií sa tiež uskutočnia pre V6R1 vrátane programov Java v adresároch, spoolových súborov a názvov integrovaných súborových systémov v súborových systémoch, ktoré nerozlišujú veľkosť písmen.

IBM poskytuje príkaz ANZOBJCVN (Analyze Object Conversion) pre i5/OS V5R4 a V5R3 na pomoc pri plánovaní týchto konverzií. Tento nástroj pomáha pri identifikácii prípadných ťažkostí pri konverzii a odhade času potrebného na konverziu.

Pri začatí prípravy vašich systémov na vyššie uvedené konverzie V6R1 postupujte podľa týchto pokynov:

- 1. Pozrite si informačný APAR II14306 pre príkazy a funkciu, ktoré sú súčasťou PTF konverzie. Tento informačný APAR sa nachádza v informáciách o preventívnom plánovaní servisu na webovej stránke Podpora pre IBM System i. Kliknite na **Technical Databases > Authorized Problem Analysis Reports (APARs)**.
- 2. Prečítajte si publikáciu IBM Redpaper *i5/OS Program Conversion: Getting ready for i5/OS V6R1*, REDP-4293, ktorú nájdete na webovej stránke:

http://www.redbooks.ibm.com

Publikácia Redpaper obsahuje aj čísla PTF, ktoré môžete použiť pri zavádzaní príkazu ANZOBJCVN.

Bližšie informácie o konverzii programu nájdete aj v téme **Inštalácia, aktualizácia alebo vymazanie i5/OS a súvisiaceho softvéru** informačné centrum a na webovej stránke Plánovanie aktualizácie System i: http://www/systems/support/i/planning/upgrade/index.html

Bližšie informácie o konverziách názvov integrovaných súborových systémov nájdete v "Názvy [integrovaných](#page-38-0) [súborových](#page-38-0) systémov" na strane 27.

### **Optické médiá pre V6R1**

Optickým médiom pre operačný systém i5/OS V6R1 je DVD. Ak používate na inštaláciu vášho vydania V6R1 fyzické médium, musíte mať zariadenie DVD. Predchádzajúce bežné vydania vyžadovali približne 13 nosičov CD-ROM. Vydanie V6R1 je dostupné na troch optických médiách. Niektoré osobitné licenčné programy sú na nosičoch CD-ROM. Opis média V6R1 nájdete v téme **Označenia médií a ich obsah**.

### **Kontrola aktuálnosti verzie klastra pred inštaláciou V6R1**

Ak používate klastre s vysokou dostupnosťou, pred inštaláciou i5/OS V6R1 na váš systém skontrolujte, či je verzia klastra aktuálna. Klastrovanie podporuje rozdiel len jednej verzie klastra. Pred inštaláciou V6R1 musí mať klaster V5R4 verziu 5.

### **Plán na inštaláciu alebo aktualizáciu Operačnej konzoly**

Ak vykonávate aktualizáciu na V6R1 a chcete nahradiť existujúcu konzolu operačnou konzolou, pred migráciou konzoly zaktualizujte systém. Zabráni to konfliktu medzi existujúcou konzolou a Operačnou konzolou. Pokyny na aktualizáciu operačného systému získate kliknutím na **i5/OS and related software > Installing, upgrading, or deleting i5/OS and related software > Upgrading or replacing i5/OS and related software**.

#### **Nevyhnutné informácie pre užívateľov operačnej konzoly, ktorí vykonávajú inštaláciu alebo aktualizáciu na V6R1:**

Pred vykonaním aktualizácie alebo inštalácie softvéru (operačného systému, Licensed Internal Code) na V6R1 musíte spĺňať tieto podmienky:

- 1. Pre všetky aktualizácie a inštalácie musíte vytvoriť pripojenie medzi PC systému a operačnej konzoly pomocou ID užívateľa servisných nástrojov 11111111 (osem jednotiek). Štandardným heslom pre toto ID užívateľa je 11111111; toto heslo sa však mohlo po predchádzajúcej inštalácii zmeniť. Toto predvolené ID užívateľa zabezpečuje úspešnú opakovanú autentifikáciu pripojenia klienta do systému. Keď dostanete aktualizáciu vydania operačného systému, identifikátory užívateľov dodaných servisných nástrojov (okrem 11111111) majú ukončenú platnosť. Ak chcete znova autentifikovať pripojenie klienta do systému, zadajte ID užívateľa servisných nástrojov 11111111 (osem jednotiek) a predvolené heslo skladajúce sa z ôsmich jednotiek alebo heslo, ktoré ste vytvorili v minulosti pre tento ID užívateľa. Toto je obzvlášť dôležité pri automatickej inštalácii.
- 2. Pred aktualizáciou operačného systému sa odporúča zaktualizovať System i Access for Windows na V6R1. Bližšie informácie nájdete v téme **Inštalácia System i Access pre Windows** v Informačné centrum i5/OS.
- **Poznámka:** Nesplnenie vyššie uvedených úkonov môže spôsobiť, že konzola nebude počas aktualizácie alebo inštalácie správne fungovať.

**Dôležité upozornenie:** Počas vykonania manuálneho IPL systému a ak nebola predtým zadaná žiadna konzola, zobrazia sa ďalšie dve obrazovky na potvrdenie nastavenia typu konzoly. Prvá obrazovka bude vyžadovať použitie klávesu F10, ktorým potvrdíte typ vašej aktuálnej konzoly a druhá ukáže, že predtým neexistovala žiadna hodnota (namiesto starej hodnoty sa ukáže nula) a zobrazí sa nová hodnota. Stlačenie klávesu Enter ukončí a automaticky nastaví typ konzoly. IPL bude potom pokračovať na obrazovku IPL alebo Install the System. Táto podmienka sa s najväčšou pravdepodobnosťou vyskytne počas inštalácie nového oddielu, ale môže sa vyskytnúť aj pri vykonávaní prvého manuálneho IPL V6R1, napríklad IPL režimu A po obnove Licensed Internal Code počas aktualizácie alebo inštalácie, ak bola zistená nulová hodnoty konzoly.

#### **Migrácia do operačnej konzoly pred aktualizáciou systémového modelu**

Ak sa chystáte používať operačnú konzolu na vašom novom modeli System i (migrácia z odlišného typu konzoly), je dôležité, aby ste nakonfigurovali nový PC operačnej konzoly, skôr než začnete s aktualizáciou modelu System i. V tom bode aktualizačných pokynov, v ktorom sa vyžadujú funkcie konzoly pre nový model System i, budete môcť vykonať všetky vyžadované funkcie bez potreby vášho aktuálneho zariadenia konzoly. Funkcie operačnej konzoly spĺňajúce konektivitu, ktorú plánujete použiť, by mali byť zadané ako súčasť objednávky pre váš nový model System i.

#### **Nové modely**

Ak používate System i model 5xx, ktorý používa HMC (Hardware Management Console), môžete vykonať zmenu z HMC na operačnú konzolu alebo naopak. Príslušné podrobnosti nájdete v téme **Managing consoles, interfaces, and terminals > Changing consoles, interfaces, and terminals** v **[Informačné](http://publib.boulder.ibm.com/eserver) centrum pre hardvér systémov IBM**.

Vložené ethernetové porty v modeloch POWER5 5xx (okrem 595) budú teraz predvoleným portom, ktorý sa bude používať pre operačnú konzolu (LAN) v systémoch, ktoré nie sú riadené HMC. System i model 825 je jediným modelom, ktorý používa pre operačnú konzolu vložený port.

#### **Prepnutie ovládania konzoly na iného užívateľa**

Ak používate operačnú konzolu a máte spustenú emulačnú konzolu 5250, môžete použiť novú voľbu v okne Vybrať konzolu s názvom **Povoliť obnovu konzoly a konzola môže byť prebraná inou konzolou**. Táto voľba umožňuje užívateľom lokálnej konzoly na sieti v prípade potreby prevziať ovládanie konzoly od iného užívateľa.

#### **Obnova**

<span id="page-16-0"></span>Voľba **Povoliť obnovu konzoly a konzola môže byť prebraná inou konzolou** tiež riadi novú funkciu obnovy, ktorá povoľuje obnovu konzoly bez straty údajov alebo úlohy. Podrobnosti o schopnostiach tejto voľby nájdete v téme **Operačná konzola** v Informačné centrum i5/OS.

### **Informačný APAR pre inštaláciu softvéru**

Pri plánovaní inštalácie alebo aktualizácie i5/OS si určite pozrite informačný APAR II14310 pre V6R1 v informáciách o preventívnom plánovaní servisu.

Ak vykonávate aktualizáciu napríklad z V5R3, budete musieť zaviesť a aplikovať určité opravy PTF, aby ste mohli akceptovať online softvérové zmluvy. Ak na aktualizáciu z V5R3 alebo V5R4 používate katalógy obrazov, vyžadujú sa určité opravy PTF. Oba tieto prípravné kroky sú zahrnuté v téme Inštalácia, aktualizácia alebo vymazanie i5/OS a súvisiaceho softvéru informačné centrum.

Informačný APAR II14310 nájdete na webovej stránke Podpora pre IBM System i: http://www/systems/support/i

Kliknite na **Technical Databases > Authorized Program Analysis Reports (APARs)**.

## **Plánovanie rozšírenia**

Webová stránka Podpora IBM System i: Plánovanie (http://www.ibm.com/systems/support/i/planning/) poskytuje odkazy na mnohé plánovacie nástroje a informácie. Stránka o mapovaní úrovne **Plánovanie aktualizácie - i5/OS a OS/400** zobrazuje, ktoré vydania i5/OS alebo OS/400 sú podporované modelmi RISC System i, iSeries a AS/400.

Webová stránka IBM System i Podpora: Plánovanie - migrácia a aktualizácia (http://www.ibm.com/systems/support/ i/planning/migrationupgrade.html) obsahuje náhľady produktov, prehľad pokynov a informácie o produktoch alebo funkciách, ktoré nemusia byť podporované v budúcich vydaniach operačného systému i5/OS alebo na budúcich modeloch System i.

### **Nevyhnutné informácie**

Nevyhnutné informácie o funkciách, ktoré už máte alebo chcete pridať do vášho systému, nájdete na webovej stránke Systémy IBM (http://www.ibm.com/systems/). Hľadajte Nevyhnutné podmienky **IBM** .

# **Podpora pre I/O rozširujúce jednotky**

Najnovšie informácie o softvérových nevyhnutných podmienkach pre nové dostupné I/O funkcie a I/O rozširujúce jednotky získate na webovej stránke Podpora pre IBM System i:

http://www/systems/support/i/planning/upgrade/future.html

### **Nastavenie konektivity ethernetu z logickkých oddielov i5/OS na konzolu HMC**

Vykonajte inštalačné kroky pre nastavenie konektivity ethernetu z logických oddielov i5/OS (LPAR) na konzolu HMC (Hardware Management Console) pre systémy riadené konzolami HMC. Konektivitu ethernetu môžete nastaviť týmito spôsobmi:

- v Použite adaptér ethernetu, ktorého vlastníkom je LPAR.
- v Použite virtuálny LPAR-na-LPAR LAN, ktorý poskytuje hypervízor. Virtuálna sieť LAN musí mať smer na LAN reálneho zákazníka pomocou mostíka alebo oddielu smerovania, ktorý vlastní adaptér LAN.

Systémy POWER6 majú závislosti hardvérových služieb vyžadujúce nastavenie konektivity tak, aby mohli používať funkciu hardvérových služieb v konzole HMC. Pre systémy POWER6 je HMC jediným podporovaným zdrojom procedúr hardvérových služieb.

<span id="page-17-0"></span>Bližšie informácie získate kliknutím na **Managing the Hardware Management Console (HMC)** > **Installing the HMC** v Informačné centrum pre hardvér systémov IBM.

### **Kľúčové správy v tomto dokumente**

Každá z tém v tomto dokumente poskytuje dôležité informácie o kompatibilite, s ktorými by ste sa mali oboznámiť predtým, ako nainštalujete nové vydanie. Niektoré z tém majú väčší vplyv na viacero zákazníkov, ako iné a preto by ste mali tieto témy starostlivo preskúmať. Vo V6R1 sú mimoriadne dôležité nasledujúce témy:

- v ["ALCOBJ](#page-19-0) pre údajové fronty" na strane 8
- v "Ukladanie a obnova žurnálových prijímačov do [predchádzajúceho](#page-22-0) vydania" na strane 11
- v "Príkazy [CPYFRMIMPF](#page-26-0) (Copy from Import File) a CPYTOIMPF (Copy To Import File)" na strane 15
- v "Príkazy IBM sa už viac nenachádzajú v knižniciach [sekundárnych](#page-28-0) jazykov" na strane 17
- v "Zmeny v príkaze [INSWNTSVR](#page-59-0) (Install Windows Server)" na strane 48
- v "Zmeny v DNS (Domain Name [System\)"](#page-37-0) na strane 26
- "Názvy [integrovaných](#page-38-0) súborových systémov" na strane 27
- ["Zmeny](#page-38-0) IPv6" na strane 27
- v "Vylepšenia [žurnálovania"](#page-41-0) na strane 30
- ["Konverzia](#page-49-0) programu" na strane 38
- v "Zmeny [spoolových](#page-52-0) súborov" na strane 41
- v "System i Access for Windows [\(5761-XE1\)"](#page-70-0) na strane 59

# <span id="page-18-0"></span>**Kapitola 2. i5/OSoperačný systém**

Táto kapitola opisuje zmeny, vykonané v operačnom systéme i5/OS a jeho funkciách. Sú tu tiež zahrnuté zmeny vo funkciách správy systému, akými sú napríklad konfigurácia a prispôsobenie systému.

### **Informácie o programovaní**

## **Zmeny vo výstupnom súbore (OUTFILE)**

Aplikácie používajúce LVLCHK(\*YES) môžu byť ovplyvnené zmenami vykonanými v tomto vydaní na výstupných súboroch systému dodaného spoločnosťou IBM. Príkazy a rozhrania API IBM, ktoré generujú výstupné databázové súbory, pridávajú na koniec formátov záznamu nové polia kvôli ďalším informáciám vráteným v každom vydaní. Pridaním nových polí k formátu záznamu, dokonca aj ku koncu záznamu, sa zmení hodnota kontroly úrovne súboru. Môže to spôsobiť zlyhanie aplikácie s LVLCHK(\*YES) pri chybe kontroly úrovne. Ak sa chyba kontroly úrovne nevyskytne, prezrite si aplikáciu, aby ste zistili, ktorý systémový súbor používa. Do databázových súborov IBM boli pridané nové polia v každom vydaní i5/OS a System i.

## **Zmeny v zázname auditu bezpečnosti**

Zmeny, vykonané pre auditovanie bezpečnosti pre toto vydanie, môžu mať vplyv na aplikácie, ktoré načítavajú tieto záznamy auditu. Akcie, ktorých sa audit v predchádzajúcich vydaniach netýkal, sa môžu teraz auditovať. Existujúce záznamy auditov mohli byť zmenené pridaním nových polí vo vyhradenej oblasti záznamu auditu alebo na koniec záznamu auditu. Existujúce polia môžu obsahovať nové hodnoty. Aplikácie, ktoré čítajú auditovacie záznamy, by sa mali zmeniť tak, aby tolerovali tieto typy zmien.

### **Programy, ktoré používajú prispôsobené verzie príkazov dodaných spoločnosťou IBM**

Niektoré funkcie i5/OS, ktoré používajú príkazy riadiaceho jazyka (CL) dodávaného IBM, ktoré v tomto vydaní nie sú kvalifikované pre knižnice, môžu byť v budúcom vydaní zmenené, aby pre kvalifikátor knižnice zadávali špecifickú knižnicu \*NLVLIBL alebo \*SYSTEM. Aplikácie, ktoré namiesto príkazov dodaných z IBM používajú svoje vlastné verzie príkazov, nemusia fungovať tak ako fungovali v starších vydaniach. Tieto aplikácie treba zmeniť, aby sa dal používať výstupný bod príkazu na načítavanie (QIBM\_QCA\_RTV\_COMMAND) alebo výstupný bod príkazu na zmenu (QIBM\_QCA\_CHG\_COMMAND), ktoré umožňujú vášmu ukončovaciemu programu získať riadenie a prípadne zmeniť príkaz, ktorý sa používa.

### **Zmeny systémových tlačových súborov a objektov, ktoré dodáva IBM**

Parameter MAXRCDS pre súbory tlačových zariadení QSYSPRT a QPSAVOBJ mal vždy hodnotu 100 000. Počas prechodu na vyššiu verziu sa predvolená hodnota pre systémové tlačové súbory nezmenila. Prispôsobenie tlačových súborov, dodaných IBM-sa pri prechode na vyššiu verziu stratí. Ak si chcete tieto zmeny zachovať, musíte opakovane spustiť vaše zmeny pre systémové tlačové súbory každého vydania.

Zmeny pre mnohé typy objektov, dodaných spoločnosťou IBM, sa počas prechodu na vyššiu verziu stratia, pretože kópia objektu v knižnici produktov IBM bude nahradená novou kópiou objektu.

### **Preberanie oprávnení pre programy Java vyžaduje nové PRPQ**

Vzťahuje sa len na aplikácie Java, ktoré sa spúšťajú pomocou klasickej JVM (Java Virtual Machine). IBM Technology for Java Virtual Machine nepodporuje preberanie oprávnení z programov Java.

Preberanie oprávnení pre Java bude vo V6R1 zakázané. Aplikácie Java, ktoré majú natívne metódy, ktoré závisia od preberania oprávnení z programov Java, už nebudú vo V6R1 fungovať. Ak máte aplikácie Java s natívnymi metódami, ktoré sa spoliehajú na preberanie oprávnení z programov Java, máte dve možnosti:

- <span id="page-19-0"></span>1. Zmeňte aplikáciu, aby sa už viac nespoliehala na preberanie oprávnení z programov Java. Je to voľba, ktorej výber spoločnosť IBM svojim zákazníkom dôrazne odporúča. Dokumentácia o preferovaných metódach menenia aplikácií Java je k dispozícii v kolekcii tém Java v kategórii Programming v Informačné centrum i5/OS na adrese http://www.ibm.com/systems/i/infocenter.
- 2. Môžete si objednať PRPQ 5799-AAJ, ktoré povoľuje preberanie Java oprávnení vo V6R1. IBM túto možnosť neodporúča, pretože PRPQ bude z budúceho vydania odstránené. Ak máte PRPQ 5799-AAJ nainštalované, preberanie oprávnení Java bude povolené len pre aplikácie Java, ktoré sa spúšťajú pomocou klasického JVM (Java Virtual Machine). IBM Technology for Java Virtual Machine nepodporuje preberanie oprávnení z programov Java.

Ak nemáte istotu, či sa niektoré z vašich aplikácií Java spoliehajú na preberanie oprávnení z programov Java, pozrite sa do Informačné centrum i5/OS, kde nájdete bližšie informácie o prostriedkoch, ktoré sú k dispozícii pre pomoc s prechodom od preberania oprávnení z programov Java.

Pri programoch Java, ktoré boli vytvorené v starších vydaniach ako V6R1 pomocou príkazu CRTJVAPGM (Create Java Program) a zadania USRPRF(\*OWNER), je možné programy uložiť a obnoviť do V6R1. Avšak atribúty preberania oprávnení programu nebudú použité, pokiaľ nie je nainštalované PRPQ 5799-AAJ. Ak je PRPQ nainštalované, použijú sa atribúty preberania oprávnení v programe Java. Programy Java, vytvorené vo V6R1 s cieľovým vydaním V5R3 alebo V5R4 budú mať atribút preberania uložený v programe Java. Keď bude takýto program Java uložený do V6R1 alebo do novšieho systému a bude obnovený v systéme V5R3 alebo V5R4, tieto atribúty preberania oprávnení sa budú používať v podobe v akej sa dnes v týchto vydaniach nachádzajú.

# **ALCOBJ pre údajové fronty**

Pri V6R1 môžete zmeniť údajový front tak, že operácie údajového frontu dokážu vynútiť uzamknutie, získané pomocou CL príkazu ALCOBJ (Allocate Object). V predchádzajúcich vydaniach operácie údajového frontu ignorovali uzamknutie pomocou príkazu ALCOBJ.

- v Ak bol údajový front vytvorený a zmenený pomocou API rozhrania QMHQCDQ (Change Data Queue) pre vynútenie uzamknutí, nebude môcť byť uložený do cieľového vydaniam ktoré je staršie ako V6R1.
- v Niektoré aplikácie mohli príkaz ALCOBJ (Allocate Object) používať v minulosti, ale niektoré programy, používajúce údajové fronty z tých istých aplikácií, mohli používať tieto fronty bez zadania príkazu ALCOBJ. Ak bude front zmenený, aby používal nový uzamykateľný atribút, v programe, ktorý nepoužíval a dokonca aj v tých, ktoré ALCOBJ používajú, môžete teraz vidieť chyby uzamykania, ktoré sa v minulosti neobjavovali.

#### **Potenciálne zablokovanie a nové zlyhanie pri používaní novej funkcie ALCOBJ:**

K trvalému zablokovaniu môže dôjsť pri používaní API rozhrania QMHQCDQ (Change Data Queue) pre zmenu atribútov údajového frontu, aby vynútil uzamykanie údajového frontu. Ak je voľba vynútenia uzamykania údajového frontu zapnutá a vlákno dostane výlučný na vlákno zameraný zámok vo fronte pomocou CL príkazu ALCOBJ, a potom vykoná príjem (alebo vyradenie z frontu) s čakaním a nebudú k dispozícii žiadne správy, ktoré zodpovedajú príjmu (alebo vyradeniu z frontu), vlákno vstúpi do stavu trvalého zablokovania. K tejto situácii dochádza preto, že žiadne iné vlákno alebo úloha sa nemôže dostať do frontu, aby vykonala odoslanie (alebo zaradenie do frontu), pretože čakajúce prijímacie (alebo vyradenie z frontu) vlákno drží výlučný na vlákno zameraný zámok (ktorý bol získaný pomocou ALCOBJ). Ak chcete zo zablokovania dostať, zrušte úlohu.

Nové zlyhanie môže nastať pri používaní API rozhrania QMHQCDQ (Change Data Queue) pre zmenu atribútov údajového frontu, aby sa vynútilo uzamknutie údajového frontu. Táto situácia nastane vtedy, keď bude vo vlákne 1 platiť toto:

- v Voľba Enforce data queue locking je zapnutá,
- v vykonáva sa žurnálovanie údajového frontu a
- v vlákno 1 vykonáva operáciu odoslania (alebo zaradenia do frontu), ktorej výsledkom je rozšírenie údajového frontu (a interné obsadenie počas operácie rozšírenia).

Vlákno 2 sa medzitým snaží vykonať operáciu prijatia (alebo vyradenia z frontu).

<span id="page-20-0"></span>V tomto scenári vlákno 2 zlyhá, pretože uzamknutie údajového frontu bude v konflikte s obsadením, ktoré udržiava vlákno 1. Toto zlyhanie je problém, ktorý sa dá opraviť. Vlákno 2 by sa muselo znovu pokúsiť o prijatie (alebo o vyradenie z frontu), ktoré už nebude viac v konflikte s vláknom 1, keď sa dokončí operácia rozšírenia.

## **Zmeny API**

### **Aktualizácie API rozhrania adresára väzieb**

Servisné programy, ktoré exportujú API rozhrania prepojené s runtime aplikáciami C a C++, boli pridané do systémového adresára väzieb QUSAPIBD. Výsledkom môže byť diagnostická správa CPD5D03 (definition supplied multiple times) a zlyhanie vytvárania väzieb, ak ste vyvinuli svoje vlastné exporty procedúr s rovnakým názvom ako majú tieto API rozhrania. Ak sa s touto chybou stretnete, mali by ste premenovať svoje exportované procedúry. Ako dočasné obídenie problému môžete využiť odstránenie servisného programu, ktorý exportuje duplicitný názov, z adresára väzieb QUSAPIBD pomocou príkazu RMVBNDDIRE (Remove Binding Directory Entry) alebo príkazu WRKBNDDIR (Work with Binding Directory).

Príkaz DSPSRVPGM (Display Service Program) použite s DETAIL(\*PROCEXP \*DTAEXP), ak chcete vidieť zoznam exportov pre tento servisný program. Pri exportoch údajov a pri exportoch procedúr sa môže objaviť správa CPD5D03. Nasleduje zoznam nových servisných programov:

- QC2SYS
- QC2IO
- QC2NIO
- QC2UTIL1
- QC2UTIL2
- QC2UTIL3
- QC2IFS
- OC2NIFS
- OC2POSIX
- OC2NPOSX
- OC2ULOCL
- OC2VLOCC
- QC2VLOCL
- QC2ASYSIG
- QC2TS1
- v QC2TSI
- QC2NTSI
- QC2TSU
- QC2TSV
- QC2TOOLS
- v QC2TSO
- QC2NTSO
- QC2TSP
- OC2NTSP

### **Zmeny pre API rozhrania palubného zapisovača (QWTDMPFR a QWTDMPLF)**

Ak chcete používať API rozhrania QWTDMPFR (Dump Flight Recorder) a (Dump Lock Flight Recorder), odteraz sa vyžaduje, aby mal volajúci mimoriadne servisné oprávnenie (\*SERVICE). Ďalej bolo pre API rozhranie QWTDMPLF zmenené predvolené verejné oprávnenie z \*EXCLUDE na \*USE.

# <span id="page-21-0"></span>**API rozhranie QUSCRTUS (Create User Space)**

V i5/OS V6R1 sa predvolená hodnota pre parameter Optimum Alignment API rozhrania QUSCRTUS (Create User Space) zmenila z 0 na 1, takže sa optimálne usporiadanie stalo predvolenou hodnotou. Táto zmena znižuje maximálne množstvo priestoru, ktorý je k dispozícii pre užívateľské priestory, vytvorené s predvolenou hodnotou. Programátorsky dokážete maximálnu veľkosť optimálne usporiadaného priestoru opakovane získať pomocou voľby Hex 0003 z MI inštrukcie MATMDATA (Materialize Machine Data).

**Odporúčanie:** Pretože prínosy výkonnosti z používania optimálne usporiadaných priestorov sa môžu časom zmeniť, IBM odporúča vytvárať užívateľský priestor s optimálnym usporiadaním dokonca aj vtedy, ak aplikácii neprinesie používanie optimálne usporiadaného užívateľského priestoru výhodu v oblasti výkonnosti v niektorom konkrétnom vydaní.

### **Získavanie informácií o súboroch - API rozhranie stat()**

Keď sa API rozhranie **stat()** zadá pre objekt v súborovom systéme QfileSvr.400 teraz vráti ID primárnej skupiny vo vzdialenom systéme pre objekt. Pretože súborový systém QFileSvr.400 sa používa na pristupovanie k objektom vo vzdialenom systéme, ID primárnej skupiny sa nemusí nachádzať v systéme, v ktorom sa volá API rozhranie **stat()**. Po druhé, ID primárnej skupiny môže existovať, ale nemusí odkazovať na rovnaký užívateľský profil ako vo vzdialenom systéme. Predtým bola táto hodnota v informáciách, ktoré sa vrátili z API rozhrania **stat()**, vždy nastavená na nulu.

### **API rozhrania pre vykonávanie operácií riadenia zdieľanej pamäte (shmctl a shmctl64)**

API rozhranie **shmctl()** môže vrátiť číslo novej chyby, EOVERFLOW, keď sa vykoná príkaz IPC\_STAT. Stáva sa to vtedy, keď veľkosť segmentu zdieľanej pamäte nie je možné správne znázorniť v poli **shm\_segsz** štruktúry **shmid\_ds**. Konkrétne veľkosti väčšie ako 4 294 967 295 bajtov (4 GB − 1) nie je možné správne znázorňovať. Ak chcete v takýchto prípadoch získať veľkosť, musíte použiť nové API rozhranie **shmctl64()**.

### **API rozhranie QCDRCMDI (Retrieve Command Information) nevracia policu kníh pomoci**

API rozhranie QCDRCMDI (Retrieve Command Information) už viac nebude vracať žiadne informácie o polici kníh pomoci. Odsadenie informácií o polici kníh pomoci dĺžka informácií o polici kníh vo vratných formátoch CMDI0100 a CMDI0200 bude vždy nula.

### **Zmeny formátu sériového čísla pre API rozhrania a príkazy hardvérových prostriedkov**

#### **Zmeny API rozhraní:**

Aby ste mohli zrealizovať dlhšie sériové číslo, na koniec údajovej štruktúry bolo pridané pole Extended Serial Number pre nasledujúce API rozhrania:

- v QGYRHRI, QgyRtvHdwRscInfo (Retrieve Hardware Resource Information)
- ORZRRSI (Retrieve Resource Information)
- ORZSCHE (Search Hardware Resource Entry)

Keď používate hardvér, ktorý podporuje nový formát, pole starého sériového čísla bude nastavené na extrahovanú verziu sériového čísla formátu 11S pre hore uvedené API rozhrania. Vo všetkých prípadoch bude pole Extended Serial Number obsahovať buď staršie 10 znakové sériové číslo alebo sériové číslo formátu 11S vyplnené doprava s medzerami. Odporúča sa, aby užívatelia týchto API rozhraní používali nové pole Extended Serial Number v aktuálnych API alebo \*OUTFILE rozhraniach.

#### **Zmeny príkazov:**

Nasledujúce príkazy aj pre zobrazenie aj pre tlač boli zmenené, aby používali formát dlhšieho sériového čísla: v Príkaz DSPHDWRSC (Display Hardware Resource) (výstupy obrazovky, \*PRINT a \*OUTFILE)

- <span id="page-22-0"></span>• Príkaz Work with Hardware Resources (WRKHDWRSC)
- Príkaz Work with Hardware Products (WRKHDWPRD)

Keď používate hardvér podporujúci nový formát, pri hore uvedených príkazoch bude pole sériového čísla obsahovať sériové číslo formátu 11S. Pri hardvéri, ktorý nový formát nepodporuje, sa použije starší 10 znakový formát sériového čísla.

### **Zmeny v zálohovaní a obnove**

### **Vynechávanie objektov v príkazoch SAV alebo RST**

Ak ste v predchádzajúcom vydaní zadali, že chcete vynechať objekty pomocou parametra OBJ v príkazoch SAV alebo RST, objekty zo všetkých nepripojených užívateľom definovaných súborových systémov (UDFS) by sa *nevynechali*.

Podobne, ak by ste predtým zadali, že sa majú pomocou parametra PATTERN vynechať objekty v príkazoch SAV alebo RST, objekty zo všetkých nepripojených UDFS, ktoré sa zhodovali s parametrom PATTERN, by sa nevynechali.

Vo V6R1 budú teraz tieto objekty vynechané z operácií ukladania alebo obnovy

### **Ukladanie a obnova žurnálových prijímačov do predchádzajúceho vydania**

Ak chcete vo verzii V6R1 uložiť a obnoviť žurnálové prijímače do siete medzi systém V6R1 a systémy, v ktorých sú spustené staršie vydania, musíte pre systémy so staršími vydaniami použiť nasledujúce PTF:

- $\cdot$  SI27618 pre V5R3
- $\cdot$  SI27617 pre V5R4

Tieto PTF musíte použiť aj vtedy, ak plánujete používať vzdialené žurnály medzi systémom V6R1 a systémom, v ktorom je spustené staršie vydanie.

### **Zmeny pre limity ukladania a obnovy**

Úložné súbory nemôžete používať so zadaním \*NOMAX v parametri MAXRCDS pri ukladaní do predchádzajúceho vydania, ak je počet záznamov v úložnom súbore väčší ako 2 146 762 800.

API rozhranie QSRLSAVF môže vrátiť hodnotu, ktorá je väčšia ako 2 146 762 800, do poľa záznamov vo formáte SAVF0100. Toto pole bolo zmenené z poľa INT na pole UNSIGNED, aby sa dokázalo prispôsobiť väčšej hodnote. Ak použijete toto API rozhranie, mali by ste vykonať opätovnú kompiláciu, aby ste mohli používať pole UNSIGNED.

### **Zmeny virtuálnych pások**

Ak príkaz SAVSYS (Save System) spustíte pomocou virtuálnej páskovej jednotky, ktorá je príliš malá pre inštaláciu systému, odošle sa dotazová správa CPA370B. Pri operáciách automatického zálohovania by ste mali pridať položku do zoznamu odpovedí (príkaz ADDRPYLE) pre automatickú odpoveď na túto správu.

### **Zmeny obojsmerných údajov**

Systémové služby obojsmernej štruktúry boli aktualizované na vylepšenú verziu. Táto aktualizácia môže spôsobiť iné výsledky konverzie, ak sa budú spracovávať obojsmerné údaje.

### **Zmeny v C a v C++**

### **Zmeny runtime jazyka C**

Nasledujúce zmeny runtime jazyka C lepšie vyhovujú špecifikáciám ANSI a POSIX.

<span id="page-23-0"></span>Výstup z rodiny rutín **printf()** sa zmenil, keď výsledkom je hodnota pohyblivej rádovej čiarky INFINITY alebo NaN (Not-A-Number). V starších vydaniach sa na znázornenie týchto špeciálnych hodnôt používali HUGE\_VAL a \*NaN. Vo V6R1 sa pre tieto špeciálne hodnoty používajú INFINITY a NAN, aby sa zhodovali so špecifikáciami ANSI a POSIX.

Výstup z **strfmon()** a **wcsfmon()** sa zmenil, keď výsledkom je hodnota pohyblivej rádovej čiarky INFINITY. V starších vydaniach sa na znázornenie tejto špeciálnej hodnoty používal HUGE\_VAL. Vo V6R1 sa používa INFINITY.

Výstup z rodiny rutín **printf()** sa zmenil, keď bola výsledkom záporná nula (hodnota nula pohyblivej rádovej čiarky s nastaveným bitom znamienka). V starších vydaniach sa znamienko ignorovalo s hodnotou nula a 0 bola výstupom. Vo V6R1 je výstupom -0, aby sa zhodoval so špecifikáciami ANSI a POSIX.

Rodina rutín **printf()** a **scanf()** už viac neakceptuje a neignoruje F a N ako modifikátory veľkosti. V starších vydaniach boli znaky F a N povolené ako modifikátory veľkosti a boli ignorované. Vo V6R1 už nie sú tieto modifikátory viac povolené.

Rodina rutín **printf()** a **scanf()** už viac neakceptuje a neignoruje modifikátor veľkosti ll pre špecifikátory konverzie iných ako celých čísel. V starších vydaniach bol modifikátor veľkosti ll akceptovaný a ignorovaný pri špecifikátoroch konverzie iných ako celých čísel. Vo V6R1 je modifikátor veľkosti ll povolený len pre špecifikátory konverzie d, i, o, u, x, X a n.

Nové definície typov a makier boli pridané do začleneného súboru <math.h>. Definície typov **float\_t** a **double\_t** a definície makier INFINITY, NAN a HUGE\_VALL boli pridané, aby sa zhodovali so špecifikáciami ANSI a POSIX. Pre kód aplikácií, ktorý obsahuje definície hore spomínaných položiek, sa môžu vyžadovať zmeny pre odstránenie lokálnych definícii a používanie štandardných definícií zo začleneného súboru <math.h>.

Nové makrá boli pridané do začleneného súboru <limits.h>. Boli pridané definície makier LLONG\_MIN, LLONG\_MAX a ULLONG\_MAX, aby sa zhodovali so špecifikáciami ANSI a POSIX. Pre kód aplikácií, ktorý obsahuje definície hore spomínaných položiek, sa môžu vyžadovať zmeny pre odstránenie lokálnych definícii a používanie štandardných definícií zo začleneného súboru <limits.h>.

### **Nové 64 bitové definície a rutiny časových typov**

Nové 64 bitové definície časových typov a 64 bitové časové rutiny boli pridané do začlenených súborov <time.h> a <sys/types.h>. Definície typov **time64\_t** a rutiny **ctime64()**, **ctime64\_r()**, **difftime64()**, **gmtime64()**, **gmtime64\_r()**, **localtime64()**, **localtime64\_r()**, **mktime64()** a **time64()** boli pridané, aby C runtime umožnili podporovať dátumy po roku 2038. Pre kód aplikácií, ktorý obsahuje definície hore spomínaných položiek, sa môžu vyžadovať zmeny pre odstránenie lokálnych definícii a používanie štandardných definícií z týchto začlenených súborov.

### **Zmeny ovplyvňujúce statické objekty C++**

Aplikácie, ktoré obsahujú statické objekty C++ alebo vytvárajú väzby k servisným programom, ktoré obsahujú statické objekty C++ môžu zaznamenať iné správanie vo V6R1, ak konštruktor pre statický objekt C++ volá funkciu C runtime **exit()**, alebo ak neštandardne zlyhá. Možnými zdrojmi neštandardného zlyhania sú volanie funkcie C Runtime **abort()**, správa o nespracovanej výnimke, nemonitorovaný signál alebo vygenerovaný objekt C++ bez zodpovedajúcej klauzuly zachytávania.

Správanie sa zmenilo v nasledujúcich dvoch situáciách:

v Aktivačná skupina, v ktorej je konštruktor spustený, sa zhoduje s aktivačnou skupinou funkcie **main()** aplikácie a konštruktor volá funkciu C Runtime **exit()**. V starších vydaniach sa aplikácia v tichosti ukončila bez spustenia akejkoľvek časti funkcie **main()** aplikácie a bez správ v protokole úlohy. Vo V6R1 a novších vydaniach dostane aplikácia správu MCH3203 f/AiEagerActivator s priradenou položkou vlog.

Odporúča sa, aby ste nevolali funkciu C runtime **exit()** z konštruktora statického objektu C++.

v Aktivačná skupina, v ktorej je konštruktor spustený, sa nezhoduje s aktivačnou skupinou funkcie **main()** aplikácie a konštruktor neštandardne zlyhá. V starších vydaniach sa všetky konštruktory pokúšali o spustenie. Aktivačná skupina, spájaná s konštruktormi, ktoré neštandardne zlyhali a boli zrušené ako aj aktivačná skupina, spájaná s

<span id="page-24-0"></span>funkciou **main()** aplikácie. Vo V6R1 a v novších vydaniach, len čo jeden konštruktor neštandardne zlyhá, žiadne ďalšie konštruktory sa nepokúšajú o spustenie a všetky aktivačné skupiny, vytvorené v dôsledku volania do funkcie **main()** aplikácie, budú zrušené. Vo V6R1 a v novších vydaniach nebude aktivačná skupina pre funkciu **main()** aplikácie zrušená, ak sa už aktivačná skupina v úlohe nachádza.

## **Zmeny klastrovania**

### **Požiadavky na inštaláciu pre klastrovú verziu**

Bližšie informácie o požiadavkách na inštaláciu pre klastrové verzie nájdete v "Kontrola [aktuálnosti](#page-14-0) verzie klastra pred [inštaláciou](#page-14-0) V6R1" na strane 3.

### **API QcstChangeClusterResourceGroup (Change Cluster Resource Group)**

Na existujúce API rozhranie QcstChangeClusterResourceGroup (Change Cluster Resource Group) bolo uvalené nové obmedzenie. Pomocou tohto API rozhrania nemôžete zmeniť skupinu klastrových prostriedkov CRG administračnej domény klastra. Výsledkom pokusu o zmenu CRG administračnej domény klastra bude správa CPFBBC0. Namiesto toho použite na zmenu administračnej domény klastra API rozhranie QcstChangeClusterAdminDomain.

### **Zmeny príkazov klastra**

Bol odstránený príkaz CHGCLUCFG (Change Cluster Configuration) operačného systému i5/OS. Náhradným príkazom v 5761-HAS LP je CHGCLU (Change Cluster), ktorý obsahuje niektoré ďalšie funkcie.

Nasledujúce príkazy klastra sa presunuli z QSYS do nového produktu IBM System i High Availability Solutions Manager (5761-HAS). Zdrojová úroveň V5R4 týchto príkazov sa nachádza v knižnici QUSRTOOL.

#### **Príkazy klastra:**

- Add Cluster Node Entry (ADDCLUNODE)
- Change Cluster (CHGCLU) (premenovaný z CHGCLUCFG)
- Change Cluster Node Entry (CHGCLUNODE)
- Change Cluster Version (CHGCLUVER)
- Create Cluster (CRTCLU)
- Delete Cluster (DLTCLU)
- Display Cluster Information (DSPCLUINF)
- End Cluster Node (ENDCLUNOD)
- Remove Cluster Node Entry (RMVCLUNODE)
- Start Cluster Node (STRCLUNOD)
- Work with Cluster (WRKCLU)

#### **Príkazy skupiny klastrových prostriedkov (CRG):**

- Add Cluster Resource Group Node Entry (ADDCRGNODE)
- Change Cluster Resource Group (CHGCRG)
- Change Cluster Resource Group Primary (CHGCRGPRI)
- Create Cluster Resource Group (CRTCRG)
- Delete Cluster Resource Group from Cluster (DLTCRGCLU)
- v Display Cluster Resource Group Information (DSPCRGINF)
- End Cluster Resource Group (ENDCRG)
- Remove Cluster Resource Group Node Entry (RMVCRGNODE)
- Start Cluster Resource Group (STRCRG)

#### **Príkazy položky domény zariadení:**

- Add Device Domain Entry (ADDDEVDMNE)
- Remove Device Domain Entry (RMVDEVDMNE)

#### <span id="page-25-0"></span>**Príkazy položky zariadenia skupiny klastrových prostriedkov:**

- Add Cluster Resource Group Device Entry (ADDCRGDEVE)
- Change Cluster Resource Group Device Entry (CHGCRGDEVE)
- Remove Cluster Resource Group Device Entry (RMVCRGDEVE)

#### **Príkazy administračnej domény klastra:**

- Create Cluster Admin Domain (CRTCAD) (renamed from CRTADMDMN)
- Delete Cluster Admin Domain (DLTCAD) (renamed from DLTADMDMN)

## **Zmeny grafického užívateľského prostredia (GUI) klastrov**

Vo V6R1 sa všetky nové funkcie, pridávané do GUI klastrov, doručujú prostredníctvom 5761-HAS LP, ktoré je spustené v IBM Systems Director Navigator for i5/OS. Názov je Cluster Resource Services GUI. GUI klastrov V5R4 je stále k dispozícii v System i Navigator, ale "tak ako je na úrovni V5R4."

# **Úlohy klastrovania**

V starších vydaniach ako V6R1 sa klastrové úlohy (QCSTLCTL, QCSTCRGM a *crg-name*) nachádzali v podsystéme QSYSWRK. Vo V6R1 sú klastrové úlohy systémovými úlohami. Keď používate príkaz WRKACTJOB (Work with Active Jobs), namiesto zoznamu úloh v podsystéme QSYSWRK hľadajte zoznam systémových úloh.

### **Zmeny skupiny klastrových prostriedkov zariadení**

#### **Zmeny pre prepínanie:**

Malá zmena v správaní skupiny klastrových prostriedkov (CRG) zariadenia pri prepínaní zjednodušuje užívateľské akcie, ak nastane zlyhanie počas operácie pripojenia pre konfiguračný objekt. Ak budú všetky operácie pripojenia úspešné, správanie pri prepnutí bude stále rovnaké. Pre väčšinu užívateľov bude zmena prínosom a nebude vyžadovať žiadnu ďalšiu akciu. Staré správanie môžete naďalej získať pomocou programátorského zásahu.

Ak pri prepínaní zlyhá operácia pripojenia na novom primárnom uzle, staré správanie by spôsobilo prepnutie naspäť na pôvodný primárny uzol. S novým správaním k prepnutiu naspäť do pôvodného primárneho uzla nedôjde. Namiesto toho prejde do ukončovacieho programu nová hodnota VaryFailed údajov závislých od kódu akcie ukončovacieho programu, ktorá označuje, že zlyhala niektorá operácia pripojenia. Okrem toho sa ukončí CRG zariadenia.

Ak chcete zachovať staré správanie, ukončovací program by mal vrátiť Failure, ak budú mať údaje závislé od kódu akcie ukončovacieho programu hodnotu VaryFailed. To spôsobí prepnutie naspäť na starý primárny uzol.

#### **Podpora pre ďalšie typy zariadení:**

Počínajúc V6R1 podporuje CRG zariadenia aj iné zariadenia ako zariadenia IAESP (Independent Auxiliary Storage Pool), vrátane nasledujúcich zariadení:

- Páska
- Optické zariadenia
- Komunikačné adaptéry
- Servery IXS

Vo V5R4 a v starších vydaniach podporuje CRG zariadenia len nezávislé ASP zariadenia.

### **Zmeny príkazov i5/OS**

### **Príkaz Change Network Server Desc (CHGNWSD)**

Príkaz CHGNWSD (Change Network Server Desc) má parametrické zmeny, ktoré od vás môžu vyžadovať opätovnú kompiláciu všetkých existujúcich CL programov, ktoré tieto parametre používajú.

- v SHUTDPORT (Shutdown TCP port) je zastaraný parameter, ktorý sa nikdy nepoužíval. Z príkazu bol odstránený.
- v Špeciálna hodnota \*MLTPTHGRP bola odstránená z parametra RMVMEDPTH (Removable media path).

## <span id="page-26-0"></span>**Príkazy CPYFRMIMPF (Copy from Import File) a CPYTOIMPF (Copy To Import File)**

Príkaz CPYTOIMPF má teraz implementovaný nový parameter STMFAUT (Stream File Authority). Tento parameter vylepšuje nastavenia oprávnení, ktoré tento príkaz používa pri exportovaní databázových súborov do novovytvoreného prúdového súboru. Tento parameter sa bude ignorovať, ak už objekt existuje, pretože príkaz nezmení oprávnenia existujúceho objektu ani ak bude zadaní MBROPT(\*REPLACE); nahradia sa len údaje, nie objekt.

Tento parameter podporuje štyri voľby:

**\*DFT** Vlastníkovi prúdového súboru bude pridelené oprávnenie na údaje \*RWX pre prúdový súbor. Primárna skupina a \*PUBLIC majú oprávnenie na údaje \*NONE pre prúdový súbor. Oprávnenia na objekty sa odvíjajú od oprávnení na objekty pre adresár, v ktorom sa má prúdový súbor vytvoriť.

#### **\*INDIR**

Nastavenia oprávnení výstupného prúdového súboru sa odvíjajú od oprávnenia pre adresár, v ktorom sa má prúdový súbor vytvoriť. Prúdovému súboru bude priradené to isté verejné oprávnenie, súkromné oprávnenia, primárna skupina, oprávnenie primárnej skupiny, autorizačný zoznam a auditovacia hodnota akú má adresár, v ktorom bol vytvorený. Ak cieľový súborový systém nepodporuje špeciálnu hodnotu \*INDIR, príkaz zlyhá.

**\*FILE** Nastavenia oprávnení výstupného prúdového súboru sa odvíjajú od oprávnenia pre objekt, zadaný v parametri FROMFILE (From file). Prúdovému súboru bude priradené to isté verejné oprávnenie, súkromné oprávnenia, primárna skupina, oprávnenie primárnej skupiny, autorizačný zoznam a auditovacia hodnota akú má kopírovaný objekt from-file. Ak cieľový súborový systém nepodporuje jednu alebo viaceré tieto hodnoty, nepodporované hodnoty sa budú ignorovať.

Ak je objekt from-file viacsystémovým súborom, namiesto hodnoty \*FILE sa použije predvolená hodnota \*DFT.

#### **\*INDIRFILE**

Informácie o výsledných oprávneniach sa podobajú na tie, ktoré boli vytvorené kopírovaním a nalepením prúdového súboru s použitím grafického užívateľského rozhrania System i Navigator. Informácie o oprávneniach pre prúdový súbor sa na začiatku odvíjajú od adresára, v ktorom bol prúdový súbor vytvorený. Potom sa informácie o oprávneniach z objektu, zadaného v parametri FROMFILE (From file), skopírujú do objektu. Táto akcia môže nahradiť niektoré počiatočné informácie o oprávneniach, ktoré boli získané z adresára.

Ak je objekt from-file viacsystémovým súborom, namiesto hodnoty \*INDIRFILE sa použije predvolená hodnota \*INDIR.

Príkaz CPYFRMIMPF má vylepšenú podporu pre údaje Mixed PC-ASCII CCSID (Coded Character Set Identifier). Keď sa predtým príkaz pokúsil spracovať prúdové súbory alebo fyzické súbory (PF), ktoré obsahovali údaje kódované v Mixed PC-ASCII CCSID, nemohol interpretovať rozdiel medzi SBCS (Single Byte Character Set) a DBCS (Double Byte Character Set) v údajovom toku. Ak chcete tento problém vyriešiť, kód pre Mixed PC-ASCII CCSID preskúma údajový tok a rozlíši údaje DBCS od údajov SBCS.

Keď ste predtým použili príkaz CPYFRMIMPF, správa CPF2973 "Data from file &1 in &2 truncated to &6 characters" bola odoslaná, keď dĺžka záznamu to-file nebola dostatočne veľká, aby uchovala údaje from-file. Keď je from-file prúdovým súborom, v tejto správe sa nezobrazil názov from-file ani názov knižnice. Namiesto nich sa pri obidvoch zobrazili len medzery. Vo V6R1 sa správa CPIA083 s textom "Stream file copied to object with truncated records" zobrazí, keď nastane operácia orezania a from-file bude prúdovým súborom.

Príkaz CPYFRMIMPF teraz zobrazuje správu CPF2845, kód príčiny 13, pričom v predchádzajúcich vydaniach bola očakávaná správa CPF2845, kód príčiny 98. CPYFRMIMPF teraz tiež zobrazuje správu CPF2846, kód príčiny 1, pričom v predchádzajúcich vydaniach bola očakávaná správa CPF2845, kód príčiny 99.

## <span id="page-27-0"></span>**Príkazy Copy To Stream File (CPYTOSTMF) a Copy From Stream File (CPYFRMSTMF)**

Požiadavky na oprávnenia sa zmenili pri príkazoch CPYTOSTMF (Copy To Stream File) a CPYFRMSTMF (Copy From Stream File). Obidva príkazy teraz vyžadujú oprávnenie na načítavanie (\*R) údajov pre konverznú tabuľku, ak je nejaká zadaná. Príkaz CPYFRMSTMF teraz vyžaduje oprávnenie na zápis (\*W) údajov do cieľového databázového súboru a oprávnenie \*ADD pre knižnicu, ak zadaný člen neexistuje. Príkaz je teraz konzistentnejší s požiadavkami na oprávnenia pre príkaz CPY (Copy Object). Užívatelia, ktorí majú zdokumentované minimálne oprávnenia pre staršie vydania ako V6R1 pre databázový súbor alebo konverznú tabuľku zaznamenajú zlyhania príkazov. Takýto užívatelia budú potrebovať väčšie oprávnenia na tieto objekty. Možno budete musieť zmeniť všetky aplikácie, ktoré objekty vytvorili alebo nastaviť ich oprávnenia.

Okrem toho môže teraz príkaz CPYTOSTMF zlyhať, keď bude zadaného člena databázového súboru používať iný proces. V predchádzajúcich vydaniach bolo možné, aby údaje v súbore aktualizoval iný proces, zatiaľ čo údaje kopíroval príkaz CPYTOSTMF. Toto správanie bolo tiež nekonzistentné so správaním príkazu CPY a mohlo vytvoriť výstupný prúdový súbor, obsahujúci nesprávne údaje. Vo V6R1 príkaz zlyhá, keď je zdrojový člen uzamknutý zámkami \*EXCLRD alebo \*SHRUPD. Tieto zámky nie je možné získať, kým príkaz pristupuje na nejaké údaje.

Tieto príkazy boli tiež vylepšené, aby namiesto kódovej stránky akceptovali identifikátor kódovanej znakovej sady (CCSID) pre prúdový súbor. Umožňuje to väčšie používanie týchto príkazov v okolnostiach, ktoré si vyžadujú konverziu údajov medzi nepodobnými kódovacími schémami. Avšak zmeny príkazov môžu spôsobiť, že vytvoreným prúdovým súborom budú priradené iné CCSID ako v predchádzajúcich vydaniach. Môže to mať vplyv na neskoršie operácie, ktoré predpokladajú alebo vyžadujú, aby mal prúdový súbor konkrétne CCSID. Z dôvodu týchto zmien by ste mali namiesto parametra STMFCODPAG (Stream file code page) používať nový parameter STMFCCSID (Stream file CCSID). Parameter STMFCODPAG môže byť z budúceho vydania odstránený.

## **CPYF a CPYSRCF nebudú aktualizovať 'Last source update date/time'**

V starších vydaniach (V5R3M0 SI25796 a V5R4M0 SI25844) príkazy CPYF (Copy File) a CPYSRCF (Copy Source File) nastavili **Last source update date/time** pre cieľového zdrojového člena na dátum a čas spustenia príkazu.

Počínajúc V6R1 bude **Last source update date/time** cieľového zdrojového člena uchovávať hodnotu zdrojového člena, ktorý sa kopíruje, pokiaľ nebolo použité MBROPT(\*ADD). Ak chcete, aby mal **Last source update date/time** pre cieľový zdrojový člen hodnotu dátumu a času spustenia príkazu, budete musieť použiť príkaz CPYSRCF a zadať SRCCHGDATE(\*NEW).

## **Zmeny príkazu Create Network Server Desc (CRTNWSD)**

Príkaz CRTNWSD (Create Network Server Desc) má parametrické zmeny, ktoré môžu od vás vyžadovať opakovanú kompiláciu všetkých existujúcich CL programov, ktoré tieto parametre používajú.

- v SHUTDPORT (Shutdown TCP port) je zastaraný parameter, ktorý sa nikdy nepoužíval. Z príkazu bol odstránený.
- v Špeciálna hodnota \*MLTPTHGRP bola odstránená z parametra RMVMEDPTH (Removable media path).

### **Zmenila sa predvolená hodnota parametra príkazu Create NWS Configuration**

Predvolená hodnota parametra ENBUNICAST (Enable unicast) príkazu CRTNWSCFG (Create NWS Configuration) sa zmenila na \*YES, aby odrážala preferovanú metódu pre zisťovanie a komunikáciu so servisným procesorom vzdialeného servera. Zisťovanie IBM Director vzdialeného servera je spoľahlivejšie vo väčšine prostredí, ktoré túto metódu používajú.

## **Príkaz Delete User-Defined FS**

Príkaz (Delete User-Defined FS) už viac neposiela správu CPCA089 (Link removed), keď odstráni odkaz pre objekt.

# <span id="page-28-0"></span>**Zmeny príkazu Display Program References (DSPPGMREF)**

Informácie o úrovni súborov sa teraz vracajú pre objekty definície dotazu (\*QRYDFN), keď použijete príkaz DSPPGMREF (Display Program References). Údaje OIR (Object Information Repository) Where-used boli teraz pridané do objektov \*QRYDFN, ktoré boli vytvorené vo V6R1. Údaje OIR Where-used uchovávajú informácie o súboroch, ktoré sa používajú v objektoch \*QRYDFN.

Používanie príkazu DSPPGMREF má dopad na výkon, pretože sa vrátia aj referencie objektov \*QRYDFN, keď je pre kľúčové slová PGM a OBJTYPE zadané \*ALL.

Ak vytvoríte a uložíte definíciu dotazu v predchádzajúcom vydaní, bude fungovať rovnako, keď ju obnovíte do V6R1. Ak však definíciu dotazu (\*QRYDFN) z V5R4 obnovíte do V6R1, nezískate informácie OIR where-used, pokiaľ ste špecificky neskonvertovali definíciu dotazu vo V6R1. Definícia dotazu sa automaticky neskonvertuje, keď systém prechádza na V6R1. Ak chcete skonvertovať definíciu dotazu, budete musieť použiť špeciálnu PTF. Kontaktujte sa s Fix Central a v kategórii Database získate číslo PTF na nasledujúcej webovej stránke:

http://www.ibm.com/eserver/support/fixes/

Objekty, vytvorené a uložené vo V6R1 je možné obnoviť do predchádzajúceho vydania a mali by fungovať rovnako.

# **Voľba \*DOC bola odstránená z príkazu VFYSRVCFG**

Universal Connection Manager už viac nepodporuje aktualizáciu Informačné centrum pre pripojenie k IBM. Preto bola voľba \*DOC pre parameter SERVICE z príkazu VFYSRVCFG (Verify Service Configuration) odstránená. Všetky CL programy, ktoré obsahujú príkaz VFYSRVCFG so SERVICE(\*DOC), budú musieť byť zmenené.

### **Pole Extended Serial Number pre príkazy hardvérových prostriedkov**

Pole Extended Serial Number bolo pridané pre príkazy DSPHDWRSC, WRKHDWRSC a WRKHDWPRD. Podrobnosti nájdete v "Zmeny formátu sériového čísla pre API rozhrania a príkazy hardvérových [prostriedkov"](#page-21-0) na [strane](#page-21-0) 10.

### **Príkazy IBM sa už viac nenachádzajú v knižniciach sekundárnych jazykov**

V predchádzajúcich vydaniach boli objekty CL príkazov (\*CMD) súčasťou zavedenia jazykových produktov pre operačný systém a ostatné licenčné programy spoločnosti IBM. To znamená, že objekty \*CMD boli nainštalované s inými objektmi language-type, ako napríklad súbory správ, v každej nainštalovanej knižnici sekundárneho jazyka. Tieto knižnice sa nazývajú QSYS29*nn*, pričom *nn* je dvojciferné číslo, ktoré identifikuje národnú jazykovú verziu. Počínajúc V6R1 sú objekty \*CMD súčasťou zavádzania produktu kódov pre operačný systém a nové alebo obnovené licenčné programy spoločnosti IBM. Objekty \*CMD sú nainštalované s ostatnými objektmi code-type, ako napríklad programy, v produktovej knižnici. To znamená, že príkazy IBM sa nebudú nachádzať v knižniciach sekundárnych jazykov QSYS29*nn*. Ak máte nejaké CL programy, ktoré priamo odkazujú na príkazy v knižniciach sekundárnych jazykov pomocou knižnice, ktorá kvalifikuje názov príkazu pomocou 'QSYS29nn/', tieto CL príkazy zlyhajú, pretože príkaz nebude nájdený.

### **Nové záznamy pre výstupný súbor príkazu Display Authorization List Objects**

Počínajúc V6R1, ak bude v príkaze DSPAUTLOBJ (Display Authorization List Objects) zadané OUTPUT(\*OUTFILE), vygenerovaný výstupný súbor bude obsahovať záznamy pre objekty adresárov a objekty v adresároch, ktoré sú zabezpečené pomocou zadaného autorizačného zoznamu. Ak máte programy, ktoré spracovávajú záznamy výstupného súboru DSPAUTLOBJ, budete musieť zmeniť kód, aby ste mohli spracovať nový typ záznamov. Záznam pre adresár alebo objekt v adresári má medzery v existujúcich poliach formátu záznamov pre názov objektu (AONAME) a objektovú knižnicu (AOLIB). Nové polia pre objekty adresára nájdete na konci formátu záznamov QSYDALO modelu výstupného súboru QADALO v knižnici QSYS.

### <span id="page-29-0"></span>**Limit pozičného parametra príkazu PRTPEXRPT (Print Performance Explorer)**

Maximálny počet pozičných parametrov, ktoré povoľuje príkaz PRTPEXRPT (Print PEX Report), je tri namiesto \*NOMAX (Bez zadania maximálneho pozičného limitu).

## **Príkaz Start Database Monitor (STRDBMON)**

Príkaz STRDBMON (Start Database Monitor) bol vylepšený pomocou parametra FTRQRYGOVR (Filter Query Governor). Parameter FTRQRYGOVR nahrádza staršie použitie parametra STRDBMON COMMENT pre zadanie hodnoty regulátora filtrovacích dotazov. Parameter COMMENT môžete použiť na zadanie FTRQRYGOVR(\*COND) alebo FTRQRYGOVR(\*ALL) len vtedy, ak nezadáte parameter FTRQRYGOVR alebo ak pre parameter FTRQRYGOVR zadáte \*NONE.

# **Príkaz Start Object Conversion (STROBJCVN)**

Parameter PTY (Priority) bol odstránený z príkazu STROBJCVN (Start Object Conversion).

## **Dynamické získanie textového popisu TEXT(\*CMDPMT)**

Pri vytváraní bežného príkazu pomocou príkazu CRTCMD (Create Command) alebo proxy príkazu pomocou príkazu CRTPRXCMD (Create Proxy Command) a pri zadaní \*CMDPMT predvoleným textovým popisom, uloženým v objekte \*CMD, bude \*CMDPMT. Keď si neskôr získate alebo zobrazíte textový popis príkazu, text bude ten istý aký by sa objavil pre nadpis príkazu, ak bol príkaz vyvolaný z ponuky. V predchádzajúcich vydaniach \*CMDPMT spôsobil, že textový popis bol statickou kópiou textu náznaku nadpisov príkazov. Zmena textového popisu pre existujúci príkaz spustením príkazu CHGOBJD (Change Object Description) alebo CHGCMD (Change Command) alebo CHGPRXCMD (Change Proxy Command) a zadaním TEXT(\*CMDPMT) spôsobí, že textový popis príkazu bude získaný dynamicky.

### **Zmeny parametrov s povoleným teraspace pre príkazy CHGPGM a CHGSRVPGM**

Všetky moduly, programy integrovaného jazykového prostredia (ILE) a servisné programy a programy pôvodného programového modelu (OPM) dostávajú automaticky povolenie pre teraspace vo V6R1M0 a novších vydaniach. Každý program, spustený vo V6R1 môže spracovať adresy teraspace. Všetky tieto objekty, vytvorené v starších vydaniach ako V6R1, budú skonvertované ešte pred ich spustením vo V6R1 alebo novších vydaniach i5/OS. Informačné panely, vytvorené príkazmi DSPMOD (Display Module), DSPPGM (Display Program) a DSPSRVPGM (Display Service Program), ukážu že objekt má povolený teraspace, pokiaľ nebol objekt vytvorený v staršom vydaní ako V6R1 a ešte nebol skonvertovaný.

Pred V6R1 spôsobovalo zadanie inej hodnoty ako \*SAME alebo aktuálnej hodnoty pre parameter TERASPACE v príkazoch CHGPGM (Change Program) alebo CHGSRVPGM (Change Service Program), že program alebo servisný program bol opätovne vytvorený.

Počínajúc V6R1 sa pri objektoch, vytvorených pre V6R1 alebo novšie vydania, bude hodnota parametra TERASPACE v príkazoch CHGPGM a CHGSRVPGM ignorovať a program alebo servisný program nebude opätovne vytvorený. Ak má program alebo servisný program hodnotu cieľového vydania (TGTRLS) staršiu ako V6R1M0, zadanie inej hodnoty ako má aktuálny atribút TERASPACE opätovne vytvorí objekt ako s povoleným teraspace a uloží zadanú hodnotu do informácií o šablóne objektu. Hodnota v šablóne objektu sa použije, ak bol objekt uložený pre staršie vydanie ako V6R1.

## **Voľba \*VRT bola odstránená z príkazu Change Device Desc (Optical) (CHGDEVOPT)**

Voľba \*VRT pre parameter RSRCNAME bola z príkazu CHGDEVOPT (Change Device Desc (Optical)) odstránená. Všetky CL programy, ktoré obsahujú príkaz CHGDEVOPT s RSRCNAME(\*VRT), musia byť zmenené a opätovne vytvorené zo zdroja.

### <span id="page-30-0"></span>**Príkaz Work with Network Server Status (WRKNWSSTS) (zmena na parameter SVRTYPE)**

Nová špeciálna hodnota \*ALL sa stala predvolenou hodnotou pre parameter SVRTYPE (Server type) príkazu WRKNWSSTS (Work with Network Server Status). SVRTYPE(\*ALL) zobrazí informácie pre všetky typy sieťových serverov.

### **Konverzia autorizačných formátov**

Aktuálny formát obmedzuje počet objektov, ktoré môžu byť dané na autorizačný zoznam. Nový formát si vyžaduje konverziu, ktorá nastáva pri prvom dotyku s objektom. Starý formát autorizačného zoznamu už viac nie je podporovaný.

Priestorové požiadavky pre nový formát, ktorý obsahuje odolný index, sú približne šesťkrát väčšie ako aktuálny priestor, ktorý objekt používa. Odolný index je zložitejší a vyžaduje viac priestoru ako ploché pole.

## **Zmeny databázy**

## **Zmeny skalárnych funkcií LEFT a RIGHT**

SQL skalárne funkcie LEFT a RIGHT sú teraz na báze znakov a nie na báze bajtov. Druhý argument teraz označuje počet znakov a nie počet bajtov. Táto zmena nemá vplyv na funkcie LEFT a RIGHT, v ktorých je prvý argument jednobajtový CCSID (napríklad 37 alebo 500). Táto zmena má vplyv na výsledok funkcií LEFT a RIGHT, v ktorých je prvý argument zmiešaným bajtovým CCSID, UTF-8 alebo UTF-16.

Nižšie v príkaze SELECT LEFT predpokladajme, že FIRSTNAME je stĺpec VARCHAR(12) kódovaný v Unicode UTF-8, v T1. Jednou z jeho hodnôt je 6 znakový reťazec Jürgen: SELECT LEFT(FIRSTNAME, 2) FROM T1

Pred V6R1 hore uvedený príkaz vracal hodnotu Jô (x'4AC3') (pretože 2 znamená 2 bajty). Hore uvedený príkaz vo V6R1 vráti hodnotu Jü (x'4AC3BC') (pretože 2 znamená 2 znaky).

# **Zmeny DB2 DECFLOAT**

Programy, vytvorené pred V6R1, dokážu vytvoriť užívateľom definovaný typ s názvom DECFLOAT. Keď budú tieto programy spustené vo V6R1, nekvalifikované referencie na typ DECFLOAT sa môžu analyzovať do nového typu systémových údajov v QSYS2, ak sa QSYS2 objaví na ceste SQL pred knižnicou s užívateľom definovaným typom, pričom v predchádzajúcich vydaniach sa analyzovali do užívateľom definovaného typu.

## **Zmeny I/O spätnej väzby ODP (Open Data Path)**

Oblasť logického súčtu predvolených hodnôt I/O spätnej väzby ODP (Open Data Path) bola zredukovaná z 32 bitov na 24 bitov. Táto zmena umiestňuje príznaky ďalších spätných väzieb pre pohyblivú rádová čiarku desiatkového čísla. Aplikácie, ktoré sa spoliehajú na bity 25-32 pre informácie o logickom súčte predvolených hodnôt, sa budú musieť upraviť, pretože tieto informácie už nie sú viac k dispozícii.

### **Zmeny tabuliek materializovaných SQL dotazov**

Tabuľky materializovaných SQL dotazov (MQT), vytvorené pred V6R1 môžu byť založené na chránených systémových súboroch. MQT pri systémom chránených súboroch, ako napríklad súbor krížových odkazov, spôsobuje chyby pri pokuse o zmenu identifikátora kódovanej znakovej sady (CCSID) systémového súboru. Počínajúc V6R1 užívatelia nebudú môcť vytvoriť MQT pri chránených systémových súboroch.

### **Oprava pre varovanie o nahradení znakov**

Predtým sa varovania o nahradení znakov nevracali, keď bol pri konverzii údajov vygenerovaný náhradný znak. Dôvodom bola kompatibilita CCSID alebo spracovanie triediacej sekvencie. Je zdokumentované, že varovanie by sa vrátilo, ak by boli vygenerované náhradné znaky. Vo V6R1 sa toto varovanie o nahradení znakov teraz vracia.

# <span id="page-31-0"></span>**Zmeny Start Database Monitor (STRDBMON)**

### **Zmení sa formát pre súbor STRDBMON**

Zmenil sa formát záznamov pre súbor databázového monitora. Modelový súbor QAQQDBMN odráža zmeny v existujúcich poliach QQC181, QQC182 a QQC183 a v niekoľkých nových poliach. Kvôli týmto zmenám nie sú monitorovacie súbory z predchádzajúcich vydaní kompatibilné. Ak sa užívateľ pokúsi spustiť STRDBMON pomocou starého súboru, odošle sa chybové hlásenie CPF436A. Nový súbor databázového monitora je nutné vytvoriť pomocou príkazu STRDBMON. Pretože sa zmenil formát súboru databázového monitora, všetky programy, ktoré odkazujú na formát záznamov súboru pre QAQQDBMN by mali byť opätovne skompilované.

### **Zmeny formátu tabuliek databázového monitora**

Vo V6R1 sa zmenil formát tabuľky, ktorý používa príkaz STRDBMON (Start Database Monitor). Ak znova použijete výstupný súbor monitora databáz zo staršieho vydania, ktorý nebol zaktualizovaný tak, aby zodpovedal formátu V5R4, príkaz STRDBMON zlyhá so správou CPF436A. Pre zabezpečenie obnovy môžete zadať iný výstupný súbor, vymazať výstupný súbor alebo použiť určité funkcie v aplikácii System i Navigator pre aktualizáciu súboru na nový formát.

Záznam pre Database Monitor 1000 bol nekompatibilne zmenený. Keď QQRID=1000, SQL\_Path sa nachádza v stĺpci QQCLOB2 a nie je rozložené v kombinácii QVC1000, QWC1000, QVC5001, QVC5002, QVC3001, QVC3002 a QVC3003.

Nasledujúce funkcie aplikácie System i Navigator aktualizujú existujúce predbežné súbory monitora V6R1 na nový formát:

- v Analýza alebo zobrazenie príkazov pre podrobný monitor výkonu SQL
- v Porovnanie dvoch podrobných monitorov výkonu SQL

## **Zmeny voľby QAQQINI**

Vo V6R1 sa predvolená hodnota voľby QAQQINI pre IGNORE\_DERIVED\_INDEX zmenila z \*NO na \*YES. Predvolené správanie teraz spúšťa podporované dotazy prostredníctvom SQE aj vtedy, ak sa výber/vynechanie indexu logických súborov vytvorí pri niektorej tabuľke v dotaze. Vo V6R1 podporuje optimalizátor SQE mnoho typov odvodených indexov. Použitie voľby QAQQINI pre IGNORE\_DERIVED\_INDEX sa vzťahuje len na výber/vynechanie indexov logických súborov.

## **Tabuľky s triediacou sekvenciou International Components for Unicode**

SQL for DB2 i5/OS môže v budúcom vydaní odstrániť podporu pre tabuľky s triediacou sekvenciou ICU (International Components for Unicode), ktorá je založená na ICU verzie 2.6.1. Vo V5R3 a V5R4 sú všetky tabuľky s triediacou sekvenciou ICU založené na ICU verzie 2.6.1. Vo V6R1 sa pridáva podpora pre tabuľky s triediacou sekvenciou ICU na báze verzie 3.4. Pomenúvacia konvencia pre tabuľky s triediacou sekvenciou ICU je založená na miestnom nastavení. Napríklad, QSYS/FR zadáva používanie triedenia ICU verzie 2.6.1 pre francúzštinu. Ak chcete používať triedenie ICU verzie 3.4 pre francúzštinu, zadajte novú V6R1 tabuľku s triediacou sekvenciou QSYS/I34FR.

Odporúča sa, aby sa aplikácie zmenili tak, že budú zadávať verziu 3.4 tabuliek s triediacou sekvenciou ICU a nie ICU verzie 2.6.1. Sem patrí, ale neobmedzuje sa to len na opätovnú kompiláciu SQL aplikácií, zmenu vlastností pripojenia JDBC a opätovné vytváranie indexov. Vo V6R1 pridáva SQE (SQL Query Engine) podporu pre triediacu sekvenciu. Avšak jeho podpora triediacej sekvencie ICU podporuje len ICU verzie 3.4, ale nie verzie 2.6.1. Tiež nemôžete používať indexy, vytvorené zadaním tabuľky s triediacou sekvenciou ICU verzie 2.6.1, pre implementáciu dotazov, v ktorých bola zadaná tabuľka s triediacou sekvenciou ICU verzie 3.4 alebo naopak.

# **Kompatibilita SQL a DB2**

V príkaze na volanie SQL vráti SQLERRD(1) a DB2\_RETURN\_STATUS návratovú hodnotu procedúry, ak sa príkaz RETURN používa v procedúre SQL. V predchádzajúcich verziách *SQL Reference* nebolo jasné, či sa SQLERRD(1) a DB2\_RETURN\_STATUS vzťahovali na externé procedúry. Ak sa pri externých procedúrach vráti procedúra s SQLCODE, ktorý je väčší ako alebo sa rovná 0, zadaný cieľ pre DB2\_RETURN\_STATUS v príkaze GET DIAGNOSTICS bude nastavený na hodnotu nula. Ak sa externá procedúra vráti s SQLCODE, ktorý je menší ako nula, <span id="page-32-0"></span>zadaný cieľ pre DB2\_RETURN\_STATUS v príkaze GET DIAGNOSTICS bude nastavený na hodnotu -1. V príkaze SQL RETURN v *DB2 for i5/OS SQL Reference* nájdete ďalšie informácie o spracovávaní hodnoty DB2\_RETURN\_STATUS pri procedúrach SQL.

## **Užívateľom definované funkcie pre bežné tabuľkové výrazy, vyvolávané podľa štandardov SQL**

Vo V6R1 sa užívateľom definované funkcie (UDF) pre bežné tabuľkové výrazy (CTE) vyvolávajú v súlade so štandardmi architektúry SQL. To znamená, že UDF tohto typu v rámci CTE môže byť vyvolaná častejšie alebo menej často ako tomu bolo pred verziou V6R1, ale teraz sú jej operácie konzistentné a preto aj jej výsledný (CTE) príspevok do hlavného dotazu.

## **Zmeny SQL Call Level Interface**

### **Zmeny API rozhrania SQL Call Level Interface**

SQL CLI (Call Level Interface) prešlo vo V6R1 množstvom zmien pre zosúladenie API rozhrania s DB2 Call Level Interface, najbežnejšie používaného API rozhrania CLI pre pristupovanie na iné platformy DB2. Tieto zmeny boli vykonané pre zlepšenie kompatibility a prenášateľnosti aplikácií, ktoré boli napísané aby tvorili rozhranie s API rozhraniami CLI a aby boli v súlade so štandardom ISO CLI.

Najpodstatnejšia zmena sa týka konštantných hodnôt, ktoré predstavujú typy údajov BINARY a VARBINARY v API rozhraní. Hodnoty konštánt boli zmenené nasledovne:

*Tabuľka 1. Zmeny v hodnotách konštánt*

| Názov konštanty | Stará hodnota | Nová hodnota |
|-----------------|---------------|--------------|
| SQL_BINARY      | 96            | -            |
| SQL_VARBINARY   |               | -            |

**Dôležité: Táto zmena si bude vyžadovať, aby aplikácie, používajúce CLI, ktoré odkazuje na tieto konštanty, opätovne skompilovali svoje programy, ktoré obsahujú odkaz, ešte pred spustením programu vo vydaní V6R1.** Okrem toho sa musia zmeniť všetky aplikácie, ktoré majú napevno zapísanú hodnotu 96 pre znázornenie potrieb SQL\_BINARY, aby používali novú hodnotu. Musia sa zmeniť všetky aplikácie, ktoré majú napevno zapísanú hodnotu 97 pre znázornenie potrieb SQL\_VARBINARY, aby používali novú hodnotu.

Aplikácie, ktoré nebudú opätovne skompilované pred spustení vo V6R1, dostanú SQL0804, ak sa v aplikácii použije nesprávny typ údajov.

### **Zmeny metaúdajov SQL Call Level Interface**

Niektoré funkcie metaúdajov SQL CLI (Call Level Interface) sa zmenili kvôli zlepšeniu kompatibility a prenášateľnosti aplikácií, ktoré boli napísané aby rozhranie bolo v súlade so štandardom ISO CLI. Podrobnosti nájdete v príručke V6R1 SQL Call Level Interface v časti Kompatibilita.

### **Zmeny API SQLColAttribute a SQLColAttributes**

Vo V6R1 sa zmenili API rozhrania SQL CLI (Call Level Interface) **SQLColAttribute()** a **SQLColAttributes()**. Voľba SQL\_DESC\_DISPLAY\_SIZE vráti mimoriadny bajt v dĺžke výstupu, ak sa na pripojenie používajú reťazce končiace na null. V predchádzajúcich vydaniach bola v niektorých prípadoch dĺžka výstupu SQL\_DESC\_DISPLAY\_SIZE o jeden bajt kratšia.

### **Zmeny oprávnení pre riadenie objektov**

*DB2 for i5/OS SQL Reference* uvádza, že pri pridelení alebo odobratí privilégií pre tabuľku alebo zobrazenie by mal príkaz zlyhať, ak užívateľ nemá pre tabuľku alebo zobrazenie oprávnenie na riadenie objektov (\*OBJMGT). *DB2 for i5/OS SQL Reference* tiež vraví, že oprávnenia vyžadované na prípravu príkazu sú rovnaké ako oprávnenia, ktoré sa vyžadujú na spustenie príkazu.

<span id="page-33-0"></span>Pred V6R1 databáza pri tabuľke alebo zobrazení počas príkazu PREPARE nekontrolovala oprávnenie \*OBJMGT. Teraz, keď sa vykonáva kontrola správnosti, môžete vo V6R1 vidieť zlyhanie SQL0551, hoci ste ho v predchádzajúcich vydaniach nevideli.

Spustenie príkazu na prípravu vždy správne vynútilo úroveň oprávnení \*OBJMGT. V starších vydaniach bolo možné správu SQL0551 vidieť počas príkazu EXECUTE, pričom teraz túto správu uvidíte počas príkazu PREPARE.

### **Zmeny vo varovaní o nahradení znakov**

Pred V6R1 sa varovania o nahradení znakov nevracali ani vtedy, keď *DB2 for i5/OS SQL Reference* uvádzala, že by sa mali vracať. Pri V6R1 sa tieto varovania teraz vracajú.

Keď sa znakový reťazec prekladá z jedného CCSID do druhého a dôjde k nahradeniu jedného alebo viacerých znakov, hodnota SQLWARN8 v SQLCA by mala obsahovať W, SQLSTATE by mal byť 01517 a SQLCODE by mal byť +335. V niektorých prípadoch, ako napríklad preklady, vyžadujúce UCS-2, nebude ani SQLWARN8 ani SQLSTATE obsahovať očakávané hodnoty.

Logika pre preklady znakov bola zmenená, aby nastavila SQLWARN8, SQLSTATE a SQLCODE.

### **Zmeny príkazu funkcií SQL**

Príkazy SQL, ktoré vám umožňujú zadať SPECIFIC FUNCTION alebo SPECIFIC PROCEDURE, sa všetky spúšťajú ako by ste zadali SPECIFIC ROUTINE. Výsledok je, že FUNCTION nemôžete zrušiť s použitím príkazu DROP SPECIFIC PROCEDURE. Ak sa vo V6R1 typ objektu nezhoduje s typom, ktorý bol zadaný v príkaze, pri SQL príkazoch DROP, COMMENT ON, GRANT a REVOKE sa vráti zlyhanie SQL0440.

### **Zmeny DBCLOB CCSID**

Ak pred verziou V6R1 nebol CCSID zadaný pre DBCLOB a neexistoval žiadny priradený CCSID, stĺpcu DBCLOB bola daná CCSID hodnota 65 535. Vo V6R1 sa to zmenilo tak, že stĺpec DBCLOB získa CCSID hodnotu 1200.

Ak pred verziou V6R1 nemala hostiteľská premenná DBCLOB zadaný CCSID a neexistoval žiadny priradený CCSID, bola vrátená správa SQL0330. Vo V6R1 sa to zmenilo tak, aby hostiteľská premenná DBCLOB získala predvolenú CCSID hodnotu 1200.

### **Zmeny skalárnej funkcie RRN**

Skalárna funkcia **RRN()** bola vo V6R1 nekompatibilne zmenená, aby zlyhala pri použití pre zobrazenie na báze užívateľom definovanej tabuľkovej funkcie (UDTF). Napríklad:

RRN(x) vyberte zo zobrazenia x, keď je zobrazenie x založené na UDTF.

Pred verziou V6R1 môže toto použitie vrátiť výsledky bez chýb. Vo V6R1 zlyhá s chybami CPD43AD a SQL0391.

### **Analyzovanie zlyhania SQL0338**

Vo V6R1 môže dotaz zlyhať s SQL0338 pri dotazoch s JOIN. V starších vydaniach bolo toto použitie povolené. Musí byť vydaná chyba kvôli implikovanému poradiu podmienky spojenia. Ak chcete vyriešiť zlyhanie SQL0338, pridajte do dotazu zátvorku, aby ste nejasnosť odstránili.

```
Select a.c1
From BASE1 a LEFT OUTER JOIN BASE3 c
LEFT OUTER JOIN BASE2 b on a.c1 = b.c1
on b. c1n = c. c1nje rovnocenné s
Select a.c1
From BASE1 a LEFT OUTER JOIN (BASE3 c
LEFT OUTER JOIN BASE2 b on a.c1 = b.c1) on b.c1n = c.c1n
```
## <span id="page-34-0"></span>**Zmeny DESCRIBE OUTPUT**

Vo V6R1 bolo zmenené spracovanie SQL príkazu DESCRIBE OUTPUT, aby vracalo varovania SQL0237 a SQL0239, ktoré oznamujú, že do SQLDA nebol zadaný dostatočný počet položiek SQLVAR. V predchádzajúcich vydaniach sa varovania vždy nevracali. V niektorých prípadoch sa okrem zmien vo varovaní zmenila hodnota vrátená pre SQLD a v bajte 7 pre SQLDAID. Vo všetkých prípadoch teraz SQLD vynásobené hodnotou v bajte 7 z QLDAID (keď nie je prázdna) dáva požadovaný počet položiek SQLVAR.

### **Zmeny v programovaní SQL**

### **Zmeny v Close SQL cursor SET OPTION**

Vo V6R1 sa pri telách SQL rutín predvolená hodnota Close SQL Cursor (CLOSQLCSR) SET OPTION zmenila z \*ENDACTGRP na \*ENDMOD.

Keď nie je CLOSQLCSR zadané, SQL procedúry, skalárne funkcie a spúšťače sa vytvárajú pomocou CLOSQLCSR=\*ENDMOD. V predchádzajúcich vydaniach bolo použité CLOSQLCSR=\*ENDACTGRP. Pri SQL UDTF sa voľba CLOSQLCSR ignoruje a UDTF sa vždy vytvorí pomocou \*ENDACTGRP.

Z dôvodu tejto zmeny sa predvolené správanie v nasledujúcom prípade odlišuje.

Príkazy, pripravené v SQL rutine sa zatvoria pri ukončení rutiny. Príkaz nie je možné pripraviť v jednom volaní tela SQL kódu, vytvoreného pomocou CLOSQLCSR=\*ENDMOD a spustiť ho v ďalšom volaní.

### **Zmeny v SQLCODE a SQLSTATE**

SQL rutiny, ktoré obsahujú odkazy na SQLCODE a SQLSTATE, nebudú v rámci príkazu IF-THEN-ELSE rovnako fungovať. SQLCODE a SQLSTATE budú nastavené na 0 a diagnostická oblasť bude vyčistená pred spustením prvého príkazu v klauzule THEN alebo ELSE. Príklad:

```
IF SQLCODE < 0 THEN
   SET SAVE CODE = SQLCODE;
END IF;
```
Ak je SQLCODE záporný pri spustení IF, SAVE\_CODE bude nastavený na 0. V predchádzajúcich vydaniach bol SAVE\_CODE nastavený na zápornú hodnotu, ktorú obsahoval SQLCODE.

### **Chyby v mapovaní údajov**

Keď k orezaniu dôjde počas mapovania reťazcov pre príkaz SET a VALUES v SQL rutine, namiesto stálej chyby sa vráti varovanie. Vo V5R4 príkaz SET v procedúre **proc** vráti SQLCODE -303, SQLSTATE 22001. Vo V6R1 príkaz SET vráti SQLCODE 0, SQLSTATE 01004. Ak chcete získať chybu pri orezaní, pre SQL rutinu zadajte SET OPTION SQLCURRULE=\*STD:

```
create procedure proc ()
begin
 declare v1 char(5) default 'aaaaa';
set v1 = 'xxxxxxx';end
```
Chyby mapovania údajov, ako napríklad orezanie a delenie nulou, ktoré sa vyskytujú v príkaze RETURN z UDTF, budú stálymi chybami. V predchádzajúcich vydaniach zvyčajne vyvolanie užívateľom definovanej tabuľkovej funkcie, ktorého výsledkom boli chyby v mapovaní údajov, vrátilo varovanie.

```
create function func divide (p1 int, p2 int)
returns table (x1 \text{ in} \overline{t}) language sql disallow parallel
    return (select p1 / p2 from qsys2/qsqptabl)
```
select  $*$  from table(func divide(1,0)) dt

Predchádzajúce vyvolanie **func\_divide** vo V5R4 vrátilo sqlcode +802, sqlstate 01564. Vo V6R1 vráti funkcia sqlcode -802, sqlstate 22012.

```
create function func_concat (p1 varchar(4), p2 varchar(4))
returns table (x1 varchar(4)) language sql disallow parallel
   return (select p1 || p2 from qsys2/qsqptabl)
```

```
select * from table(func concat('aaa', 'bb')) dt
```
Výsledkom predchádzajúceho vyvolania **func\_concat** vo V6R1 bol sqlcode -303, sqlstate 22001. Vo V5R4 vrátila funkcia orezaný výsledok aaab.

### **CLOSQLCSR option change**

Predvolená hodnota pre voľbu Close SQL Cursor (CLOSQLCSR) v príkaze Run SQL Statements (RUNSQLSTM) bola zmenená z \*ENDACTGRP na \*ENDMOD.

### **Zmeny v dotazoch, ktoré volajú užívateľom definovanú funkciu**

Dotazy, ktoré volajú užívateľom definovanú funkciu (UDF), zadefinovanú pomocou štýlu parametra GENERAL alebo GENERAL WITH NULLS, môžu vrátiť iné výsledky ako v starších vydaniach ako V6R1. Ak je návratová hodnota znakového typu, ktorý má 16 bajtov alebo menej, výsledok sa teraz zarovná napravo. V nasledujúcom príklade bude 'A' zrušené z výsledkov:

#### **Príkaz CREATE FUNCTION:**

```
CREATE FUNCTION NEWSTR(CHAR(5)) RETURNS CHAR(5)
LANGUAGE C EXTERNAL NAME 'MYLIB/STRFUNCS(NEWSTR)'
NO EXTERNAL ACTION
PARAMETER STYLE GENERAL
Kód:
#include <stdio.h>
#include <string.h>
#include <stdlib.h>
EXEC SQL INCLUDE SQLCA;
EXEC SQL INCLUDE SQLDA;
EXEC SQL BEGIN DECLARE SECTION;
char hvdb[41]; \sqrt{\frac{1}{2}} /* input parm */
typedef struct {
 char output[6]; /* result parm */
} rdb;
EXEC SQL END DECLARE SECTION;
    rdb USCG01VC01(char *hvdb)
{
     rdb rdb1;
     strcpy(rdb1.output,hvdb);
     return (rdb1);
}
Dotaz:
```

```
select mylib.newstr(char('ABCDE')) from qsys2.qsqptabl
```

```
Pred verziou V6R1 dotaz vrátil:
'ABCDE'
```

```
Vo V6R1 dotaz vráti:
'BCDE '
```
### **Dotazy skonvertované na typ INTEGER**

Pri operáciách s dotazmi, vyžadujúcimi si SMALLINT (2 bajtové celé číslo) a typy znakových reťazcov, sa teraz obidva operandy skonvertujú na INTEGER (4 bajtové celé číslo) ešte pred vykonaním operácie. Pred verziou V6R1 sa znakové reťazce konvertovali na SMALLINT a operand SMALLINT sa nekonvertoval. To má vplyv na výsledný typ údajov pre operáciu.
Napríklad výsledným typom údajov pre SELECT MAX('123', SMALLINT(1.23E3)) FROM QSYS2/QSQPTABL teraz bude INTEGER a nie SMALLINT. Ako ďalší príklad SELECT \* FROM TBL1 A, TBL2 B WHERE A.CHAR1 = B.SMALLINT1, o indexe pri B.SMALLINT1 sa už viac neuvažuje pre optimalizáciu.

# **Dotazy skonvertované na typ REAL**

Pri operáciách s dotazmi, vyžadujúcimi si REAL (pohyblivú rádovú čiarku jednoduchej presnosti) a typy znakových reťazcov, sa teraz obidva operandy skonvertujú na DOUBLE (pohyblivú rádovú čiarku dvojitej presnosti) ešte pred vykonaním operácie. Pred verziou V6R1 sa znakové reťazce konvertovali na REAL a operand REAL sa nekonvertoval. To má vplyv na výsledný typ údajov pre operáciu.

Napríklad výsledným typom údajov pre SELECT MAX('123', REAL(1.23E3)) FROM QSYS2/QSQPTABL teraz bude DOUBLE a nie REAL. Ako ďalší príklad SELECT \* FROM TBL1 A, TBL2 B WHERE A.CHAR1 = B.REAL1, o indexe pri B.REAL1 sa už viac neuvažuje pre optimalizáciu.

### **Zmena JOIN s klauzulou USING**

Implementácia JOIN so zadanou klauzulou USING bola zmenená, aby sa zhodovala so štandardom.

Implicitný zoznam stĺpcov výberového zoznamu s klauzulou USING sa skladá zo spoločných stĺpcov, po ktorých nasledujú zostávajúce stĺpce prvého súboru a po nich nasledujú zostávajúce stĺpce druhého súboru.

```
create table t1 (a1, a2, a3, a4)
create table t2 (a2, a3, a4, a5)
Pre príkaz select
   select * from t1 join t2 using (a2,a3)
Výsledný zoznam stĺpcov je
  a2, a3, t1.a1, t1.a4, t2.a4, t2.a5
```
Implicitný zoznam stĺpcov jednej tabuľky neobsahuje stĺpce USING.

```
Pre príkaz select
   select t1.* from t1 join t2 using (a2,a3)
```

```
Výsledný zoznam stĺpcov je
   t1.a1, t1.a4
```
Nasledujúci príkaz je *neplatný*. Pretože a2 sa nachádza v klauzule USING, nemôže sa kvalifikovať do príkazu. select t1.a2 from t1 join t2 using (a2,a3)

Nasleduje platný príkaz. Pretože a2 sa nachádza v klauzule USING, jeden a2 je vo výsledku, preto by nemal byť kvalifikovaný. V predchádzajúcich vydaniach bola vydaná správa SQL0203. select a2 from t1 join t2 using (a2.a3)

### **Zmeny funkcie dátumu a času**

Skalárne funkcie ADD\_MONTHS a LAST\_DAY – boli vo V6R1 zmenené, aby vrátili časovú značku, keď je vstupným argumentom timestamp; inak bude vrátený dátum. Vo V5R4 sa vždy vrátil dátum.

Skalárna funkcia NEXT\_DAY – bola vo V6R1 zmenená, aby vrátila dátum, keď bude vstupným argumentom date; inak bude vrátená časová značka. Vo V5R4 sa vždy vrátila časová značka.

### **Zmeny ukončovacích bodov**

### **Zmeny ukončovacích bodov QIBM\_QPWFS\_FILE\_SERV**

Definícia ukončovacieho bodu QIBM\_QPWFS\_FILE\_SERV bude iná, keď sa nad staršie vydanie nainštaluje V6R1. Keď je do ukončovacieho bodu pridaný alebo z neho odstránený ukončovací program, program opakovaného

spracovania bude vyžadovať, aby mal užívateľ, ktorý operáciu pridania alebo odstraňovania vykonáva, mimoriadne oprávnenia \*ALLOBJ a \*SECADM. Parameter Allow change bude nastavený na hodnotu \*NO, čo znamená, že užívateľ nebude môcť zmeniť definíciu ukončovacieho bodu. Ak užívateľ v starších vydaniach menil definíciu ukončovacieho bodu, vo verzii V6R1 to už nebude môcť urobiť. Užívatelia vo V6R1, ktorí nemohli získať názov cesty pre prechod do ukončovacieho programu, ktorý bol zaregistrovaný pre ukončovací bod QIBM\_QPWFS\_FILE\_SERV, budú môcť získať názov cesty.

# **Zmeny ukončovacích bodov QIBM\_QWC\_PRERESTRICT a QIBM\_QWC\_PWRDWNSYS**

Okamžité dávkové úlohy, ktoré volajú ukončovacie programy pre Pre-restricted State Exit Point (QIBM\_QWC\_PRERESTRICT) a formát PWRD0200 pre Power Down System Exit Point (QIBM\_QWC\_PWRDWNSYS) sa už viac nespúšťajú pod užívateľským profilom QSYS, keď sú volané ukončovacie programy. Tieto úlohy budú spustené pod užívateľským profilom, ktorý sa použil na inicializáciu úlohy, čo je aktuálny užívateľský profil úlohy, ktorý zadal príkaz ENDSYS (End System), ENDSBS \*ALL (End Subsystem) alebo PWRDWNSYS (Power Down System). Ak ukončovací program vyžaduje ďalšie oprávnenie, bude si musieť oprávnenie adoptovať alebo sa prepnúť do iného užívateľského profilu.

### **Zmeny v DNS (Domain Name System)**

Vyžaduje sa konverzia informácií o konfigurácii zákazníka, ktoré sú umiestnené v /QIBM/UserData/OS400/DNS na formát BIND 9. Táto konverzia je automatická a nastáva pri prvom pokuse o spustenie DNS servera alebo pri prvom pokuse o zmenu konfigurácie DNS pomocou CL príkazu CHGDNSA (Change DNS Server Attributes) alebo System i Navigator.

Podľa obsahu súboru /QIBM/UserData/OS400/DNS/ATTRIBUTES sa zistí, či musí ku konverzii dôjsť. Ak sa v tomto súbore ako prvý riadok zobrazí V4R2M0, znamená to že máte spustené BIND 4 a vyžaduje sa konverzia. Ak sa v tomto súbore ako prvý riadok zobrazí V5R1M0, znamená to že sa máte spustené BIND 8 a vyžaduje sa konverzia. Ak sa v tomto súbore zobrazí V6R1M0, znamená to že sa máte spustené BIND 9 a konverzia sa nevyžaduje.

Keď sa konverzia dokončí, môžete pridať alebo zmeniť informácie o konfigurácii DNS.

Pri obnove uložených informácií o konfigurácii je potreba byť opatrný, pretože údaje zálohované pred každou konverziou, spôsobia stratu všetkých aktualizácií a opätovné vykonanie automatickej konverzie.

# **Spracovanie dotazových správ**

Funkcia pre volanie užívateľských ukončovacích programov pre ukončovací bod QIBM\_QMH\_HDL\_INQEXT pre pozastavenie dotazových správ, odoslaných do \*EXT v interaktívnej úlohe, je k dispozícii s PTF SI29311. Ak je pre tento ukončovací bod zadefinovaný ukončovací program spracovania dotazov, môžete vidieť zmenu v správaní pre dotazové správy, odoslané do \*EXT, ktoré boli zobrazené na obrazovke Display Program Messages. Ukončovacie programy pre tento ukončovací bod dokážu odoslať odpoveď na dotazovú správu, preto už nebudete vyrušovaný, aby ste získali odpoveď na dotazovú správu. Okrem toho, v závislosti od toho čo sa deje v ukončovacom programe, môžete uvidieť dlhšie časy spracovania alebo aj ďalšie obrazovky, ktoré sa predtým nezobrazovali.

# **Zmeny úloh hostiteľského servera**

S auditom, žurnálom a informáciami o evidencii sa teraz intenzívnejšie pracuje pod skutočným užívateľským profilom úlohy hostiteľského servera a menej intenzívne pod užívateľským profilom QUSER. Okrem toho úlohy single-use (predspustené úlohy a úlohy batch-immediate) sa dokončujú pod užívateľským profilom a nie pod profilom QUSER.

### **Názvy integrovaných súborových systémov**

Súborové systémy ukladajú názvy do Unicode. Na tieto súborové systémy, v ktorých sa nerozlišuje veľkosť písmen, vplývajú zmeny v znakoch a pravidlách pre veľkosť písmen pre špecifický štandard Unicode. Súborové systémy, v ktorých sa nerozlišuje veľkosť písmen, ako napríklad "root" (/) a užívateľom definované súborové systémy (UDFS), ktoré sa vytvárajú pomocou CASE(\*MONO), podporujú Unicode Standard 4.0 počínajúc i5/OS V6R1.

Konverzia pre názvy v "root" (/) a UDFS v základných užívateľských ASP (Auxiliary Storage Pools) sa začne automaticky, krátko po nainštalovaní V6R1. Táto konverzia nemá významný dopad na činnosť vášho systému, pretože je spustená v úlohe na pozadí s nízkou prioritou. Konverzia pre UDFS v nezávislých ASP sa spúšťa automaticky po pripojení nezávislej ASP. Konverzia bude spustená, kým všetky adresáre nebudú skonvertované, aby používali Unicode Standard 4.0. Reštartuje sa po každom IPL alebo po pripojení nezávislej ASP, kým nebudú skonvertované všetky vhodné súborové systémy. Poradie konverzie je nasledujúce súborový systém "root" (/), užívateľom definované súborové systémy v ASP 1 až 32 a užívateľom definované súborové systémy v nezávislých ASP postupne ako sa pripájajú. Môže to spôsobiť ďalšie využitie CPU a zvýšenie počtu vstupno výstupných (I/O) operácií v prostredí System i. To je normálne. Využívanie CPU a frekvencia I/O sa po dokončení funkcie konverzie adresárov vrátia späť do normálu. Ak si chcete skontrolovať stav konverzie, pozrite si správy, ktoré sa odosielajú do frontu správ QSYSOPR. Chybové hlásenia sa odosielajú do protokolu histórie QHST.

Bližšie informácie nájdete v nasledujúcich materiáloch:

- v **Konverzia názvov pre podporu ďalších znakov** v téme Integrovaný súborový systém v Informačné centrum i5/OS.
- Info APAR II14306, ktorý popisuje príkaz ANZOBJCVN (Analyze Object Conversion).

### **Zmeny kompilátora ILE (Integrated Language Environment)**

#### **Ukončovacie rutiny aktivačnej skupiny sú spustené počas ukončovania úloh:**

V starších vydaniach sa ukončovacie rutiny aktivačnej skupiny nespúšťali buď kvôli aktivačným skupinám stavu užívateľov alebo systémov počas ukončovania úloh. Do V5R2 bola pridaná zmena pre ukončovacie rutiny aktivačnej skupiny pre predvolenú aktivačnú skupinu stavu užívateľa ešte pred resetovaním aktivačnej skupiny pri opakovanom používaní úlohy. Vo V6R1 sa ukončovacie rutiny aktivačnej skupiny pre predvolenú aktivačnú skupinu spúšťajú počas ukončovania úloh. Ukončovacie rutiny aktivačnej skupiny obsahujú ukončovacie rutiny vyššieho programovacieho jazyka (ako napríklad deštruktory C++), rutiny zaregistrované pomocou API rozhraní Register Activation Group Exit Procedure (CEE4RAGE a CEE4RAGE2) alebo rutiny zaregistrované pomocou API rozhrania ILE C runtime atexit. Programy a servisné programy, ktoré sa aktivujú do aktivačnej skupiny volajúceho je možné aktivovať do predvolenej aktivačnej skupiny.

### **Zmeny IPv6**

### **Nový súbor hostiteľských tabuliek**

Aktuálny súbor hostiteľských tabuliek QUSRSYS/QATOCHOST je zdokumentovaný v téme**Databázové súbory a súbory zariadení, používané CL príkazmi** v Informačné centrum i5/OS ako súbor, ktorý môžu používať užívateľské programy. Obsah starej verzie súboru hostiteľských tabuliek sa bude uchovávať po dobu neurčitú, aby nedošlo k poškodeniu žiadnych zákazníckych aplikácií, ktoré by mohli naň odkazovať. Tento súbor bude udržiavaný s rovnakým obsahom ako v novom súbore hostiteľských tabuliek s nasledujúcimi obmedzeniami:

- v IPv6 adresy nie sú podporované; podporované sú len IPv4 adresy.
- v Najviac štyri názvy hostiteľov na jednu IPv4 adresu. Ak budú pre IP adresu zadané viac ako štyri názvy, tieto názvy hostiteľov sa neskopírujú do starého súboru. Skopírujú sa prvé štyri názvy hostiteľov, zadané v príkazoch ADDTCPHTE a CHGTCPHTE.

Ak chcete pristúpiť na niektoré z nových funkcií, ktoré poskytuje nový súbor hostiteľských tabuliek, použite soketové API rozhrania **gethostent()**, **sethostent()** a **endhostent()**; alebo ich thread-safe ekvivalenty: **gethostent\_r()**, **sethostent\_r()** a **endhostent\_r()** pre získanie informácií o hostiteľskej tabuľke.

# **Súbor QUSRSYS/QATOCTCPIP (informácie o doméne TCP/IP)**

Aktuálny súbor informácií o doméne TCP/IP QUSRSYS/QATOCTCPIP je zdokumentovaný v téme **Databázové súbory a súbory zariadení, používané CL príkazmi** v Informačné centrum i5/OS ako súbor, ktorý môžu používať užívateľské programy. Obsah nasledujúceho záznamu sa bude uchovávať po dobu neurčitú, aby nedošlo k poškodeniu žiadnych zákazníckych aplikácií, ktoré by mohli naň odkazovať:

v Záznam názvového servera domén. Záznam RMTNMESRV aktuálne obsahuje IPv4 adresy názvových serverov domén. Tieto informácie bude obsahovať dovtedy, pokiaľ sa budú IPv4 adresy zadávať pre názvové servery domén.

Ak chcete pristúpiť na údaje, ktoré obsahuje súbor QATOCTCPIP, použite API rozhranie Retrieve TCP/IP Attributes (QtocRtvTCPA).

# **Zmeny konfigurácie TCP/IP**

Fyzické konfiguračné TCP/IP súbory QUSRSYS/QATOCIFC a QUSRSYS/QATOCRTE budú skonvertované, aby bolo na koniec každého formátu ich záznamov pridané pole s textovým popisom. Odkazy na nové pole textového popisu budú pridané do logických súborov QUSRSYS/QATOCLIFC, QUSRSYS/QATOCLRTE a QUSRSYS/QATOCLRT2. Táto konverzia sa vykoná, keď i5/OS prvýkrát použije fyzické súbory. Tieto súbory by nemali priamo používať zákaznícke aplikačné programy. Ak chcete informácie o rozhraní TCP/IP získať programátorsky, použite API rozhranie List Network Interfaces (QtocLstNetIfc). Ak chcete získať informácie o trase TCP/IP, použite príkaz QtocLstNetRte.

Aj predvolené hodnoty pre parametre TCPRCVBUF (TCP receive buffer size) a TCPSNDBUF (TCP send buffer size) v príkaze CHGTCPA (Change TCP/IP Attributes) sa pre V6R1 zmenili z 8192 na 65 536. Táto zmena sa nijako neprejaví na hodnotách pre tieto parametre, ktoré sú uložené v konfigurácií TCP/IP, ale ak má zákazník CL program, ktorý obsahuje zadaný TCPRCVBUF(\*DFT) alebo TCPSNDBUF(\*DFT) a takýto program je spustený, prejaví sa nová predvolená hodnota. Vo väčšine prípadov nové predvolené hodnoty vyústia v lepšiu výkonnosť pri odosielaní a prijímaní údajov pomocou TCP.

Správa TCP2617 (TCP/IP connection to remote system &2 closed, reason code &5) sa už viac nebude odosielať do frontu správ QSYS/QSYSOPR. Táto správa sa bude naďalej odosielať do frontu správ QUSRSYS/QTCP a do protokolu histórie. Odošle sa do protokolu úlohy QTCPWRK. Okrem toho má pri V6R1 hodnota \* v parametroch LCLINTNETA a RMTINTNETA príkazu ENDTCPCNN trochu iný význam. Pôvodný význam bol "Nezadaná IPv4 adresa". Teraz, pretože príkaz podporuje IPv6, to znamená "Nezadané IPv4 adresy aj IPv6 adresy". Tento príkaz bude fungovať rovnako ako vo V5R4 a v predchádzajúcich vydaniach: IPv4 pripojenie, identifikované pomocou \* sa ukončí. Ale ak vo V6R1 bude existovať priradené IPv6 pripojenie, aj to bude ukončené.

Ak chcete ukončiť len IPv4 pripojenie, zadajte null IPv4 adresu (0.0.0.0). Ak chcete ukončiť len IPv6 pripojenie, zadajte null IPv6 adresu (::).

### **Zmeny soketov IPv6**

Vo V6R1 už nebude súbor hlavičky **netinet/ip6.h** ďalej obsahovať nasledujúce konštanty a štruktúry:

- IP6OPT BINDING UPDATE
- IP6OPT BINDING ACK
- IP6OPT BINDING REQ
- IP6\_BUF\_ACK
- IP6 BUF HOME
- IP6 BUF COA
- IP6 BUF ROUTER
- v **struct ip6\_opt\_binding\_update**
- v **struct ip6\_opt\_binding\_ack**
- v **struct ip6\_opt\_binding\_request**

Tieto voľby vytvárania IPv6 väzieb a konštanty sú zastarané; nie sú konzistentné so štruktúrami vytvárania väzieb správ, popísaných v RFC 3775. Okrem toho boli názvy poli struct **ip6\_opt\_home\_address** aktualizované v **netinet/ip6.h**, aby vyhovovali RFC 4584. V predchádzajúcich vydaniach orezal **getnameinfo()** názov uzla alebo

umiestnenie služby, ak zadaná vyrovnávacia pamäť nebola dostatočne veľká. Vo V6R1 **getnameinfo()** zlyhá s chybovou návratovou hodnotou EAI\_OVERFLOW, ak vyrovnávacia pamäť pre názov uzla alebo umiestnenie služby nebude dostatočne veľká.

# **Zmeny Java Database Connectivity (JDBC)**

# **Zmeny java.sql.DatabaseMetadata**

Nasledujúce zmeny môžu mať vplyv na užívateľov rozhrania JDBC (Java Database Connectivity): java.sql.DatabaseMetadata. JDBC je rozhranie pre programovanie aplikácií (API) zahrnuté do platformy Java, ktorá programom Java umožňuje pripájať sa k širokému rozsahu databáz.

Implementácia funkcií DatabaseMetaData bola zmenená, aby sa zhodovala so špecifikáciou JDBC 4.0 a aby sa zhodoval s informáciami, ktoré rovnaké funkcie vrátia na iných platformách DB2. Následne môžete zaznamenať nasledujúce zjavné zmeny v správaní.

- v Natívny ovládač JDBC mal predtým povolené používať "localhost" ako názov katalógu pri väčšine metód metaúdajov. Špecifikácia JDBC uvádza, že názov katalógu sa musí zhodovať s názvom katalógu ako je uložený v databáze. Vo V6R1 sa nevrátia žiadne informácie, ak je ako názov katalógu zadaný "localhost".
- v Natívny ovládač JDBC vždy vrátil prázdnu sadu výsledkov, keď ???nullable??? parameter pre metódu getBestRowIdentifier bol nastavený na hodnotu false. Tento parameter teraz vráti správny výsledok.
- Hodnoty, ktoré vrátila metóda getColumns pre stĺpce BUFFER\_LENGTH, SQL\_DATA\_TYPE a SQL\_DATETIME\_SUB sa môžu odlišovať. Tieto hodnoty by sa nemali používať v aplikácii JDBC, pretože špecifikácia JDBC definuje tieto stĺpce ako nepoužívané.
- v Natívny ovládač JDBC sa používal na ošetrenie parametrov tabuľky a schémy metód getCrossReference, getExportedKeys, getImportedKeys a getPrimaryKeys ako vzor. Toto správanie bolo opravené. Špecifikácia JDBC uvádza, že názov sa musí zhodovať s názvom, ako je uložený v databáze.
- v Niektoré hodnoty, ktoré vrátil getProcedureColumns, boli pri rôznych typoch údajov zmenené. Hodnoty sa teraz zhodujú s hodnotami, ktoré vrátili iné platformy z rodiny DB2.
- v Niektoré názvy stĺpcov, ktoré vrátila metóda getProcedure, sú iné. Sú to stĺpce 4, 5 a 6. Špecifikácia JDBC tieto stĺpce nedefinuje. Názvy stĺpcov sa teraz zhodujú s názvami, ktoré používajú ostatné platformy z rodiny DB2.
- v Stĺpce Remarks pre getProcedures zvyčajne vrátili prázdny reťazec, ak neboli k dispozícii žiadne informácie. V takomto prípade bude teraz stĺpec obsahovať hodnotu null. Toto správanie je konzistentné so správaním rodiny DB2.

# **Nová vlastnosť QueryCloseImplicit pripojenia JDBC**

Toto vydanie predstavuje zlepšenia výkonnosti, vrátane novej vlastnosti pripojenia natívneho JDBC ovládača **QueryCloseImplicit**. Táto nová vlastnosť bude štandardne povolená.

Používanie tejto novej vlastnosti **QueryCloseImplicit** poskytuje významné zlepšenie výkonnosti pre mnohé aplikácie, ktoré používajú natívny JDBC na dotazovanie databázy System i.

Hoci je to s týmto novým atribútom pripojenia nepravdepodobné, aplikácie môžu zistiť trochu odlišnú sémantiku v určitých chybových scenároch. Tieto chybové scenáre sú situácie pre tvorbu APAR s alebo bez novej funkcie. S novou funkciou sa chyba vo volaní CLOSE, k čomu by nemalo nikdy dôjsť okrem situácie pre tvorbu APAR, nahlási do volania metódy **ResultSet next()** a tiež do metódy **ResultSet close()** pre aplikáciu JDBC. Bez novej funkcie sa chyba vráti len do metódy **ResultSet close()**.

### **Programy Java, vytvorené pomocou CRTJVAPGM, nemajú žiadny kód DE**

Táto časť sa vzťahuje len na aplikácie Java, ktoré sa spúšťajú pomocou klasického JVM (Java Virtual Machine).

Počínajúc verziou V6R1 už System i Java Virtual Machine viac v programoch Java nepoužíva staticky kompilované strojové inštrukcie. Tieto strojové inštrukcie sa predtým v programoch Java označovali ako kód priameho vykonania (DE). Ak máte program Java z predchádzajúceho vydania, ktorý kód DE obsahuje, tento kód DE sa vo V6R1 odstráni buď pri použití príkazu CRTJVAPGM (Create Java Program) v takomto súbore alebo keď existujúci program Java spustíte vo verzii V6R1 alebo novšej.

Program Java môžete naďalej vytvárať pomocou CL príkazu CRTJVAPGM. Výsledný program Java obsahuje informácie o triede, ktorú používa runtime prekladač Java alebo kompilátor Java JIT (Just In Time). Používanie CL príkazu CRTJVAPGM vo všetkých súboroch .jar a .zip, ktoré obsahujú triedy Java, je voliteľné. Avšak používanie príkazu CRTJVAPGM sa odporúča, pretože pomáha konsolidovať a znižovať využívanie systémového úložného priestoru.

### **Zmeny objektov frontu úloh**

#### **Konverzia objektov frontu úloh**

Atribúty frontu úloh sa presúvajú z položky indexu pre priradený priestor objektu frontu úloh do odolnosti propagácie objektu. Vyžaduje si to konverziu existujúcich objektov frontu úloh, ktoré sa vyskytujú počas IPL po nainštalovaní základného operačného systému. Výsledkom tejto konverzie je zväčšenie úložného priestoru o 4 kilobajty pri každom objekte frontu úloh.

#### **Zmeny ukončovacieho bodu Job Notification**

Ak chcete zaregistrovať alebo zrušiť registráciu údajového frontu pre ukončovací bod Job Notification, QIBM\_QWT\_JOBNOTIFY teraz vyžaduje mimoriadne oprávnenie pre riadenie úloh (\*JOBCTL), oprávnenie \*CHANGE pre údajový front a oprávnenie \*EXECUTE pre knižnicu údajového frontu. Ak údajový front alebo knižnica údajového frontu neexistuje, užívateľ s mimoriadnymi oprávneniami na všetky objekty (\*ALLOBJ) a na riadenie úloh (\*JOBCTL) môže zaregistrovať alebo zrušiť registráciu údajového frontu pre ukončovací bod Job Notification.

Job Notification ukončovací bod QIBM\_QWT\_JOBNOTIFY používa oprávnenie užívateľského profilu QSYS pri odosielaní do identifikovaných údajových frontov. Táto zmena robí oznámenia o frontoch úloh konzistentné s oznámeniami o spustení úlohy a o ukončení úlohy.

### **Vylepšenia žurnálovania**

#### **Znížené úrovne uzamknutí, ktoré sa vyžadujú pre príkazy a API rozhrania žurnálu:**

Úrovne uzamknutí boli pre niekoľko CL príkazov a API rozhraní žurnálu znížené. V starších vydaniach mali objekty integrovaného súborového systému úroveň uzamknutia O\_RDONLY a O\_SHARE\_NONE a všetky ostatné typy objektov zas \*EXCL. Teraz majú objekty integrovaného súborového systému úroveň uzamknutia O\_RDONLY a O\_SHARE\_RDWR a všetky ostatné typy objektov zas \*EXCLRD. Nasledujú príkazy a API rozhrania, ktoré sa zmenili:

- v End Journal Physical File (ENDJRNPF) súbor. (**Poznámka:** Nemôžete ukončiť žurnálovanie fyzického súboru, ktorý nemá potvrdené zmeny.)
- v ENDJRNAP (End Journal Access Path) súbory a prístupové cesty členov.
- ENDJRNOBJ (End Journal Object) údajové oblasti a údajové fronty.
- v ENDJRN (End Journal) a API rozhranie QjoEndJournal údajové oblasti, údajové fronty a objekty integrovaného súborového systému.
- STRJRNAP (Start Journal Access Path) súbory a prístupové cesty členov.
- STRJRNOBJ (Start Journal Object) údajové oblasti a údajové fronty.
- v STRJRN (Start Journal) a API rozhranie QjoStartJournal údajové oblasti a údajové fronty.

#### **Správy pre príkazy žurnálovania:**

Spracovanie správ sa zmenilo pri nasledujúcich príkazoch žurnálovania:

- End Journal (ENDJRN)
- End Journal Access Path (ENDJRNAP)
- End Journal Object (ENDJRNOBJ)
- End Journal Physical File (ENDJRNPF)
- Start Journal (STRJRN)
- Start Journal Access Path (STRJRNAP)
- Start Journal Object (STRJRNOBJ)
- Start Journal Physical File (STRJRNPF)

Jednotlivé správy o dokončení pre každý objekt, ktoré úspešne spustia alebo ukončia žurnálovanie, sa už viac štandardne neodosielajú počas spracovania hore uvedených príkazov. Správanie správ sa zmenilo pri existujúcich užívateľoch týchto príkazov. Ak chcete pre tieto príkazy získať staré správanie posielania správ, zadajte LOGLVL(\*ALL).

#### **Zmeny v spracovaní pri spúšťaní a ukončovaní žurnálovania pri fyzických súboroch:**

Pred V6R1 boli príkazy STRJRNPF (Start Journal Physical File) a ENDJRNPF (End Journal Physical File) zastavené na prvom súbore ktorý nedokázal spustiť alebo ukončiť žurnálovanie. Počínajúc V6R1 spracovávajú príkazy STRJRNPF a ENDJRNPF celý zoznam názvov súborov, ktorý sa do príkazu dostal a nezastavujú sa na prvom súbore, ktorý nedokáže spustiť alebo ukončiť žurnálovanie. Diagnostická správa bude vydaná pri každom zlyhaní a príkaz sa ukončí únikovou správou CPF700A. Táto správa sumarizuje celkový počet objektov, ktoré boli vybraté pre spracovanie a celkový počet objektov, ktoré boli úspešne spracované.

#### **Vyžadované zmeny pri spracovaní únikovej správy CPF7030:**

Existujúce aplikácie, ktoré monitorujú únikové správy CPF7030, sa budú musieť zmeniť. CPF7030 sa teraz odošle ako diagnostická správa, ak už bol objekt žurnálovaný *a* a príkaz STRJRNPF (Start Journal Physical File) alebo príkaz STRJRNOBJ (Start Journal Object) zadával iné atribúty žurnálovania ako sú atribúty aktuálne žurnálovaného objektu. Napríklad, mohli ste vytvoriť súbor s názvom **myfile**, ktorý sa žurnáluje s atribútmi IMAGES(\*BOTH) a OMTJRNE(\*OPNCLO). Ak by ste chceli zadať príkaz STRJRNPF, aby sa súbor **myfile** žurnáloval s atribútmi IMAGES(\*AFTER) OMTJRNE(\*OPNCLO), príkaz zlyhá s nasledujúcimi správami:

- Diagnostická správa CPF7030.
- Diagnostická správa CPD7002.
- Úniková správa CPF700A.

Ak namiesto toho zadáte pre **myfile** príkaz STRJRNPF a zadáte IMAGES(\*BOTH) OMTJRNE(\*OPNCLO) (ktoré sa zhodujú s aktuálnymi atribútmi žurnálovania súboru), príkaz vydá správu o dokončení CPC7031.

#### **Žurnálované knižnice (schéma SQL)**

Novovytvorená schéma SQL je automaticky žurnálovaná knižnica. Každý súbor, vytvorený do tejto schémy, sa automaticky žurnáluje. Teraz môžete príkaz DSPLIBD (Display Library Description) použiť na zobrazenie pravidiel dedenia schémy.

Keď sa knižnica (schéma) žurnáluje, položky žurnálu pre logické súbory, ktoré sa vytvárajú cez tabuľkové SQL funkcie, sa zaznamenajú do žurnálu pre knižnicu. V starších vydaniach boli záznamy žurnálu pre tieto objekty zaznamenané do žurnálu QSYS2/QSQJRN.

#### **Žurnálované knižnice (príkaz STRJRNLIB):**

Príkaz STRJRNLIB (Start Journal Library) drží úroveň uzamknutia \*EXCLRD na knižnici dovtedy, kým nebude knižničný objekt žurnálovaný. Pre zákazníkov, ktorí používali údajovú oblasť QDFTJRN na automatické žurnálovanie, držia príkazy CRTDTAARA (Create Data Area) a CHGDTAARA (Change Data Area) úroveň uzamknutia \*SHRUPD na knižnici.

#### **Oprávnenie na žurnál:**

Keď je novovytvorený objekt automaticky žurnálovaný, na žurnál sa nevyžaduje žiadne oprávnenie. Do automatického žurnálovania patria nasledujúce scenáre:

- v Objekt integrovaného súborového systému môže byť automaticky žurnálovaný, keď bol vytvorený v adresári so zapnutým zdedeným atribútom žurnálovania.
- v Súbor, údajová oblasť alebo údajový front sa môže automaticky žurnálovať, keď bol vytvorený v žurnálovanej knižnici alebo v knižnici, ktorá obsahuje údajovú oblasť QDFTJRN.
- Tabuľka SQL sa môže automaticky žurnálovať, keď bola vytvorená v schéme.

Pred verziou V6R1 systém od vás vyžadoval, aby ste mali pre žurnál oprávnenia \*OBJOPR a \*OBJMGT, aby sa automatické žurnálovanie úspešne dokončilo. Jedinou výnimkou bolo, že automatické SQL žurnálovanie od vás nevyžadovalo žiadne oprávnenie pre žurnál.

**Poznámka:** Ak používate webového klienta System i, ktorý komunikuje so systémom, so starším vydaním ako V6R1, systém bude naďalej vykonávať kontrolu oprávnení. Napríklad vytváranie prúdového súboru v adresári integrovaného súborového systému, ktorý má zdedený atribút žurnálovania s hodnotou still, vyžaduje aby mal užívateľ na klientskom systéme oprávnenie \*OBJOPR a \*OBJMGT pre žurnál.

#### **Príkaz APYJRNCHGX:**

Podpora príkazu APYJRNCHGX (Apply Journaled Change Extended) bude z budúceho vydania odstránená. Príkaz APYJRNCHGX, bol prvýkrát dodaný do produktu i5/OS V5R2 a poskytoval ďalšie funkcie, ktoré nemal príkaz APYJRNCHG (Apply Journaled Changes). Vo V6R1 poskytuje príkaz APYJRNCHG a iné CL príkazy funkcie, ktoré poskytoval príkaz APYJRNCHGX.

#### **Automatické žurnálovanie s použitím údajovej oblasti QDFTJRN:**

Podpora automatického žurnálovania s použitím údajovej oblasti QDFTJRN bola predstavená vo verzii V5R3. Vo V6R1 bola táto funkcia nahradená žurnálovaním knižnice. Podpora údajovej oblasti QDFTJRN bude z budúceho vydania i5/OS odstránené.

Ak sa vo V6R1 žurnáluje knižnica a obsahuje údajovú oblasť QDFTJRN, informácie v údajovej oblasti QDFTJRN sa použijú na automatické spustenie žurnálovania. Pravidlá dedenia pre žurnálovanú knižnicu budú v tejto situácii ignorované.

#### **Zmeny v správe CPC7031:**

Ak pri správe CPC7031 počet objektov, ktoré sa žurnálujú pomocou príkazu STRJRNPF (Start Journal Physical File), prekročí 32 767, prvé pole z polí údajov správy vráti -1. Do správy boli pridané ďalšie polia údajov správy, aby presne hlásili počet objektov, ktoré sa začali žurnálovať, aj keď počet objektov prekračuje 32 767.

#### **Zmeny QJOCHRVC API:**

Vyžadované oprávnenie API rozhrania QJOCHRVC (Change Journal Recovery Count) sa zmenilo z \*ALLOBJ na \*JOBCTL. API rozhranie QJOCHRVC má nesprávnu požiadavku na oprávnenie \*ALLOBJ, pretože API rozhranie nepristupuje na žiadne externé objekty. Najvhodnejším oprávnením, ktoré sa má vyžadovať, je \*JOBCTL, pretože API rozhranie môže ovplyvňovať úlohy v systéme. Preto sa už nevydáva správa CPFB802 a položka auditu T AF s podtypom A sa už viac nezaznamenáva. Namiesto toho sa vydá správa CPF69AF a zaznamená sa položka auditu T AF s podtypom K.

#### **Zmeny príkazu DSPJRN:**

Príkaz DSPJRN (Display Journal) už nebude štandardne vracať položky, ktoré sú označené, aby sa počas operácie Apply Journaled Changes alebo operácie Remove Journaled Changes ignorovali (pričom Ignore APY/RMV má hodnotu Yes), pokiaľ nemá položka žurnálu kód žurnálu B. Tieto položky nebudú vrátené pri žiadnej výstupnej operácií (zobrazovanie na obrazovku, zapisovanie do výstupného súboru alebo tlač), pokiaľ nebude v príkaze zadané INCHIDENT(\*YES).

#### **Zmena pre spracovanie výstupného súboru DSPJRN:**

Príkaz DSPJRN už viac nezlyhá s diagnostickou správou CPF7063 (Cannot use file &1 as OUTFILE) a výnimkou CPF9860 (Error occurred during output file processing), keď sa bude zadaný výstupný súbor žurnálovať do rovnakého žurnálu, ktorý je zadaný v parametri JRN. Výsledkom je, že do žurnálu sa zapíše záznam žurnálu pre každý záznam, ktorý sa zapíše do výstupného súboru.

#### **Rozdiel v nahlasovaní veľkosti žurnálového prijímača:**

Vo V6R1 sa môže veľkosť žurnálových prijímačov zmeniť po ich odpojení od žurnálu, ak bola pre žurnál pre voľby veľkosti prijímača (RCVSIZOPT) zadaná hodnota \*RMVINTENT (Remove internal entries). Uvedomte si, že príkaz WRKJRNA (Work with Journal Attributes) alebo API rozhranie QjoRetrieveJournalInformation vráti väčšiu veľkosť pre žurnálový prijímač ako iné systémové rozhrania (napríklad Display Object Description). Táto zmena veľkosti je výsledkom toho, že systém uvoľňuje úložný priestor, ktorý spotrebovávajú interné záznamy žurnálu, keď už ďalej nie sú potrebné pre obnovu. K tejto zmene dochádza po odpojení žurnálového prijímača od žurnálu.

#### **Zmena v spracovaní zlyhaní oprávnení pri použití a odstraňovaní žurnálovaných zmien:**

Keď ste pred verziou V6R1 používali príkazy APYJRNCHG (Apply Journaled Changes), APYJRNCHGX (Apply Journaled Changes Extended) a RMVJRNCHG (Remove Journaled Changes), a nemali ste oprávnenie na žurnálovaný súbor alebo objekt v knižnici a zadali ste prácu so všetkými objektmi v knižnici, pre objekt by sa nepoužili ani neodstránili žiadne zmeny a neboli by vydané žiadne chybové hlásenia. Počínajúc V6R1 budú tieto príkazy zlyhávať so správou o zlyhaní oprávnenia (CPF9822 alebo CPF9802), ak bude objekt žurnálovaný do zadaného žurnálu. Ak nemáte oprávnenie na objekt a ten sa nežurnáluje, žurnáluje sa do iného žurnálu alebo nie je vhodný na žurnálovanie, výsledkom nebude žiadne zlyhanie oprávnenia.

### **Použitie LICOPT**

Hodnota MinimizeTeraspaceFalseEAOs v parametri LICOPT, ktorý sa používa v príkazoch CHGPGM a CHGSRVPGM, má napríklad teraz iný význam v tom, že teraspace je na báze hardvéru a nie na báze softvéru. Pravdepodobnosť výskytu výnimiek Effective Address Overflow je teraz pri práci s teraspace oveľa nižšia. Ak používate hodnotu MinimizeTeraspaceFalseEAOs, môže zlepšiť výkonnosť, aby zastavila používanie tejto voľby pri V6R1.

### **Zmeny v inštrukcii MI (strojové rozhranie)**

### **Inštrukcia DESMTX MI**

MI inštrukcia DESMTX sa mení, aby umožňovala zrušenie pre mutex s použitím kópie mutex. Keď bude mutex úspešne zrušený pomocou kópie mutex, kópia mutex sa nastaví na binárnu nulu a volajúci dostane normálnu (0) návratovú hodnotu a nie chybu ENOTSUP, ktorá sa vracala predtým. Keď bude mutex zrušený pomocou kópie mutex, pokúsi sa použiť pôvodne vytvorený mutex alebo inú kópiu tohto mutexu a výsledkom bude chybová návratová hodnota EDESTROYED alebo EINVAL.

### **Inštrukcia MATAL MI**

Pole **Number of bytes available for materialization** v inštrukcii MATAL vráti hodnoty do 2 147 483 647. Ak je k dispozícii viacero bajtov, počet dostupných bajtov sa vráti do nového poľa **materialize size value** a pole **Number of bytes available for materialization** bude nastavené na hodnotu -1. Ak potrebujete materializovať viac ako 2 147 483 647 bajtov, môžete použiť buď **informačné požiadavky** voľbu 72 pre materializáciu položiek do nezávislého indexu alebo môžete použiť voľbu **array of type and subtype codes** pre podrobnejšie nastavenie vášho výstupu MATAL.

### **Inštrukcia MATINXAT MI**

V MI inštrukcii MATINXAT bolo pole **maximum entry length** premenované na **maximum entry length attribute** a návratová hodnota 1 teraz označuje, že maximálna dĺžka položky je od 2000 do 32 000 bajtov.

# **Inštrukcia MATMATR MI**

Hodnota Hex 013C výberu MATMATR (Materialize Machine Attributes) pre časované zapnutie bola zmenená. Čas a dátum, kedy by sa mal systém automaticky zapnúť, bol zmenený z miestneho systémového času na Koordinovaný svetový čas (UTC).

### **Inštrukcia MATPRATR MI**

i5/OS už viac neposkytuje skupinu prístupov pri inicializovaní procesu. MI inštrukcia MATPRATR (Materialize Process Attributes) teraz pre skupinu prístupov k procesu vráti smerník null. Každý program zákazníka, ktorý používa MI inštrukciu MATPRATR a spolieha sa na prijatie iného ako null smerníka, sa bude musieť zmeniť.

# **Voľba hex 12 a 20 MI inštrukcie MATRMD**

Aby ste mohli používať dlhšie sériové číslo, na koniec šablóny bolo pridané pole Extended Serial Number. Pri spustení na hardvéri, ktorý podporuje nový formát, staré pole sériového čísla bude nastavené na predĺženú verziu sériového čísla formátu 11S. Vo všetkých prípadoch bude pole Extended Serial Number obsahovať buď staršie 10 znakové sériové číslo alebo sériové číslo formátu 11S vyplnené doprava s medzerami.

Odporúča sa, aby aktuálni užívatelia MATRMD volieb 12 a 20 používali nové pole Extended Serial Number.

# **Systémy POWER6 s EnergyScale**

Systémy IBM POWER6 s EnergyScale dokážu znížiť spotrebu energie zmenou rýchlosti procesora. Procesor POWER6 poskytuje zariadenie na meranie času pre sledovanie absolútneho a relatívneho procesorového času, aby mohol softvér zrealizovať dynamické zmeny rýchlosti procesora. *Procesorový čas* je čas spracovania, ktorý je nezávislý od rýchlosti procesora. *škálovaný procesorový čas* je procesorový čas pri plnej rýchlosti. Ak procesor beží polovičnou rýchlosťou, škálovaný procesorový čas sa naakumuluje s polovičnou rýchlosťou procesorového času. Počítačové rozhranie i5/OS bolo aktualizované, aby obsahovalo škálovaný procesorový čas vždy, keď sa bude nahlasovať procesorový čas a aby oznamovalo, či sa dá procesorový čas škálovať počas IPL. Každé rozhranie, ktoré hlási, či bol aktualizovaný procesorový čas pre vlákno, proces alebo procesor, bude hlásiť aj škálovaný procesorový čas.

K aktualizovaným MI inštrukciám patria:

#### **MATMATR voľba Hex 20 (Processor attributes)**

Atribút škálovaného procesorového času bol materializovaný.

#### **MATRMD voľba Hex 26 (Processor utilization data) a Hex 28 (Multiprocessor utilizations)**

Atribút škálovaného procesorového času bol materializovaný.Škálovaný procesorový využitý čas, škálovaný procesorový ukradnutý čas, škálovaný procesorový venovaný čas, škálovaný procesorový čas nečinnosti a škálovaný procesorový čas prerušenia boli materializované.

#### **MATRMD voľba Hex 27 (Shared processor pools utilization information)**

Škálovaný procesorový využitý čas bol materializovaný.

#### **MATPRATR voľby Hex 21 (Process resource usage attributes), Hex 23 (Thread Performance Attributes), Hex 24 (Execution Status Attributes), Hex 32 (Threads execution status attributes), Hex 37 (Performance statistics and execution attributes) a Hex 38 (Workload management information)**

Atribút škálovaného procesorového času bol materializovaný.

#### **MATMIF voľba Hex 0001**

Atribút škálovaného procesorového času bol materializovaný.

#### **MATMIF voľba Hex 0002**

Atribút škálovaného procesorového času bol materializovaný. Škálovaný procesorový využitý čas bol materializovaný.

# **Uzamknutia umiestnenia teraspace**

**LOCKSL, LOCKTSL:** Mapovanie umiestnenia teraspace do jednoúrovňovej adresy úložného priestoru už nie je viac povolené. Pole **Type of teraspace storage location lock** už nie je viac podporované. Každá hodnota, zadaná do tohto poľa, sa bude ignorovať.

Počínajúc verziou V6R1 sa inštrukcia LOCKSL stáva preferovanou metódou pre uzamykanie priestorových umiestnení, vrátane umiestnení teraspace. Inštrukcia UNLOCKSL je tiež preferovanou metódou odomykania priestorových umiestnení. Ak budú v budúcnosti potrebné vylepšenia, zmenia sa len LOCKSL a UNLOCKSL. Inštrukcie LOCKTSL a UNLOCKTSL nebudú aktualizované žiadnymi budúcimi vylepšeniami.

**LOCKTSL:** Uzamykanie umiestnenia teraspace pomocou mapovanej jednoúrovňovej adresy úložného priestoru už nie je viac povolené.

**MATAOL, MATOBJLK, MATSELLK:** Inštrukcie pre materializáciu interpretujú teraspace adresy z kontextu vlákna, v ktorom sú spustené.

**MATPRLK:** Ak aktuálne vlákno nepatrí do procesu, ktorého zámky sa materializujú, pre všetky umiestnenia teraspace budú vrátené smerníky null.

# **Zmeny sieťového súborového systému**

Server NFS (Network File System) sa teraz spúšťa ako zreťazená úloha. Keď sa server NFS spustí, dve úlohy QNFSNFSD budú odovzdané do podsystému QSYSWRK. Jedna úloha je zreťazená úloha servera, ktorá sa používa na prístup ku všetkým súborovým systémom okrem súborového systému QDLS (Document library services). Druhá úloha sa spúšťa ako jedno vlákno pre servisný prístup do súborového systému QDLS.

Príkaz STRNFSSVR \*SVR (Start Network File System Server) automaticky spustí obidve úlohy. Parametre NBRSVR a NBRBIO budú v príkaze STRNFSSVR ignorované.

NFS verzie 4 nemá podporu základného operačného systému i5/OS. Bude povolený neskôr v PTF.

### **Zmeny Network server host (NWSH)**

Vo V6R1 môžete teraz nakonfigurovať názov hardvérového prostriedku zadaním názvu prostriedku hostiteľského portu sieťového servera, ktorý je štandardne vo forme CMN*xx*.

**Poznámka:** Je to nová zmena. Vo V5R4 bol názov hardvérového prostriedku nakonfigurovaný zadaním názvu prostriedku hostiteľského adaptéra sieťového servera, ktorý bol štandardne vo forme LIN*xx*.

Existujúce popisy zariadení hostiteľských adaptérov sieťového servera *nebudú* automaticky prekonfigurované. Svoje NWSH musíte manuálne prekonfigurovať, aby ukazovali na nový názov prostriedku, skôr ako ich budete môcť používať.

Osem prostriedkov ethernetového portu 6B01 sa teraz bude pod každým hostiteľským portom sieťového servera zobrazovať ako "Not detected". Tieto prostriedky môžete vymazať pomocou aplikácie Hardware Service Manager. Konverzia objektov sa vykoná automaticky. Mali by ste môcť používať existujúce objekty z predchádzajúceho vydania.

### **Zmeny sieťového úložného priestoru**

Keď sa úložné priestory nachádzajú v užívateľských ASP (Auxiliary Storage Pool) alebo v nezávislých ASP, proces pre úsporu úložného priestoru vyžaduje v starších vydaniach ako V6R1 dve operácie uloženia. Prvá operácia uloženia je pre adresár úložného priestoru, ktorý sa nachádza v systémovej ASP: '/QFPNWSSTG/MYDISK'. Druhá operácia uloženia je pre užívateľom definovaný súborový systém (UDFS), ktorý sa nachádza v užívateľskej ASP alebo v nezávislej ASP: '/dev/QASP25/MYDISK.udfs'. Vo V6R1 je úložný priestor teraz jedným zložitým objektom. Z tohto

dôvodu uložíte úložný priestor v jednom kroku zadaním iba adresára úložného priestoru, ktorý sa má uložiť: '/QFPNWSSTG/MYDISK'. Táto operácia uloženia obsahuje údaje v užívateľom definovanom súborovom systéme bez zásahu užívateľa.

Ak chcete z úložného priestoru vytvoriť zložitý objekt, ktorý sa musí uložiť a obnoviť ako jedna entita, vyžaduje si to zmenu existujúcich úložných priestorov. Tento krok sa vykoná, keď systém prvýkrát tento úložný priestor použije. Adresár úložného priestoru je označený ako uložiteľný objekt, ale všetky ostatné objekty, z ktorých je úložný priestor vytvorený, sa upravia, aby z nich boli neuložiteľné objekty. Z tohto dôvodu uloženie objektu '/QFPNWSSTG/ MYDISK/QFPCONTROL' neuloží žiadne objekty, pretože súbor je označený ako neuložiteľný. Pri ukladaní objektu '/QFPNWSSTG/MYDISK' do adresára a všetkých objektov, z ktorých je úložný priestor tvorený, sa uložia ako jeden zložitý objekt.

# **Nový front správ pre správy elektronickej podpory zákazníkov**

Vo vydaniach pred V6R1 sa správy, odosielané z programov elektronickej podpory zákazníkov (ECS), odosielali do frontu správ QSYSOPR. Vo V6R1 je predvoleným frontom správ, ktorý používajú programy ECS, front správ QSERVICE a nie QSYSOPR. Okrem toho môžete v príkaze CHGSRVA (Change Service Attributes) používať nový parameter (ECSMSGQ) pre výber frontu správ, do ktorého by mali programy ECS odosielať správy.

### **Zmeny optických médií**

V starších vydaniach sa CD optické média s možnosťou zápisu nahlasovali ako typ \*CD-ROM. Vo V6R1 sa CD optické média s možnosťou zápisu nahlasujú inak; napríklad \*CD-R alebo \*CD-RW. Môže to mať vplyv na aplikácie, používajúce výstupný súbor, vytvorený príkazom DSPOPT (Display Optical), pretože nové hodnoty sa môžu vracať pre pole Media Type.

### **Zmeny výkonnosti**

# **Zmeny zhromažďovacích služieb**

#### **Maximálny čas intervalu pre kategórie Disk, IPCS a IOP:**

Zhromažďovacie služby zmenili maximálny čas intervalu pre kategórie Disk, IPCS (Interprocess communication status) a IOP (Input/output processor) na 5 minút. Päť minút je už pevne stanovená predvolená hodnota, hoci maximálny čas intervalu môžete v definíciách profilu \*CUSTOM nastaviť na väčšiu hodnotu. Tento limit vám umožňuje používať predvolený interval zhromažďovania, a pritom si stále zachovávať maximálny päť minútový časový interval. Keď predvolený interval nastavíte na menej ako 5 minút, tieto údaje sa zhromaždia v súlade s ostatnými kategóriami.

- v Zhromažďovacie služby sa automaticky spúšťajú pri IPL a databázové súbory sa vytvárajú súbežne so zhromažďovaním údajov. Predtým to bolo typické systémové správanie, ak mohol byť spustený agent PM (Performance Management). Teraz sa zhromažďovacie služby sa spustia bez ohľadu na nastavenie agenta PM.
- Automatické vymazanie objektov riadenia zhromažďovania po uplynutí doby ich platnosti sa teraz vykonáva len pre také objekty, ktoré sú umiestnené v nakonfigurovanej knižnici zhromažďovania. Táto zmena rieši problémy zákazníkov, súvisiace s vymazávaním týchto objektov, keď zámerom bolo ich uloženie presunutím do inej knižnice a systému.
- v Pri nových inštaláciách systému existujú zmeny predvolenej konfigurácie, čo zvyšuje množstvo použitého úložného priestoru:
	- Uchovávanie objektov riadenia zhromažďovania sa zmenilo na 5 dní.
	- Databázové súbory sa vytvárajú na pozadí.

#### **Zhromažďovanie údajov o výkonnosti diskov:**

Zhromažďovanie údajov o výkonnosti diskov bolo vo i5/OS V6R1 vylepšené a umožňuje, aby sa v hláseniach o výkonnosti objavovali presnejšie údaje. Konkrétne, čas servisu diskov a doba čakania (alebo zaraďovania do frontu) diskov bude oveľa presnejšia a nové hodnoty sa môžu podstatne odlišovať od hodnôt, ktoré boli nahlasované v

predchádzajúcich vydaniach. Vo vydaniach pred V6R1 boli tieto čísla odhadované podľa zjednodušeného štatistického modelu. Vo V6R1 boli tieto hodnoty založené na priamo odmeraných údajoch.

# **Zmeny zhromažďovacieho programu údajov o výkone**

Nízkoúrovňová systémová podpora pre sledovanie volaní programov, sledovanie inštrukcií a zhromažďovanie údajov o výkone sa konsoliduje pod jeden bod riadenia. Vytvorenie programu vo V6R1 umožňuje štandardne toto riadenie vo väčšine procedúr programového objektu. Užívateľom to prinesie výhody, pretože dokážu zhromažďovať položky PDC (Performance Data Collector) a udalosti ukončenia z existujúcich aplikácií a nových programov, ktoré sa spúšťajú vo V6R1 bez potreby opätovne vytvárať špeciálne verzie, ako sa to vyžaduje v starších vydaniach.

Pretože kód merania výkonu sa štandardne nachádza vo väčšine procedúr, voľba ENBPFRCOL (Enable performance collection) sa bude ignorovať pri vytváraní modulov a programov vo verzii V6R1 alebo v novšej. Voľbu ENBPFRCOL nájdete v príkazoch kompilátora a v príkazoch CHGMOD, CHGPGM a CHGSRVPGM.

Ak chcete povoliť zhromažďovanie výkonu pre všetky procedúry v programe, ktoré sa prejavilo kvôli voľbe ENBPFRCOL(\*ALLPRC), vytvorte svoj program s úrovňou optimalizácie 30 alebo menšou.

Počínajúc verziou V6R1 sa voľba licenčného interného kódu **CallTracingAtHighOpt** bude počas vytvárania modulu ignorovať, pretože je to teraz predvolená hodnota.

### **Zmeny v Performance Explorer**

Vo V6R1 nie sú podporované nasledujúce špeciálne hodnoty pre parameter PGMEVT (Program events) príkazu ADDPEXDFN (Add Performance Explorer Definition):

- \*MIPRECALL
- \*MIPOSTCALL
- \*JVAPRECALL
- \*JVAPOSTCALL

Príkaz CVTPFRCOL (Convert Performance Collection) teraz konvertuje údaje PEX z N-2, N-1 na vydanie N. Napríklad údaje PEX skonvertujete z V5R3 alebo V5R4 na formát V6R1.

Kľúče objektov a čísla príkazov pre 16 úrovní zásobníka sa pri niektorých udalostiach ukladajú, čo v niektorých prípadoch zvyšuje požadovanú veľkosť úložného priestoru databázového súboru o 50%.

### **Agent pre Performance Management**

Agent PM (Performance Management) má významnú zmenu týkajúcu sa kontaktných informácií. Povinné informácie o zákazníkoch musíte zadať skôr ako budete môcť preniesť svoje údaje späť do IBM.

### **Panel s potvrdením o vypnutí systému**

Príkaz PWRDWNSYS (Power Down System) štandardne zobrazí obrazovku s potvrdením, keď sa príkaz vykoná v interaktívnej úlohe. Ak chcete, aby sa váš systém správal ako v starších vydaniach pred V6R1 a nezobrazoval túto potvrdzovaciu obrazovku, použite tento príkaz:

ADDENVVAR ENVVAR(QIBM\_PWRDWNSYS\_CONFIRM) VALUE(\*NO) LEVEL(\*SYS)

\*ENVVAR je predvolená hodnota pre parameter CONFIRM. Ak nie je definovaná premenná prostredia (alebo neobsahuje \*YES, \*NO alebo \*INTERACT), vo V6R1 sa použije \*INTERACT a potvrdenie sa zobrazí v interaktívnej úlohe. Pred verziou V6R1 sa ako predvolená hodnota pre CONFORM používala hodnota \*NO a nezobrazovalo sa žiadne potvrdenie.

### **Konverzia programu**

### **Konverzia objektov modulu, programu a servisného programu**

Konverzia z lokálneho adresovania procesov na báze softvéru na lokálne adresovanie procesov na báze hardvéru si vyžaduje, aby sa všetky moduly, programy a servisné programy, vytvorené vo vydaniach pred V6R1 skonvertované pre používanie vo V6R1 a novších vydaniach.

Konverzia bude nejaký čas trvať. Existujú tri rôzne voľby pre čas uskutočnenia konverzií:

- v Objekty môžete konvertovať tak ako sa budú obnovovať do systému V6R1. Tento typ konverzie spomaľuje operáciu obnovy, ale odstraňuje potrebu všetkých neskorších konverzií.
- v Príkaz STROBJCVN (Start Object Conversion) použite na explicitnú konverziu objektov v určitom bode po operácii obnovy, ale ešte pred prvým volaním objektov.
- v Objekt môžete skonvertovať pri prvom volaní, čo môže spôsobiť určite oneskorenie, kým sa všetky objekty neskonvertujú. Táto voľba nevyžaduje žiadne akcie explicitnej konverzie.

Pri všetkých metódach konverzie dĺžka času pre konverziu určitého objektu závisí od niekoľkých faktorov. K týmto faktorom patrí veľkosť objektu, ktorý sa má skonvertovať a rýchlosť procesora charakteristiky pamäte systému, v ktorom sa konverzia uskutoční.

Moduly, programy a servisné programy, vytvorené pre vydania pred V5R1, môžu mať úplne odstránené svoje údaje o vytvorení. Tieto objekty spred V5R1 bez údajov o vytvorení je možné vo V6R1 obnoviť, nedajú sa však skonvertovať, preto sa nedajú vo V6R1 použiť.

Ďalšie informácie nájdete v časti ["Konverzia](#page-14-0) programu" na strane 3.

### **Dopady konverzie na digitálne podpisy**

S objektmi programov, servisných programov a modulov, ktoré boli vytvorené v starších vydaniach ako V6R1 a sú digitálne podpísané a následne boli obnovené do V6R1 alebo novšieho systému, sa bude zaobchádzať ako s nepodpísanými. Podpisy pred verziou V6R1 sa vo V6R1 a novších vydaniach pre tieto typy objektov neuznávajú. Podobne, s objektmi programov, servisných programov a modulov, ktoré boli vytvorené a digitálne podpísané vo V6R1 a novších vydaniach, sa bude zaobchádzať ako s nepodpísanými, ak budú obnovené vo vydaniach pred verziou V6R1.

Presunutie programov, servisných programov a modulov, vytvorených v starších vydaniach ako V6R1, do V6R1 a novších vydaní skonvertuje tieto objekty na formát, ktorý je kompatibilný s V6R1 ešte predtým ako sa budú objekty používať. Programy, servisné programy a moduly, vytvorené vo V6R1 a novších vydaniach, ktoré sa obnovia do vydania pred verziou V6R1, budú skonvertované na formát príslušného vydania spred V6R1. Proces konverzie spôsobí, že všetky digitálne podpisy v týchto objektoch budú odstránené.

### **Generovanie adaptívneho kódu**

Počínajúc verziou V6R1 vytvára architektúra MI (Machine Interface) objekty modulov, programov a servisných programov, ktoré využívajú výhody najnovších hardvérových funkcií systému, v ktorom boli vytvorené alebo skonvertované. Táto politika umožňuje okamžité použitie jedinečných funkcií, ktoré sú dostupné napríklad v nových procesoroch POWER6. Skôr ako sa táto politika zmenila, systém nepoužíval funkcie nových procesorov dovtedy, kým všetky modely počítačov, ktoré podporuje aktuálne vydanie operačného systému, nemali novú funkciu.

Programy, ktoré používajú najnovšie hardvérové funkcie, môžu vyžadovať konverziu pri prenesení na iný systém s rovnakou úrovňou vydania, budú sa však spúšťať na staršej generácii hardvéru. Aj keď sa takéto konverzie vykonávajú automaticky podľa potreby, proces konverzie odstraňuje digitálne podpisy a používa počítačové prostriedky podobné tým, ktoré sa vyžadujú pri vytváraní objektu.

Vo V6R1 sú k dispozícii nové voľby, ktoré vám pomôžu vyradiť predvolenú politiku, ak a chcete vyhnúť konverzii, keď budú programy umiestnené do iných modelov počítačov. Napríklad, ak chcete vytvoriť objekty modulov, ktoré nepoužívajú jedinečné funkcie, v príkaze pre vytvorenie modulu môžete použiť

LICOPT("CodeGenTarget=Common") alebo ešte pred vytvorením objektov modulov môžete premennú prostredia QIBM\_BN\_CREATE\_WITH\_COMMON\_CODEGEN nastaviť na hodnotu 2. Podrobnosti nájdete v téme "Generovanie adaptívneho kódu" v kapitole "Techniky rozšírenej optimalizácie" príručky Koncepty ILE.

# **Špeciálne situácie pri konverzii programov**

Null hodnoty smerníka už viac nemôžu byť generované ako výsledok explicitnej alebo implicitnej aritmetiky smerníkov pri hodnote smerníka null. *Explicitná aritmetika smerníkov* je vtedy, keď sa hodnota pripočítava k smerníku v programovom príkaze. Príkladom *implicitnej aritmetiky smerníkov* je situácia, keď smerník odkazuje na pole, ktoré nie je v údajovej štruktúre definované ako prvé pole. Keď sa aritmetika vykonáva na smerníku, ktorý obsahuje null hodnotu smerníka, nie je možné signalizovať výnimku a výsledok smerníka sa už viac nesmie porovnávať s rovná sa null. Následné pokusy o použitie upravenej hodnoty smerníka môžu spôsobiť výnimku MCH3601 (pointer does not exist) alebo výnimku MCH0601 (space addressing violation). Ak však bude veľmi veľká hodnota, na ktorej uchovanie sa vyžaduje 8 bajtové binárne pole, explicitne pripočítaná k null hodnote smerníka, potom môže následný pokus o použitie výsledného smerníka spôsobiť výnimku. V takomto prípade je referencia smerníka v rámci teraspace úlohy.

Operácia, ktorá kopíruje údaje z jedného miesta na druhé za podmienok, ktoré spôsobujú výnimku MCH0601 (space addressing violation), nemusí skopírovať žiadne údaje v situáciách, kedy mohlo v predchádzajúcom vydaní dôjsť k čiastočnému skopírovaniu.

Pri programoch vytvárania väzieb, ktoré monitorujú výskyt výnimky MCH3601 (pointer does not exist) a zároveň používajú zabudované inštrukcie SCANX, TESTPTR alebo SETSPPFP, je teraz možné, aby túto výnimku prijali dvakrát počas jedného stavu výnimky, ak akcia spracovania výnimiek odovzdá riadenie nasledujúcej hardvérovej inštrukcii.

Programy, ktoré sa nesprávne pokúsia použiť smerník uchovávajúci celočíselnú hodnotu (priestorový smerník s priradenou celočíselnou hodnotou) na odkazovanie na úložný priestor, nemusia dostať MCH3601 (pointer does not exist), ako by sa to pravdepodobne stalo v predchádzajúcich vydaniach. Namiesto nej môže byť signalizované množstvo výnimiek, najbežnejšie MCH0601 (space addressing violation) alebo nemusí byť signalizovaná žiadna výnimka. Ak nebude signalizovaná žiadna výnimka, odkaz sa objaví ako úspešný, aj keď odkazy používajúce tieto smerníky nie sú zadefinované. Každý takýto odkaz bude v rámci teraspace úlohy.

# **Zmeny skupiny PTF**

Systém môže teraz v systéme ponechať viac ako jednu úroveň skupín PTF. Predvolený počet úrovní pre každú skupinu PTF, ktorá bude v systéme ponechaná, je 2. Túto hodnotu môžete zmeniť pomocou príkazu CHGSRVA (Change Service Attributes). Všetky príkazy a API rozhrania skupín PTF majú nové parametre pre riadenie toho, ktorá úroveň skupiny PTF sa má použiť.

Tlačový panel Work with PTF Groups (WRKPTFGRP) bol zmenený. Názov skupiny PTF bol skrátený zo zobrazenia celého názvu skupiny PTF (30 znakov) na zobrazenie prvých 18 znakov názvu. Tento formát sa teraz zhoduje s formátom interaktívneho zobrazenia.

Vrátia sa nové hodnoty pre stav skupiny PTF. Nové hodnoty stavu zobrazuje príkaz WRKPTFGRP (Work with PTF Groups) a tiež API rozhrania QpzListPtfGroups (List PTF Groups) a QpzListPtfGroupDetails (List PTF Group Details).

Skupiny PTF pre vydania predchádzajúceho operačného systému so stavom Not Applicable sa vymažú počas prechodu na i5/OS a počas čistenia OA (Operational Assist).

# **Zmeny médií PTF**

Nová hodnota (\*DVDROM) bola pridaná do kontaktných informácií pre získanie PTF na fyzickom médiu. Výber \*AUTOMATIC sa pre distribučné médiá pre PTF zmenil na predvolenú hodnotu \*DVDROM, ak systém nezistil žiadne zariadenie.

### **Zmeny ukončovacích programov servera Remote Command and Distributed Program Call**

Ukončovací bod servera Remote Command and Distributed Program Call s názvom QIBM\_QZRC\_RMT sa používa aj pre požiadavky na vzdialené príkazy aj pre požiadavky na volanie distribuovaných programov. Pre požiadavky na vzdialené príkazy existujú vo V5R4 a starších vydaniach dve po sebe nasledujúce rezervované polia. Tieto polia celkovo zaberajú 20 bajtov rezervovaného priestoru. Vo V6R1 boli tieto rezervované polia nahradené 4 bajtovou CCSID hodnotou, po ktorej nasleduje 16 bajtov rezervovaného priestoru, čo nám dáva celkový počet 20 bajtov. Hodnota CCSID predstavuje CCSID príkazového reťazca. Nasledujú platné hodnoty:

- $\cdot$  0 (CCSID úlohy)
- $\cdot$  1200 (UTF-16)
- $\cdot$  1208 (UTF-8)

Ak pre viaceré vydania používate spoločný užívateľský ukončovací program, možno budete musieť vykonať zmeny kvôli spracovaniu hodnoty CCSID.

### **Zmeny SSL (Secure Sockets Layer)**

Protokol SSLv2 (Secure Sockets Layer version 2.0) je teraz štandardne zakázaný pre systémové SSL (Secure Sockets Layer).

Systémové SSL je implementácia licenčného interného kódu i5/OS funkčnosti SSL. Je pevne spojené s operačným systémom a kódom soketov, ktorý špecificky poskytuje mimoriadny výkon a bezpečnosť.

Systémové SSL je k dispozícii vývojárom aplikácií, ktorí používajú dve rôzne rozhrania na programovanie aplikácií a jednu implementáciu JSSE:

- v API rozhrania GSKit (Global Secure Toolkit), vrátane API rozhraní ILE C, ktoré sú dostupné z iných jazykov ILE.
- v Natívne API rozhrania i5/OS, vrátane API rozhraní ILE C, ktoré sú dostupné z iných jazykov ILE. (Táto sada API rozhraní sa neodporúča; namiesto nej použite GSKit.)
- Natívna implementácia i5/OS JSSE.
- v Dodávaná predvolená implementácia JSSE pre JDK 1.4.

Bude to mať vplyv na aplikácie SSL, vytvorené spoločnosťou IBM, partnermi IBM, nezávislými dodávateľmi softvéru (ISV) alebo zákazníkmi, ktorí používajú niektoré z týchto troch rozhraní pre systémové SSL. FTP a Telnet sú príklady aplikácií spoločnosti IBM, ktoré používajú systémové SSL.

SSLv2 môžete znovu povoliť, keď zmeníte novú systémovú hodnotu QSSLPCL. Ďalšie informácie nájdete v téme SSL v Informačné centrum i5/OS.

Zoznam špecifikácií predvoleného šifrovania SSL sa pre systémové SSL zmenil. Zoznam špecifikácií predvoleného šifrovania pre systémové SSL už viac neobsahuje protokol TLS (Transport Layer Security) verzie 1 ani šifry SSLv3, ktoré používajú kľúč s menej ako 128 tajnými bitmi. Pretože protokol SSLv2 (SSL Version 2) je zakázaný, zoznam špecifikácií predvoleného šifrovania už viac neobsahuje žiadne výlučné šifry SSLv2. 128 bitová šifra AES (Advanced Encryption Standard) sa nachádza na prvom mieste usporiadaného zoznamu špecifikácií predvoleného šifrovania; predtým bola v zozname na treťom mieste.

Šifry, ktoré sa už viac v zozname špecifikácií predvoleného šifrovania nenachádzajú, naďalej podporuje systémové SSL pri aplikáciách, ktorých kód používa špecificky tieto šifry.

Šifry, ktoré systémové SSL podporuje, môžete riadiť pomocou nových systémových hodnôt QSSLCSL a QSSLCSLCTL. Aj keď nemôžete riadiť zoznam špecifikácií predvoleného šifrovania, môžete nepriamo zmeniť poradie šifier pomocou zmeny poradia šifier, ktoré sa nachádzajú v systémovej hodnote QSSLCSL. Ďalšie informácie nájdete v téme SSL v Informačné centrum i5/OS.

Zoznam špecifikácií predvoleného šifrovania bol pre systémové SSL nasledovne aktualizovaný:

- \*RSA AES 128 CBC SHA
- $\cdot$  \*RSA\_RC4\_128\_SHA
- \*RSA\_RC4\_128\_MD5
- \*RSA\_AES\_256\_CBC\_SHA
- v \*RSA\_3DES\_EDE\_CBC\_SHA

### **PTF firmvéru servera v systémoch, na ktorých sú spustené vydania V5R4M5 alebo novšie**

Pole Server IPL Required v API rozhraniach QPZRTVFX a QpzListPTF sa nedá použiť pre PTF firmvéru servera PTF v systémoch, na ktorých sú spustené vydania SLIC V5R4M5 alebo novšie.

Pri hardvéri POWER5 a POWER6, na ktorom sú spustené vydania V5R4M5 alebo novšie, už viac nebudú PTF firmvéru priradené k ID produktu 5761-999 (licenčný interný kód). PTF budú priradené k novému ID produktu 5733-9*xx*, pričom *xx* závisí od hardvérovej platformy. Operačné zmeny pre zadanie iného ID produktu 5733-9xx pre inštaláciu a zobrazovanie PTF firmvéru servera budú primárne pre spracovanie jednotlivých PTF, keď bude firmvér servera riadený operačným systémom. Procedúry pre inštaláciu balíka kumulatívnych PTF, ktoré obsahujú PTF firmvéru servera, sa nezmenia. Pre zobrazovanie stavu firmvéru servera bol poskytnutý nový príkaz DSPFMWSTS (Display Firmware Status).

Proces pre distribúciu produktov firmvéru servera a PTF do systémov s inou hardvérovou platformou (iný firmvér) sa zmení. Pre vytváranie firmvérových produktov servera v systéme pre inú hardvérovú platformu bol poskytnutý nový príkaz CRTFMWPRD (Create Firmware Product). Namiesto ukladania a obnovovania firmvéru servera pomocou licenčného interného kódu budú PTF firmvéru servera uložené a obnovené pomocou firmvérového produktu servera (5733-9*xx*).

### **Zmeny oblasti zdieľaných údajov**

PTF SI23027 pre funkciu V5R4 Add bola vytvorená, aby vám umožnila manuálne nakonfigurovať podsystém a alokovať súkromnú pamäťovú oblasť, aby využívala sieťové servery iSCSI.

Ak používate oblasti zdieľaných údajov, svoju konfiguráciu budete musieť zmeniť, ak chcete alokovať oblasť zdieľaných údajov pomocou príkazu WRKSHRPOOL. Budete musieť zmeniť popisy sieťových serverov (NWSD), aby ste mohli vytvorenú oblasť zdieľaných údajov používať.

Pretože popis podsystému QGPL/QFPHIS sa už viac nepoužíva, mali by ste ho odstrániť.

Kým tieto zmeny nevykonáte, existujúce NWSD budú používať predvolenú pamäťovú oblasť \*BASE.

### **Zmeny spoolových súborov**

#### **Príkaz Start Spool Reclaim (STRSPLRCL):**

CL príkaz STRSPLRCL (Start Spool Reclaim) nahradil program QSYS/QSPFIXUP. Tento program zostane v systéme. Výsledkom volania tohto programu bude chybové hlásenie CPF338E, ktoré vás nasmeruje na nový príkaz.

#### **Konverzia výstupného frontu:**

Počas IPL inštalácie V6R1 budú všetky výstupné fronty vymazané a znovu vytvorené. Objektu priradený priestor zostane rovnaký, ale zmení sa dátum a čas vytvorenia v objekte výstupného frontu. Táto funkcia vymáha úložný priestor, ktorý používajú položky starého výstupného frontu. Táto konverzia nevyústi do žiadnych problémov s kompatibilitou.

#### **Príkaz Work with Document Print Queue (WRKDOCPRTQ):**

Príkaz WRKDOCPRTQ (Work with Document Print Queue) už viac neuvádza úlohy vo frontoch úloh. Naďalej uvádza tlačový výstup vo výstupných frontoch. Prvýkrát to bolo oznámené v Pokynoch užívateľom vo verzii V5R4.

#### **Aktualizácia dátumu/času poslednej zmeny objektov výstupného frontu:**

Dátum/čas poslednej zmeny objektu výstupného frontu sa už viac neaktualizuje, keď je spoolový súbor pridaný alebo odstránený z výstupného frontu, pretože na objekt výstupného frontu sa počas týchto operácií už viac fyzicky nepristupuje. Dátum posledného použitia a počet dní používania sa budú pri týchto operáciách naďalej aktualizovať.

#### **Príkaz DLTEXPSPLF (Delete Expired Spooled Files):**

Keď pri aktualizácii na V6R1 používate CL príkaz DLTEXPSPLF (Delete Expired Spooled Files), oprávnenie \*USE musíte použiť pre všetky zariadenia ASP (Auxiliary Storage Pool) zo skupiny ASP. Táto zmena sa vykoná, pretože požadovanie len oprávnenia \*EXECUTE pre skupinu ASP je nekonzistentné so zvyšnými požiadavkami na bezpečnosť i5/OS pre používanie skupiny ASP.

#### **Define or Change the System at IPL:**

Zobrazovacie príkazy, používané počas IPL z ponuky Define or Change the System at IPL, už viac nevytvárajú tlačový výstup.

### **Spúšťanie a ukončovanie TCP/IP**

Pri tomto vydaní sa počas IPL operačného systému of i5/OS spustí nová systémová úloha s názvom QTCPCTL. Táto úloha koordinuje a spracováva požiadavky na spustenie alebo ukončenie rozhraní TCP/IP a pretrváva od IPL po vypnutie. Druhá systémová úloha QTCPWRK sa spúšťa ako súčasť spracovania IPL operačného systému i5/OS. Táto úloha sa ukončí pri ukončení TCP/IP a spúšťa sa pri spustení TCP/IP.

V predchádzajúcich vydaniach tieto funkcie vykonávali úlohy QTCPIP a QTCPMONITR v podsystéme QSYSWRK. Tieto dve úlohy sa spustili a ukončili spoločne s TCP/IP. Prechod i5/OS do stavu obmedzenia automaticky ukončí všetky aktívne rozhrania TCP/IP a zásobník protokolu TCP/IP (ako predtým). Pri tomto vydaní ukončenie podsystému QSYSWRK neukončí aktívne rozhrania TCP/IP. Správy, ktoré boli odoslané do protokolov úloh QTCPIP a QTCPMONITR, sa teraz odosielajú do protokolov úloh systémových protokolov úloh QTCPCTL a QTCPWRK.

Pomocou V6R1 teraz príkaz STRTCP umožňuje spúšťanie príkazov, kým je TCP/IP aktívne. V tomto prípade systém vykoná spracovanie, priradené k každému parametru STRTCP, ktorý je zadaný ako \*YES. Napríklad, ak sa TCP/IP spustí pomocou príkazu STRTCP STRSVR(\*NO) STRIFC(\*NO) STRPTPPRF(\*NO) STRIP6(\*NO), spustí sa protokol IPv4, ale žiadne TCP/IP servery, rozhrania, dvojbodové profily alebo zásobník protokolu IPv6 sa nespustia. Spustenie príkazu STRTCP STRSVR(\*YES) STRIFC(\*YES) STRTPTPRF(\*NO) STRIP6(\*YES) následne spustí zásobník protokolu IPv6 a všetky TCP/IP servery a rozhrania, nakonfigurované ako AUTOSTART(\*YES).

**Poznámka:** Ak sa zásobník protokolu TCP/IP nespustil pri spustení TCP/IP, časť IPv6 zásobníka protokolu TCP/IP spustíte zadaním ďalšieho CL príkazu STRTCP a zadaním parametra STRIP6 s hodnotou (\*YES). Táto akcia sa vzťahuje aj na normálny operačný režim a stav obmedzenia.

### **Zmeny úloh monitorovania podsystému**

Ak údajovú oblasť QSYS/QWTSBSIASP používate na spúšťanie úloh monitorovania podsystému so skupinou ASP (Auxiliary Storage Pool) v jej knižničnom názvovom priestore, musíte namiesto toho v príkaze CRTSBSD (Create Subsystem Description) alebo CHGSBSD (Change Subsystem Description) použiť parameter ASPGRP. Okrem toho sa musíte presvedčiť, či popisy úloh, ktoré podsystém používa pri vytváraní užívateľských úloh, zadávajú parameter INLASPGRP (Initial ASP Group), ktorý sa zhoduje s parametrom ASPGRP popisu podsystému. Údajová oblasť sa ignoruje pri spúšťaní podsystému. Skupina ASP pre užívateľskú úlohu vyraďuje skupinu ASP podsystému.

### **Zmeny systémových hodnôt**

#### **Systémová hodnota QLMTDEVSSN:**

Keď sa systémová hodnota QLMTDEVSSN zmení, správa CPF1806 sa namiesto do správy CPF1815 odošle do protokolu histórie (QHST).

#### **Systémová hodnota QLOCALE:**

Keď sa systémová hodnota QLOCALE zmení, správa CPF18C9 sa namiesto do správy CPF1806 odošle do QHST.

#### **Zmeny v predvolených hodnotách:**

Dodané predvolené hodnoty pre systémové hodnoty QACTJOB, QADLACTJ, QADLTOTJ, QTOTJOB a QUPSDLYTIM sa zmenili. Táto zmena ovplyvní existujúce systémy len vtedy, ak je objekt systémovej hodnoty potrebné prebudovať, alebo ak sa objekt systémovej hodnoty používa na inštalačnom médiu.

### **Zmeny Telnetu**

Nové parametre boli do užívateľského ukončovacieho rozhrania pridané pre server Telnet, aby uchovávali dlhšie internetové adresy, ktoré vyžadujú klienti a servery IPv6. Aktuálna dokumentácia pre Telnet server užívateľského ukončenia (formát INIT0100) Formát informácií o popise pripojenia uvádza, že IP adresa sa zadáva do polí pre internetovú adresu klienta a pre internetovú adresu servera.

Ak je však vzdialený (pripájajúci sa) klient klientom IPv6, internetová adresa sa už nezmestí do poľa internetovej adresy klienta IPv4. Preto sa namiesto nej naplní pole hodnotami null (hex '00'). Okrem toho sa už internetová (lokálna) adresa servera nezmestí do poľa internetovej (lokálnej) adresy servera IPv4 a tiež sa vyplní hodnotami null, keď vzdialeným klientom bude klient IPv6. Na tieto dlhšie internetové adresy budete musieť pristupovať pomocou polí pre novú internetovú adresu klienta IPv6 a internetovú (lokálnu) adresu servera IPv6.

### **Zmeny Teraspace**

### **Úložný priestor pre segment teraspace zdieľanej pamäte**

Úložný priestor pre segment teraspace zdieľanej pamäte sa teraz alokuje pri pristúpení naň. Výsledkom je, že úložný priestor je prideľovaný podľa limitu dočasného úložného priestoru pre úlohu, ktorá pristupuje na úložný priestor. Ak úloha nemá dostatok dočasného úložného priestoru pre splnenie požiadavky, úloha sa ukončí. Predtým bol úložný priestor pre segment teraspace zdieľanej pamäte alokovaný pri prvom pripojení k úlohe, alebo keď bola po pripojení k úlohe zmenená jeho veľkosť. Výsledkom bolo, že úloha vykonávajúca operáciu, mala nárok na celý úložný priestor. Ak úloha nemala dostatok dočasného úložného priestoru na splnenie požiadavky na pripojenie/zmenu veľkosti, API rozhrania **shmat()** a **shmctl()** zlyhali s chybou ENOMEM.

API rozhranie shmat() sa ku segmentom teraspace zdieľanej pamäte pripája pomocou nového faktora interného zosúladenia. Výsledkom tejto zmeny môže byť, že API rozhranie vráti inú adresu aká by bola vrátená v predchádzajúcom vydaní. Výsledkom je, že tí ktorí volajú API by sa nemali vôbec dohadovať o adrese, ku ktorej sa segment zdieľanej pamäte pripojí. Konkrétne parameter **shmaddr** v API rozhraní je adresa, ku ktorej chce volajúce vlákno segment zdieľanej pamäte pripojiť, ale nemá žiadnu záruku, že to systém povolí.

#### **Zmeny v mutexoch teraspace**

Pokiaľ nebudú výslovne zrušené, budú mutexy na báze smerníkov, ktoré sa vytvárajú v teraspace, existovať počas trvania celej ich životnosti. V starších vydaniach bola doba životnosti týchto mutexov určovaná podľa životnosti procesu vytvárania alebo životnosti teraspace, v ktorom boli vytvorené, v závislosti od atribútov teraspace. Dobu životnosti týchto mutexov teraz určuje len životnosť teraspace, v ktorom boli vytvorené.

### **Zmeny v riadení času**

#### **Zmeny pre časové hodnoty súborov a nosičov, zaznamenané na optických médiách UDF**

Médiá, naformátované pomocou UDF (Universal Disk Format) podporujú časové pásma. Pred verziou V6R1, operačný systém i5/OS ukladal dátumy súborov a nosičov na optické médiá s použitím času počítača, bez odkazu na časové pásmo. Počínajúc verziou V6R1 sa bude na optické médiá zaznamenávať koordinovaný svetový čas (UTC) pomocou formátu médií UDF. Časy uložené v starších vydaniach ako V6R1 budú interpretované ako UTC. Výsledkom je, že tieto časy, uložené v predchádzajúcich vydaniach na médiá UDF, sa môžu odlišovať až o 23 hodín. Optických médií, ktoré používajú formát médií HPOFS (High Performance Optical File System), sa táto zmena nedotkne.

### **Zmeny časových pásem**

#### **Operačné procedúry:**

Užívatelia, ktorí nepoužívajú gregoriánsky kalendár, a používajú hodnotu posunutia roku pre objekt časového pásma, si všimnú že výpočty pre deň v týždni iného ako gregoriánskeho roku sa teraz budú zhodovať so správnym dňom v týždni, ako je stanovený v aktuálnom gregoriánskom roku.

Na základe systémovej hodnoty QTIMZON (Time zone) je systémová hodnota QLEAPADJ (Leap year adjustment) riadená systémom a je teraz len na čítanie. Výsledkom každého pokusu o zmenu tejto systémovej hodnoty bude diagnostická správa CPF1030.

Interné časové hodnoty pre úlohy a spoolové súbory sú teraz v UTC. Ak zmeníte systémovú hodnotu (Time zone) QTIMZON alebo zmeníte objekt časového pásma, zadaný pomocou systémovej hodnoty QTIMZON, uložené hodnoty UTC to neovplyvní. Tieto hodnoty sa zobrazujú alebo získavajú v ľubovoľnom lokálnom systémovom čase, ktorý je v platnosti, keď sa hodnoty zobrazujú alebo získavajú. Pred verziou V6R1 sa tieto hodnoty ukladali v lokálnom systémovom čase a zobrazené alebo získané hodnoty ukazovali lokálny systémový čas, ktorý bol v platnosti v čase uloženia hodnoty.

Interné časovače, ktoré používa operačný systém, sú teraz v UTC. Zmena v systémovej hodnote QTIMZON (Time zone) alebo zmena v objekte časového pásma, ktorý zadáva systémová hodnota QTIMZON, nemá vplav na čakanie uvádzané v UTC. Táto zmena ovplyvňuje parameter RSMTIME (Resume job time) príkazu DLYJOB (Delay Job), parametre SCDDAT (Schedule date) a SCDTIM (Schedule time) príkazu SBMJOB (Submit Job) a odovzdanie nasledujúcej úlohy, ktoré vykonáva systémová úloha QJOBSCD.

Časy zadané v príkazoch DLYJOB (Delay Job), SBMJOB (Submit Job), ADDJOBSCDE (Add Job Schedule Entry) a CHGJOBSCDE (Change Job Schedule Entry) sú naďalej v lokálnom systémovom čase. Ak však zadáte čas, ktorý bude vynechaný kvôli prechodu na letný čas, výsledok sa nemusí presne zhodovať s predchádzajúcim správaním a poradie viacerých operácií nebude zachované.

#### **Sémantika použitia:**

Hodnota Timed power-on, ktorá sa vracia pomocou voľby 013C MI inštrukcie MATMATR (Materialize Machine Attributes) sa zmenila z lokálneho systémového času (LST) na koordinovaný svetový čas (UTC).

Reťazec TZ, ktorý sa vráti pri API rozhraní qwcrtvtz (Retrieve Time Zone) pre formát RMTZ0200, sa zmení kvôli neustále sa vyvíjajúcim odvetvovým štandardom. Predchádzajúca interpretácia odvetvového štandardu umožňovala nahrádzanie neplatných znakov v skrátených názvoch Standard Time a Daylight Saving Time znakom "\*". Nový štandard nepovoľuje "\*" a API rozhranie teraz pre neplatné znaky vráti znak "x". Aj skrátené názvy sa dávajú medzi <  $a >$ .

Textovým správam (CPX092E a CPX092F), ktoré momentálne majú AST (Alaska Standard Time) a ADT (Alaska Daylight Time) sa zmenili skrátené názvy na AKST a na AKDT. Tieto správy používa časové pásmo QN0900AST, dodávané spoločnosťou IBM.

#### **Nastavenie posunutia roku počas inštalácie:**

Ak chcete pre systém zadefinovať posunutie roku ešte pred prechodom z jedného vydania na druhé, v knižnici QSYS vytvorte údajovú oblasť s názvom QWCYEAROFS. Údajová oblasť QWCYEAROFS musí byť oblasť znakových údajov s minimálnou dĺžkou 14 znakov. Formát je zadefinovaný nasledovne:

**Bajt 1** Znamienko pre aktuálne posunutie roku (buď '+' alebo '-').

#### **Bajty 2 - 4**

Posunutie roku z gregoriánskeho kalendára (000 až 140)

#### **Bajty 5 - 14**

Názov opisu časovej zóny, zarovnaný doľava a vyplnený vpravo medzerami. Je to názov časového pásma, ktoré sa má počas IPL inštalácie zmeniť o zadaný posun roku. Na označenie toho, že objekt aktuálneho časového pásma, zadaného v systémovej hodnote QTIMZON (Time zone), sa má zmeniť, použite špeciálnu hodnotu \*SYSVAL. Ak je zadaný názov, vykoná sa kontrola na overenie jeho existencie. V popise časového pásma sa zmení posunutie roku a QTIMZON sa zmení na toto zadané časové pásmo. Ak chcete zamedziť problémom s prechodom na budúce vydania, odporúča sa, aby ste namiesto objektov časových pásem, ktoré dodala spoločnosť IBM, zadali objekt užívateľom definovaného časového pásma.

Všetky objekty časových pásem, ktoré dodala spoločnosť IBM majú posunutie roku s hodnotou 0.

### **Správy s prázdnymi dátumami a časmi**

Vo verzii V6R1 môžete v popisoch správ používať nové typy údajov správ (\*UTC, \*UTCD, \*UTCT). Niektoré správy, dodávané spoločnosťou IBM, sa zmenili, aby mohli používať nové typy údajov správ UTC. Zmenili sa napríklad CPF1124 (Job started) a CPF1164 (Job ended). Pri prezeraní protokolu histórie po nainštalovaní V6R1 budú mať dátumy a časy v týchto správach prázdne dátumy a časy pre správy, ktoré boli odoslané pred inštaláciou. Ak si zobrazujete správy pomocou CL príkazu DSPLOG (Display Log), stlačenie tlačidla F1 pod správou pomocou kurzora zobrazí dátum a čas, kedy bola správa odoslaná. Podobne po nainštalovaní, ak protokol úlohy spred inštalácie obsahoval niektorú zo zmenených správ IBM, v texte správy pre dátumy a časy sa môžu zobrazovať prázdne znaky. Prázdne znaky objavujúce sa v texte správ sú dočasnou nepríjemnosťou približne v čase inštalácie, ale v správach a protokoloch úloh, ktoré boli vygenerované po inštalácii, sa už viac prázdne znaky neobjavujú.

# **Kapitola 3. Voľby**

Táto kapitola opisuje zmeny vo voľbách operačného systému i5/OS.

# **Užívateľské nástroje (QUSRTOOL) (voľba 7)**

Väčšina príkazov služieb prostriedkov klastra, ktoré boli vo V5R4 v knižnici QSYS, je teraz v užívateľských nástrojoch (QUSRTOOL), voľbe 7. QUSRTOOL teraz obsahuje zdrojový kód V5R4 pre tieto príkazy. Informácie o tvorbe príkazov obsahuje člen TCSTINFO v súbore QUSRTOOL/QATTINFO a v téma informačného centra **Funkcia vysokej dostupnosti v základnom operačnom systéme**.

# **NetWare Enhanced Integration (Voľba 25)**

#### **Podpora pre voľbu 25 i5/OS bola odstránená**

Vo V6R1 je podpora pre NetWare Enhanced Integration (i5/OS voľba 25) odstránená. Nasledujúce príkazy CL a rozhrania API, ktoré boli súčasťou voľby 25, už nie sú podporované.

Príkazy:

- ADDNTWAUTE
- CHGNDSCTX
- CHGNTWAUTE
- CHGNTWVOL
- CRTNTWVOL
- DLTNTWVOL
- DSPNDSCTX
- DSPNTWAUTE
- DSPNTWCNN
- DSPNTWVOL
- ENDNTWCNN
- RMVNTWAUTE
- STRNTWCNN
- VFYNTWAUTE
- WRKNTWAUTE
- WRKNTWCNN
- WRKNTWVOL

API:

- QfpzAddNtwAutE
- QfpzChgNtwAutE
- QfpzEndNtwCnn
- QfpzListNtwAutE
- OfpzRmvNtwAutE
- QfpzStrNtwCnn
- OfpzVfyNtwAutE

Nasledujúce príkazy i5/OS už nepodporujú \*NETWARE pre parameter TYPE:

- Add Mounted FS (ADDMFS alebo MOUNT)
- Remove Mounted FS (RMVMFS alebo UNMOUNT)

Nasledujúce rozhranie API už nepodporuje QNetWare pre informácie typu súborového systému ako vstup a bolo tiež odstránené z aktuálnej kombinácie konštanty súborového systému, ktorá predstavuje všetky dynamicky nainštalované súborové systémy (vrátane QNetWare):

- v Rozhranie API QP0LFLOP (Perform File System Operation)
- **Poznámka:** Keďže konštanta dynamicky nainštalovaného súborového systému sa práve aktualizuje, každý, kto ju používa, by mal vykonať prekompiláciu v V6R1; v opačnom prípade mu bude zaslaná chyba.

Rozhrania API, ktoré podporovali súborový systém QNetWare vo vydaniach predchádzajúcich vydaniu V6R1, už nepodporujú QNetWare.

Ostatné príkazy CL, ktoré podporovali hodnoty špecifické pre NetWare, boli zmenené, čím bola odstránená celá podpora NetWare, napríklad nasledujúce príkazy:

- CHGNWSA (Change NWS Attributes)
- CHGNWSUSRA (Change NWS User Attributes)
- DSPNWSA (Display NWS Attributes)
- DSPNWSA (Display NWS User Attributes)
- SBMNWSCMD (Submit Network Server Command)
- WRKNWSSTS (Work with Network Server Status)
- WRKNWSENR (Work with NWS User Enrollment)

### **Podpora integrovaného servera (voľba 29)**

#### **Zmeny v príkaze INSWNTSVR (Install Windows Server)**

Príkaz INSWNTSVR (Install Windows Server) obsahuje množstvo zmien parametrov, ktoré môžu vyžadovať prekompiláciu všetkých existujúcich programov CL pomocou týchto parametrov.

- v Predvolená hodnota pre parameter SYNCTIME (Synchronize date and time) sa zmenila na \*NONE. Všetky v súčasnosti podporované integrované servery majú do hardvéru zabudovanú batériovú podporu dátumu a času CMOS. Použitie tohto parametra je tak virtuálne nepotrebné alebo môže aplikáciám spôsobovať zmätok, keď sa súčasne používa aj alternatívny mechanizmus synchronizácie času, napríklad synchronizácia s radičom aktívnej domény.
- v Parameter SHUTDPORT (Shutdown TCP port) je zastaralý, nikdy sa nepoužíval a bol z príkazu odstránený.
- v Predvolená hodnota pre parameter INZSP (Initialize service processor) sa zmenila na \*NONE s cieľom dosiahnuť konzistenciu s aktuálne podporovanými hardvérovými konfiguráciami servisného procesora.
- v Parameter ENBUNICAST (Enable unicast) zmenil svoju predvolenú hodnotu na \*YES, aby dosiahol zhodu s podporovanými hardvérovými konfiguráciami.
- v Parameter EID (Enclosure identifier) zmenil svoju predvolenú hodnotu na \*AUTO, aby bol konzistentný s predvoleným parametrom ENBUNICAST a odporúčaným použitím.
- v Parametre DFTSECRULE (Default IP security rule), IPSECRULE (IP security rule) a SPCERTID (SP certificate identifier) boli odstránené. Tieto parametre sa vo V5R4 obmedzovali len na umožnenie zadávania predvolených hodnôt.

### **Príkaz INSLNXSVR (Install Linux Server)**

Príkaz INSLNXSVR (Install Linux Server) má množstvo zmien parametrov, ktoré môžu vyžadovať, aby ste prekompilovali existujúce programy CL pomocou týchto parametrov. Tieto zmeny zahŕňajú zmeny implementácie iSCSI, odstránenie podpory pre všetky operačné systémy Linux na platformách IXS/IXA a odstránenie podpory pre SLES9 na platforme iSCSI. Bližšie informácie o odstránení podpory pre verzie operačných systémov Linux nájdete v texte v časti o produkte 5761-LSV.

- v Boli odstránené hodnoty parametra LNXSVRDST (distribúcia servera Linux) \*RHEL3, \*RHEL4, \*SLES8 a \*SLES9.
- v V tomto vydaní môžu byť pomocou príkazu INSLNXSVR (Install Linux Server) nainštalované len integrované servery pripojené pomocou iSCSI. Bol odstránený parameter RSRCNAME (Resource name).
- v Pomocou parametra LNXSRCDIR zdrojového adresára Linux nie je možné nainštalovať žiadne podporované distribúcie Linux. Tento parameter bol odstránený.
- v Predvolená hodnota pre parameter SYNCTIME (Synchronize date and time) bola zmenená na \*NONE. Všetky v súčasnosti podporované integrované servery majú do hardvéru zabudovanú batériovú podporu dátumu a času CMOS, čo má za následok nepotrebnosť uvedenej podpory.
- v SHUTDPORT (Shutdown TCP port) už nie je potrebný a bol z príkazu odstránený.
- v Predvolená hodnota pre parameter INZSP (Initialize service processor) bola zmenená na \*NONE, aby bola konzistentná s aktuálne podporovanými hardvérovými konfiguráciami.
- v Predvolená hodnota pre parameter ENBUNICAST (Enable unicast) bola zmenená na \*YES, aby sa zhodovala s aktuálne podporovanými hardvérovými konfiguráciami.
- v Predvolená hodnota pre parameter EID (Enclosure identifier) bola zmenená na \*AUTO, aby bola konzistentná s predvoleným parametrom ENBUNICAST a odporúčaným použitím.
- v Parametre DFTSECRULE (Default IP security rule), IPSECRULE (IP security rule) a SPCERTID (SP certificate identifier) boli odstránené s cieľom zjednodušiť príkaz. Tieto parametre sa vo V5R4 obmedzovali len na umožnenie zadávania predvolených hodnôt. Boli odstránené, pretože neumožňovali zadávať žiadnu inú hodnotu.

### **Zálohovanie na úrovni súborov Linux**

Použitie zálohovania na úrovni súboru Linux vyžaduje, aby systémy Linux iSCSI a systémy logických oddielov Linux (LPAR) požadovali inštaláciu týchto produktov i5/OS:

- v 5761-SS1 Voľba 12 Hostiteľské servery
- 5761-SS1 Voľba 29 Integrovaná podpora servera
- v 5761-SS1 Voľba 34 Správca digitálnych certifikátov
- v 5761-SS1 Voľba 35 Poskytovateľ šifrovacích služieb
- v 5761-LSV Extended Integrated Server Support

### **Qshell (voľba 30)**

#### **Pomocný program ipcs**

Pomocný program Qshell **ipcs** (Report interprocess communication status) používa viacero prázdnych znakov na vyplnenie výstupných údajov rozšíreného opisu SEGSZ. Je to potrebné na správne zobrazenie veľkosti 64-bitových segmentov zdieľanej pamäte.

### **Zmeny Qshell PATH**

Ak vo verziách predchádzajúcich V6R1 nebola premenná PATH nastavená, použila sa predvolená hodnota Qshell PATH **/usr/bin:**. Počnúc verziou V6R1 predvolená hodnota Qshell PATH je **/usr/bin:.:/QOpenSys/usr/bin**.

### **i5/OSProstredie Portable Application Solutions Environment (voľba 33)**

#### **i5/OSPodpora PASE pre ioctl bola zmenená**

Funkcia operačného systému i5/OS PASE **ioctl** je zmenená a keď ju zavolá príkaz SIOCGIFCONF, zahŕňa vo výsledkoch adresy soketov IPv6. Rozhrania IPv6 v riadkoch, ktoré nemajú priradené rozhranie IPv4, vrátia názov opisu riadka v poli **ifr\_name** (namiesto adresy vo formáte názvu s bodkou). Funkcia **ioctl** bola tiež vylepšená, aby podporovala príkazy CSIOCGIFCONF, OSIOCGIFCONF a SIOCGSIZIFCONF s výsledkami zodpovedajúcimi AIX.

Bližšie informácie o týchto príkazoch nájdete v téme Operácie riadenia soketov "**ioctl** " v časti "Technický odkaz: Komunikácie, zväzok 2" v AIX informačné centrum. Príkazy i5/OS PASE fungujú rovnakým spôsobom ako v systéme AIX.

### **i5/OSPodpora PASE pre semafórové rozhrania v reálnom čase**

Prostredie PASE systému i5/OS je vylepšené s cieľom podporovať funkcie runtime **sem\_open**, **sem\_close**, **sem\_unlink**, **sem\_init**, **sem\_destroy**, **sem\_getvalue**, **sem\_post**, **sem\_wait**, **sem\_trywait** a **sem\_timedwait** (pričom používa rovnakú systémovú podporu ako funkcie ILE s rovnakým názvom).

# **i5/OS Podpora PASE pre prioritu spúšťania bola zmenená**

Mapovanie medzi hodnotami "nice" a i5/OS RUNPTY je zmenené, takže jedna jednotka "nice" vždy mapuje do dvoch jednotiek RUNPTY (namiesto mapovania premennej do 1 až 4 jednotiek RUNPTY), čo spôsobuje, že predvolené hodnoty pre interaktívnu úlohu používajú príkaz i5/OS PASE "nice" na spustenie RUNPTY(40) namiesto RUNPTY(60). Klienti, ktorí chcú "nice" na spustenie práce v dávke RUNPTY(50), musia zadať hodnotu "nice" 15.

Hodnoty priority spustenia vrátené funkciami runtime i5/OS PASE (napríklad pole **pi\_pri** v štruktúrach vrátených **getprocs**) sú teraz hodnotami RUNPTY. Spôsobuje to, že príkaz i5/OS PASE **ps** zobrazí hodnoty RUNPTY pod hlavičkou "PRI".

Aplikácie i5/OS PASE môžu teraz riadiť prioritu spúšťania vlákien pomocou **pthread\_setschedparam** alebo objektu atribútov odovzdaných do **pthread\_create**. i5/OS obmedzuje prioritu vlákien, takže aplikácie môžu nastaviť len hodnoty priority, ktoré majú za následok, že vlákno sa rovná alebo má nižšiu preferenciu než RUNPTY pre danú úlohu.

# **Kapitola 4. Licenčné programy**

V tejto kapitole sa nachádzajú informácie o individuálnych licenčných programoch, ktoré boli modifikované alebo zmenené pre V6R1.

### **Backup Recovery and Media Services (5761-BR1)**

#### **Zmeny WRKMEDBRM:**

Zmena nastala v zobrazení panela WRKMEDBRM, kde stĺpec, ktorý bol predtým nazvaný **Expire**, sa teraz nazýva **Status**. Sú v ňom teraz zobrazované položky \*INZ, \*EXP, \*ACT a \*ERR.

#### **Zmeny v súbore tlačiarne:**

Pri aktualizácii už BRMS nevymazáva atribúty súboru tlačiarne. Ak ste pred V6R1 inštalovali 5761-BR1, súbory tlačiarne, ktoré v systéme existovali, boli vymazané a nahradené novými dodanými súbormi tlačiarne. Teraz BRMS pri aktualizácii uloží atribúty súboru tlačiarne, nainštaluje nové súbory a použije uložené atribúty na nové súbory tlačiarne. BRMS ochráni všetky zmeny, ktoré boli na atribútoch vykonané pred aktualizáciou.

### **IBM DB2 Content Manager OnDemand for i5/OS (5761-RD1)**

### **Príkaz PRTRPTOND (Print Report from OnDemand)**

V príkaze PRTRPTOND (Print Report from OnDemand) boli odstránené dve kľúčové slová. Odstránenými kľúčovými slovami sú COPIES a PAGERANGE. Tieto kľúčové slová mali predvolené hodnoty a takmer nikdy neboli zadávané. Vzhľadom na spôsob, akým prebiehala tlač, tieto slová nefungovali a boli odstránené, aby nedochádzalo k nejasnostiam.

### **Príkaz STRDSMOND (Start Disk Storage Management)**

Z príkazu STRDSMOND (Start Disk Storage Management) bolo odstránené jedno kľúčové slovo. Týmto odstráneným kľúčovým slovom je VALIDATE. Toto kľúčové slovo malo predvolenú hodnotu a preto nebolo takmer nikdy zadávané. Funkcie spúšťané týmto príkazom sú bežným kódom spúšťaným na viacerých platformách a funkcia overenia platnosti, ktorá bola zapínaná kľúčovým slovom VALIDATE, nie je v systéme i5/OS potrebná. Toto kľúčové slovo bolo odstránené, aby nedochádzalo k nejasnostiam.

### **IBM DB2 Query Manager and SQL Development Kit for i5/OS (5761-ST1)**

# **Príkaz CRTSQLFTN (Create SQL Fortran Program)**

Vo verzii V6R1 bola odstránená podpora predkompilátora SQL príkazu CRTSQLFTN (Create SQL Fortran Program). Pri inštalácii V6R1 je tento príkaz vymazaný z knižníc QSQL a QSYS.

### **IBM DB2 Extenders V9.1 for i5/OS (5761-DE1)**

Po inštalácii IBM DB2 XML Extender (5761-DE1, voľba2) vykonajte nasledujúce kroky:

- 1. Aby ste mohli použiť DB2 XML Extender, musíte najprv nainštalovať IBM XML Toolkit for System i (5733-XT2, voľba 1) .
- 2. Po dokončení inštalácie DB2 XML Extender na predchádzajúce vydania produktu XML Extender spustite migráciu zadaním nasledujúceho príkazu: CALL QDBXM/QZXMMIGV

© Copyright IBM Corp. 2008 **51**

# **IBM Developer Kit for Java (5761-JV1)**

### **Verzie IBM Technology for Java**

Platforma System i podporuje viaceré verzie JDK (Java Development Kits) a Java 2 Platform, Standard Edition. Ak nie je zadaná premenná prostredia JAVA\_HOME, ani vlastnosť Java **java.version** , predvolený JDK zvolený v tomto prostredí s viacerými JDK je závislý na tom, ktoré voľby 5761-JV1 sú nainštalované.

**Poznámka:** Ak nainštalujete len jeden JDK, bude predvolený tento vami nainštalovaný JDK. Ak nainštalujete viac než jeden JDK, je predvolený JDK určený nasledujúcim poradím priorít:

- 1. Voľba 8 IBM Technology for Java 5.0 32-bitová
- 2. Voľba 9 IBM Technology for Java 5.0 64-bitová
- 3. Voľba 7 klasická verzia 5.0
- 4. Voľba 11 IBM Technology for Java 6 32-bitová
- 5. Voľba 12 IBM Technology for Java 6 64-bitová
- 6. Voľba 10 klasická verzia 6
- 7. Voľba 6 klasická verzia 1.4

### **Zmeny Java Runtime.exec**

Vo verzii V6R1 bol v IBM Technology for Java Virtual Machine zmenený štandard výstupu funkcie Java **Runtime.exec()**. Ak je táto funkcia spustená ako spustiteľný program i5/OS PASE, výstup procesu potomka ma predvolené kódovanie znakov, ktoré je určené vlastnosťou **file.encoding**. Táto vlastnosť je zvyčajne ASCII-znakové kódovanie. V predchádzajúcom vydaní výstup procesu potomka používal EBCDIC-znakové kódovanie, ktoré bolo zhodné s úlohou CCSID. Toto zmenené správanie umožňuje vašej aplikácii Java čítať výstup z procesu potomka bez zúčtovania rozdielov CCSID. Táto zmena neovplyvňuje prípady, v ktorých používate **Runtime.exec()** na volanie programu ILE, ktorého predvoleným výstupom môže byť naďalej EBCDIC.

Ak chcete, aby **Runtime.exec()** spustiteľného programu i5/OS PASE ústil do znakového kódovania EBCDIC, nastavte premennú prostredia QIBM\_JAVA\_EXEC\_CONV=T.

# **IBM Extended Integrated Server Support for i5/OS (5761-LSV)**

Podpora **Linux platforiem IXS a IXA:**

Bola odstránená podpora všetkých operačných systémov Linux spustená na platformách IXS (Integrated xSeries Server) a IXA (xSeries Adapter) voči integrovaným serverom. Podpora Linux na IXS/IXA bola udržiavaná v predchádzajúcich vydaniach i5/OS tak dlho, kým je podporované vydanie i5/OS a distribúcia Linux podporuje operačný systém.

Server IXS/IXA je možné migrovať z predchádzajúceho vydania, ale nie je ho možné udržiavať; podpora je poskytovaná "tak ako je". Očakávame, že nasledujúce funkcie migrovaného servera IXS/IXA budú fungovať (ale nie ako udržiavané):

- Spustenie a vypnutie servera.
- v Prepojenie úložného priestoru.
- v Pomocný program uzamknutia optiky a pásky (**ixsdev**).
- v Štatistiky nahlasované príkazom WRKNWSSTS (Work with Network Server Status).

Vo verzii V6R1 fungovať *nebude* nasledujúca funkcia:

- · Inštalácia hardvéru IXS/IXA.
- v Poinštalačný pomocný program (**ixssetup.sh**).
- v Aktualizačný pomocný program (**ixsupdt**).

#### Podpora **SuSE Enterprise Linux 9 platforme iSCSI:**

<span id="page-64-0"></span>Bola odstránená podpora SuSE Enterprise Linux 9 (SLES9) spusteného na platforme iSCSI pre integrované servery. Podpora pre SLES9 na platforme iSCSI bude v predošlých vydaniach i5/OS udržiavaná tak dlho, kým bude podporované vydanie i5/OS a distribúcia Linux podporuje operačný systém. Integrovaný server založený na iSCSI, na ktorom je spustený SLES9, je možné migrovať, ale jeho podpora je "tak ako je". Nasledujúce funkcie migrovaného servera budú pravdepodobne fungovať (ale nie ako udržiavané):

- Spustenie a vypnutie servera.
- Prepojenie úložného priestoru.
- v Pomocný program uzamknutia optiky a pásky (**ixsdev**).
- v Štatistiky nahlasované príkazom WRKNWSSTS.

Vo verzii V6R1 fungovať *nebude* nasledujúca funkcia:

- v Inštalácie na hardvéri iSCSI pre \*SLESe9.
- v Poinštalačný pomocný program (**ixssetup.sh**).
- v Aktualizačný pomocný program (**ixsupdt**).

# **IBM HTTP Server for i5/OS (5761-DG1)**

### **Moduly tretích strán**

Hlavná verzia APR sa mení z 0 na 1. Cez zmenu v hlavnej verzii nie je možná binárna kompatibilita. Nastali významné zmeny API, ako napríklad zmeny veľkosti štruktúry a zmeny názvov funkcií, ktoré môžu spôsobiť problémy s kompatibilitou v starších programoch.

Všetky moduly tretích strán musia byť pred zavedením znova skompilované na server Apache HTTP verzia 2.2.

Moduly tretích strán má niekoľko zákazníkov, ale jednou ovplyvnenou skupinou sú zákazníci, ktorí majú nainštalovaný konektor otvoreného zdrojového kódu Tomcat. Tento konektor je považovaný za modul tretej strany.

### **Smernice týkajúce sa plug-inov a LoadModule**

Prostredníctvom opravy PTF získajte najnovšiu verziu plug-inov WebSphere alebo Domino pre IBM HTTP Server.

Boli zmenené smernice LoadModule používané externými HTTP servermi, ktoré súvisia s WebSphere Application Servers verzie 6.0 a 6.1.

Smernicu LoadModule môžete aktualizovať z webovej stránky **IBM Web Administration for i5/OS**: Vyberte HTTP server, potom zvoľte **Edit Configuration file**.

Nasledujúce smernice sa vzťahujú na HTTP servery, ktoré už boli pre aktualizáciou V6R1 priradené serveru WebSphere Application Server verzia 6.0. Tieto kroky musíte vykonať pred spustením serverov.

- 1. Použite PTF 5733-W60 SI29611.
- 2. Zmeňte smernicu LoadModule z LoadModule was\_ap20\_module /QSYS.LIB/QWAS6.LIB/ QSVTAP20.SRVPGM na LoadModule was\_ap20\_module /QSYS.LIB/QWAS6.LIB/QSVTAPGT.SRVPGM.

Nasledujúce smernice sa vzťahujú na HTTP servery, ktoré už boli pre aktualizáciou V6R1 priradené serveru WebSphere Application Server verzia 6.1. Tieto kroky musíte vykonať pred spustením serverov.

- 1. Zmeňte smernicu LoadModule z LoadModule was\_ap20\_module /QSYS.LIB/*product\_installation\_library*/ QSVTAP20.SRVPGM na LoadModule was\_ap20\_module /QSYS.LIB/QHTTPSVR.LIB/ QSVTAP20.SRVPGM. Názov inštalačnej knižnice produktu je niečo ako QWAS61A alebo QWAS61B.
- 2. Vo všetkých prípadoch zmeňte názov knižnice na QHTTPSVR.

# **Tomcat**

Servery Tomcat už viac nebudú dodávané ako súčasť produktu 5761-DG1 V6R1. Z konfigurácie zákazníka odstráňte nasledujúce smernice:

LoadModule jk module /QSYS.LIB/QHTTPSVR.LIB/QZTCJK.SRVPGM

Okrem toho, ak nebude použitá verzia otvoreného zdrojového kódu Tomcat s konektorom Tomcat, odstráňte zo zákazníkovej konfigurácie nasledujúce direktívy:

**JkAsfTomcat** JkLogFile JkLogLevel **JkMount** JkMountCopy JkWorkersFile

Ak je použitá verzia otvoreného zdrojového kódu konektora Tomcat, vzťahujú sa vyššie uvedené informácie týkajúce sa modulov tretích strán na modul, ktorý je zavedený v HTTP serveri.

# **IBM System Manager for i5/OS (5761-SM1)**

**Ak je vymazaný produkt 5722-SM1, môže byť vymazaný príkaz RSTAPARDTA:**

Príkaz RSTAPARDTA (Restore APAR Data) bol presunutý z produktu IBM System Manager do produktu i5/OS. Táto zmena drží oba príkazy SAVAPARDTA (Save APAR Data) a RSTAPARDTA v tom istom produkte. Ak máte v systéme V6R1 nainštalovanú verziu V5R3 alebo V5R4 produktu System Manager (5722-SM1), nainštalujte nasledujúce opravy PTF 5722-SM1, aby ste zabránili problémom pri vymazaní alebo migrácii System Manager:

- v V5R3 PTF S128255
- v V5R4 PTF S129132

Ako bol z V6R1 náhodne vymazaný príkaz RSTAPARDTA, môžete ho obnoviť spustením nasledujúceho príkazu: CPY OBJ('/QSYS.LIB/RADBKP.CMD') TOOBJ('/QSYS.LIB/RSTAPARDTA.CMD')

### **IBM TCP/IP Connectivity Utilities for i5/OS (5761-TC1)**

#### **Zmeny údajov konfigurácie SMTP:**

Údaje konfigurácie protokolu SMTP (Simple Mail Transfer Protocol), ktoré sú uložené v člene CONFIG fyzického súboru QATMSMTP v knižnici QUSRSYS, sú pri prvom odkázaní na tieto údaje automaticky skonvertované. K tejto konverzii dôjde, keď je SMTP server spustený príkazom STRTCPSVR alebo STRTCP, keď sú atribúty SMTP zmenené spustením príkazu CHGSMTPA, alebo ak je aktualizácia atribútov STMP vykonaná prostredníctvom System i Navigator. Táto konverzia je nevyhnutná, kvôli pridaniu nových polí do konfiguračného súboru a kvôli migrácii informácií udržiavaných v oblastiach údajov v predošlých vydaniach do nových polí v členovi súboru údajov konfigurácie.

Migrované sú oblasti údajov QTMSIDVRFY, QTMSNOBRLF a QTMSPOPOVR v knižnici QUSRSYS. Všetky tieto oblasti údajov sú skonvertované do ich príslušných konfiguračných polí. Po konverziách budú oblasti údajov vymazané.

Ak pred spustením konverzie vykonáte operáciu uloženia konfiguračného súboru SMTP, mali by ste uložiť aj údajové oblasti QUSRSYS/QTMSIDVRFY, QUSRSYS/QTMSNOBRLF a QUSRSYS/QTMSPOPOVR (ak existujú).

### **IBM Universal Manageability Enablement for i5/OS (5722-UME)**

**Funkcia CIM je zo základného operačného systému presunutá do licenčného programu:**

Server CIMOM (IBM System i Common Information Model Object Manager) a poskytovatelia sú presunuté zo základného operačného systému do IBM Universal Manageability Enablement for i5/OS licenčného programu (LP) 5722-UME V1R2M0. Server CIM (QYCMCIMOM), ktorý bol v predošlých vydaniach doručovaný so systémom i5/OS vo verzii V6R1 nahrádza 5722-UME. 5722-UME inštaluje na verziách V5R4 a V6R1 systému i5/OS. 5722-UME je štandardne nainštalovaný systémom i5/OS V6R1.

#### **Závislosti spustenia servera CIM:**

Skôr než bude možné spustiť server CIM, musia užívatelia inštalovať tieto LP a voľby:

- v 5761-SS1 voľba 33 (Portable Application Solutions Environment).
- 5733-SC1 voľba 1 (OpenSSH, OpenSSL, zlib)

#### **CIM beží v i5/OS PASE:**

Server CIM a poskytovatelia môžu byť spustené v i5/OS PASE (Portable Application Solutions Environment). Príkazy (**cimconfig**, **cimmof** a **cimprovider**) sú presunuté do i5/OS PASE. Pred spustením príkazov i5/OS PASE musíte spustiť príkaz call qp2term.

Kompatibilita produktu **IBM Director:**

Je možné, že 5722-UME LP nebude fungovať s produktom IBM Director staršej verzie, než 5.20.2. Je potrebný IBM Director 5.20.2, alebo novší.

#### **Vývojové rozhrania:**

Server CIM je založený na OpenPegasus V2.5.1. Akékoľvek externé produkty využívajúce obmedzené rozhrania poskytovateľov CIM i5/OS V5R3 alebo V5R3 musia prispôsobiť nový OpenPegasus SDK (Software Development Kit) V2.5.1 a od IBM získať aktualizovanú dokumentáciu rozhrania špecifického pre i5/OS. Vývojové rozhrania naďalej obmedzuje 5722-UME a na ich použitie je potrebná zmluva obmedzenej dostupnosti. Ak externé produkty nainštalovali poskytovateľov CIM vo V5R4 alebo V5R3 v i5/OS, nebudú títo poskytovatelia CIM nebudú fungovať s 5722-UME, až kým nebudú aktualizovaní na spúšťanie v i5/OS PASE a na používanie aktualizovaných rozhraní. Server CIM podporuje poskytovateľov ???"out-of-process".

#### **Schéma CIM:**

5722-UME V1R2M0 obsahuje schému DMTF (Distributed Management Task Force) CIM Schema V2.14.

#### **Záznam servera CIMOM TCP/IP v System i Navigator:**

Server CIM môžete spustiť a zastaviť ako server TCP/IP. V System i Navigator rozviňte **Network->Servers->User-Defined** a nájdite položku "CIMOM".

Môžete použiť aj Systems Director Navigator for i5/OS, ak vyberiete **Management**->**Network**->**User-Defined**, a potom kliknete na tlačidlo **OK**. Potom môžete CIMON spustiť a zastaviť pomocou webovej stránky.

#### **Migrácia archívu:**

Ak je V6R1 aktualizovaná nad V5R3 alebo V5R4, je počas prvého spustenia servera CIM v 5722-UME LP archív servera CIM migrovaný zo schémy DMTF CIM Schema V2.7 (alebo V2.9) na schému DMTF CIM Schema V2.14. V závislosti na veľkosti archívu, rýchlosti procesora a vyťažení systému môže táto migrácia trvať nejaký čas.

Kým nebude migrácia dokončená, bude server CIM nedostupný na spracovanie požiadaviek CIM. Zastavenie úlohy servera počas migrácie môže spôsobiť stratu údajov.

Nasledujúce objekty v archíve nie sú migrované:

- v Nie je migrovaná registrácia poskytovateľa CIM.
- v Nie sú migrované statické inštancie definície metrík. S 5722-UME V1R2M0 poskytovatelia CIM dynamicky zhromažďujú informácie a implementujú rovnakú funkcionalitu.

V protokole servera CIM sa môžu nachádzať nasledujúce správy súvisiace s migráciou archívu:

v Po spustení migrácie je do protokolu servera CIM zapísaná správa PGS10100. Predvolené umiestnenie je /QOpenSys/QIBM/UserData/UME/Pegasus/logs.

PGS10100: The CIM server is starting to restore repository and then migrate the repository from an earlier version. This will take several minutes, during which the server will not be available. Stopping the server job might result in the loss of data.

v Ak je migrácia dokončená bez chýb, je do protokolu servera CIM zapísaná správa PGS10101. PGS10101: The Common Information Model (CIM) repository has been migrated successfully.

#### **Metódy autentifikácie:**

Server CIM v 5722-UME LP odstráni podporu autentifikácie Kerberos a ako autentifikačné metódy pridá podporu SSL (Secure Sockets Layer). Sú pridané nové vlastnosti konfigurácie, ako napríklad **sslTrustStoreUserName**, **exportSSLTrustStore**, **sslTrustStore**, **sslCertificateFilePath**, **enableSSLExportClientVerification**, **crlStore**, **sslKeyFilePath** a **sslClientVerificationMode**.

#### **Vlastnosti konfigurácie:**

Server CIM v 5722-UME LP zmenil niektoré vlastnosti konfigurácie. Tieto vlastnosti sú zmenené na pevné vlastnosti: **home**, **daemon**, **slp** a **repositoryDir**. Tieto vlastnosti sú nadbytočné: **tempLocalAuthDir** a **kerberosServiceName**.

Pomocou nových vlastností **httpBindAddress** a **httpsBindAddress** môžete nastaviť adresy, ku ktorým môže vzdialený klient pristupovať protokolom HTTP/HTTPS. Predvolené hodnoty sú 127.0.0.1 a ALL. Konfigurácia **enableHttpLocalConnection** je zastaraná.

Ak je V6R1 aktualizovaná nad V5R4 alebo V5R3, server CIM migruje pri prvom spustení CIMOM údaje z konfigurácie servera CIM i5/OS z predchádzajúcich vydaní do konfigurácie servera i5/OS PASE CIM. Hodnoty konfiguračných vlastností sú väčšinou migrované neporušené. Nasledujúce výnimky nie sú migrované:

- v Nie sú migrované vlastnosti **logdir**, **home**, **daemon**, **slp**, **repositoryDir**, **tempLocalAuthDir** a **kerberosServiceName**.
- v Ak vlastnosť **httpAuthType** je Kerberos na serveri CIM z predošlých vydaní, nie sú migrované **enableHttpsConnection**, **sslClientVerificationMode** a **httpAuthType**. **enableHttpConnection** je nastavená na hodnotu false.
- v Nie je migrovaná vlastnosť **enableHttpLocalConnection**.

Platnosť migrovaných hodnôt vlastností nie je overovaná. Ak neboli vlastnosti konfigurácie servera CIM v predošlých vydaniach nastavené správne, môže to zabrániť spusteniu a správnemu fungovaniu servera 5722-UME LP CIM.

#### **Vlastnosti poskytovateľov:**

V porovnaní s poskytovateľmi V5R4 CIM v predošlých vydaniach boli zmenené niektoré vlastnosti poskytovateľov:

#### *Tabuľka 2. Vlastnosti poskytovateľov*

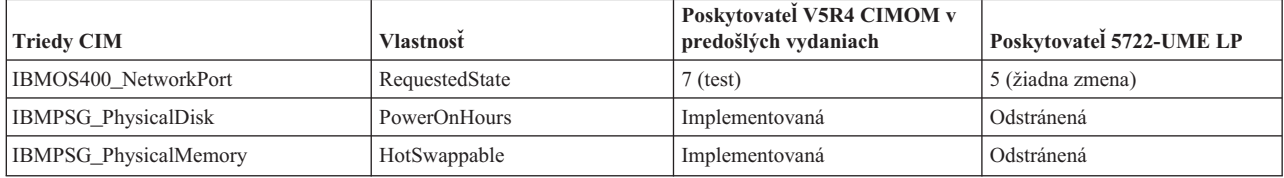

#### *Tabuľka 2. Vlastnosti poskytovateľov (pokračovanie)*

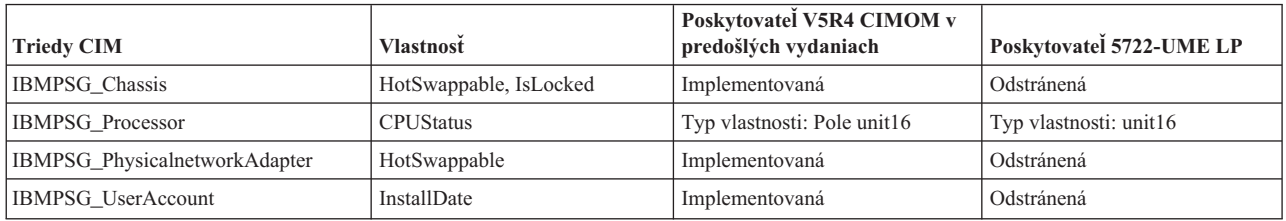

#### **Riadenie prístupu poskytovateľa metrík:**

Bolo zmenené riadenie prístupu poskytovateľa metrík. Nová skupina administrácie aplikácie **System Management Operations** je pod produktom **CIMOM Server**. Položka **Access to the CIM Performance Provider** môže byť v tejto skupine. Poskytovateľ hodnoty Metric (vrátane jeho inštancie a priradenia) využíva túto položku na riadenie užívateľského prístupu.

#### **Dotazovací jazyk indikácie:**

S 5722-UME LP dotazovací jazyk filtra indikácií podporuje **WQL** a **DMTF:CQL**. Vo V5R4 a V5R3 poskytovatelia CIM i5/OS v predošlých vydaniach podporovali len **CIM:CQL**.

#### **Kontrola overovania platnosti parametrov poskytovateľov:**

Poskytovatelia CIM používajú na rozhraní CIM kontrolu platnosti parametrov podľa štandardov DMTF. Ak sú do rozhrania CIM odovzdané neplatné parametre, poskytovatelia CIM oznámia užívateľom chybu a príčinu.

### **IBM WebSphere Application Server V6.0 (5733-W60) a IBM WebSphere Application Server, verzia 6.1 (5733-W61)**

#### **Inštalácia WebSphere Application Server:**

Vo V5R4 bol IBM Web Enablement for i5/OS dodávaný s i5/OS a vrátane IBM WebSphere Application Server Express V5.1 pre iSeries a IBM WebSphere Application Server Express V6 pre OS/400.

V prípade V6R1 je IBM Web Enablement for i5/OS dodávaný s i5/OS a zahŕňa IBM WebSphere Application Server Express V6 pre OS/400 a IBM WebSphere Application Server Express V6.1 pre i5/OS. V prípade V6R1 IBM WebSphere Application Server Express V5.1 pre iSeries nie je súčasťou alebo nie je podporované IBM Web Enablement pre i5/OS.

Ak práve používate WebSphere Application Server V5.1 a aktualizujete na V6R1, musíte migrovať na produkty WebSphere Application Server V6.0.2.23 alebo V6.1.0.11. Túto migráciu môžete vykonať pred alebo po aktualizácii na V6R1.

Minimálna vyžadovaná úroveň WebSphere Application Server V6.1 na V6R1 je 6.1.0.11. Inštalácia WebSphere Application Server V6.1 na V6R1 vyžaduje obnovenú inštaláciu verzie produktu. Obnovená verzia inštalácie WebSphere Application Server V6.1 je založená na úrovni 6.1.0.11. Ak je pred aktualizáciou na V6R1 v systéme WebSphere Application Server V6.1, použite pred alebo po aktualizácii na V6R1 balík opráv 11 (6.1.0.11) alebo novší na WebSphere Application Server V6.1.

Minimálna vyžadovaná úroveň WebSphere Application Server V6.0 na V6R1 je 6.0.2.23. Inštalácia WebSphere Application Server V6.0 na V6R1 vyžaduje obnovenú inštaláciu verzie produktu. Obnovená verzia inštalácie WebSphere Application Server V6.0 je založená na úrovni 6.0.2.23. Ak je pred aktualizáciou na V6R1 v systéme WebSphere Application Server V6.0, použite pred alebo po aktualizácii na V6R1 balík opráv 23 (6.0.2) alebo novší na WebSphere Application Server V6.0. Bližšie informácie nájdete na nasledujúcich webových stránkach v dokumentácii k WebSphere Application Server for OS/400 V6 a WebSphere Application Server for i5/OS V6.1:

http://publib.boulder.ibm.com/infocenter/wsdoc400/index.jsp

http://publib.boulder.ibm.com/infocenter/wasinfo/v6r1/index.jsp

#### **Smernice LoadModule:**

Smernice LoadModule sú používané externými HTTP servermi, ktoré sú priradené WebSphere Application Server verzia 6.0 a 6.1. Informácie o aktualizácii smerníc LoadModule nájdete v ["Smernice](#page-64-0) týkajúce sa plug-inov a [LoadModule"](#page-64-0) na strane 53.

### **IBM WebSphere Development Studio for System i (5761-WDS)**

#### **Zmeny parametra ???teraspace-enabled pre príkazy CRTCMOD, CRTBNDC, CRTCPPMOD a CRTBNDCPP**

Počnúc V6R1 sú všetky objekty modulov alebo programov vytvárané ako ???teraspace-enabled, aj keď je v parametri TERASPACE príkazov CRTCMOD, CRTBNDC, CRTCPPMOD a CRTBNDCPP zadaná špeciálna mimoriadna hodnota \*NO. Ak je objekt modulu alebo programu vytváraný pre cieľové vydanie (parameter TGTRLS) verzie V6R1M0 alebo novšej, je parameter TERASPACE ignorovaný. Ak je objekt modulu alebo programu vytváraný pre cieľové vydanie pred V6R1M0, je zadaná hodnota parametra TERASPACE uložená v šablóne objektu.

Ak chcete povoliť, aby boli objekty na V6R1 vytvárané s hodnotou TERASPACE \*NO pre staršie TGTRLS, príkaz CL umožní, aby bola zadaná hodnota parametra TERASPACE a ak je hodnota parametra TGTRLS staršia než V6R1M0, uloží túto hodnotu do šablóny objektu . Ak aj bude objekt vo V6R1 zobrazený s hodnotou \*YES atribútu TERASPACE, ak bl ubjekt uložený pre staršie vydanie, bude používať hodnotu uloženú v šablóne objektu. Pri obnove na vydaní staršom než V6R1 zobrazuje objekt zadanú hodnotu TERASPACE.

### **V príkazoch kompilátora je ignorovaný parameter ENBPFRCOL**

Počnúc V6R1 bude ignorovaná hodnota parametra ENBPFRCOL (Enable performance collection). Programy a ILE moduly, ktoré vytvoria kompilátory CL a WebSphere Development Studio, budú mať kód merania výkonnosti vždy generovaný do objektov.

# **Zmeny volieb ILE C a C++ kompilátora INLINE**

V prípae príkazov CRTBNDC (Create Bound C Program) a CRTCMOD (Create C Module) bol predvolený režim voľby INLINE zmenený z \*NOAUTO na \*AUTO. Ak je voľba INLINE nastavená na hodnotu \*ON a nie je zadaný žiaden inline režim, je inline režim \*AUTO namiesto \*NOAUTO. Použitie \*AUTO povoľuje, aby boli ???inlined ďalšie funkcie, ktoré predtým neboli ???inlined. Keďže voľba INLINE je štandardne nastavená na hodnotu \*OFF, ovplyvňuje táto zmena len objekty vytvorené voľbou INLINE nastavenou na hodnotu \*ON a bez zadaného režimu inline.

V prípade príkazov CRTBNDCPP (Create Bound C++ Program) a CRTCPPMOD (Create C++ Module) bol predvolený režim voľby INLINE zmenený z \*NOAUTO na \*AUTO. Ak je voľba INLINE nastavená na hodnotu \*ON a nie je zadaný žiaden inline režim, je inline režim \*AUTO namiesto \*NOAUTO. Použitie \*AUTO povoľuje, aby boli ???inlined ďalšie funkcie, ktoré predtým neboli ???inlined. Keďže voľba INLINE je štandardne nastavená na hodnotu \*OFF, ovplyvňuje táto zmena len objekty vytvorené voľbou INLINE nastavenou na hodnotu \*ON a bez zadaného režimu inline.

#### **Lotus Domino pre i5/OS (5733-LD7 a 5733-LD8)**

Lotus Domino 7.0.3 pre i5/OS (5733-LD7) a Lotus Domino 8.0.1 pre System i (5733-LD8) fungujú s V6R1. Niektoré licenčné programy, ako napríklad Lotus Domino a s ním súvisiace produkty, (Lotus Sametime, Lotus Enterprise Integrator (LEI), Lotus Quickr a iné) vyžadujú pri konverzii dlhší čas, alebo môžu vyžadovať inštaláciu konkrétnych opráv PTF a horúcich opráv. Ďalšie informácie nájdete v publikácii IBM Redpaper, *i5/OS Program Conversion: Getting ready for i5/OS V6R1* umiestnenej na webových stránkach IBM Redbooks (http://www.redbooks.ibm.com). Ďalšie informácie o produktoch rodiny Lotus nájdete na webových stránkach Lotus Domino for i5/OS (http://www.ibm.com/systems/i/software/domino/support).

### **System i Access for Windows (5761-XE1)**

#### **Inštalačný program Windows produktu System i Access for Windows**

**Nové inštalačné médiá DVD:**

Médium CD iSeries Setup and Operations bolo nahradené médiami DVD System i Access for Windows. Tieto DVD obsahujú všetky jazyky.

**Poznámka:** Predpokladom Informačné centrum i5/OS je, že pre inštaláciu existuje len jedno DVD. Ďalšie informácie o inštalácii z DVD nájdete na nasledujúcich webových stránkach:

http://www.ibm.com/systems/i/software/access

#### **Inštalácia viacerých jazykov System i Access for Windows**

Inštalácia viacerých jazykov System i Access for Windows na vašom PC nie je v tomto vydaní podporovaná. Ako primárny jazyk System i Access for Windows na vašom PC však počas inštalácie môžete nainštalovať ktorýkoľvek z dostupných jazykov. Ak inštalujete z produktového DVD, sú dostupné všetky jazyky a ktorýkoľvek z nich môžete nainštalovať ako primárny jazyk na vašom PC. Ak inštalujete z licenčného programu 5761-XE1, môžete pre tento produkt vo vašom operačnom systéme i5/OS nainštalovať viaceré sekundárne jazyky. Počas úvodnej inštalácie na vašom PC môžete okrem primárneho jazyka nainštalovaného pre 5761-XE1 vybrať inštaláciu ľubovoľného z týchto sekundárnych jazykov ako primárny jazyk na vašom PC.

Dialógové okná sprievodcu **Windows Installer v hebrejskom a arabskom jazyku:**

Inštalačná technológia System i Access for Windows bolo v tomto vydaní aktualizovaná na technológiu Windows Installer. Autorizačný nástroj používaný na vytvorenie inštalácie neobsahuje arabský a hebrejský jazyk. Pri inštalácii tohto produktu nebudú dialógové okná sprievodcu inštaláciou dostupné v hebrejskom a arabskom jazyku. Zvyšok produktu však naďalej, tak ako v predošlých vydaniach, podporuje arabský a hebrejský jazyk.

#### **Veľkosť inštalačného obrazu pre System i Access for Windows:**

System i Access for Windows, 5761-XE1 zaberá v integrovanom súborovom systéme viac priestoru než predošlé vydania. Tento produkt obsahuje tri inštalačné obrazy; jeden pre 32-bitové PC, jeden pre 64-bitové AMD/eMT PC a jeden pre 64-bitový Windows Itanium. Veľkosť adresára obrazu v predošlých vydaniach bola 180 megabajtov (MB); veľkosť adresára obrazu je teraz 450 MB.

#### **Zmeny v inštalačnom programe Windows:**

Inštalačná technológia System i Access for Windows bolo v tomto vydaní aktualizovaná na technológiu Windows Installer. Táto aktualizácia spôsobuje nasledujúce zmeny:

- v Pri riadení funkcií, ktoré môžu užívatelia nainštalovať už administrátori nemôžu využívať prispôsobené inštalácie. Prispôsobená inštalácia bola nahradená zmenami programu Windows Installer.
- v Technológia Windows Installer pri tichých inštaláciách nevyužíva súbory odpovedí. Namiesto toho môže administrátor riadiť správanie inštalácie pomocou zmien, verejných vlastností, nastavení úrovne užívateľského rozhrania a zmenou súboru **setup.ini**.
- v Informačné centrum i5/OS, téma System i Access for Windows obsahuje informácie pre administrátorov o tom, ako rozmiestniť a riadiť inštalácie iných užívateľov.

#### **Umiestnenie údajových súborov PC5250:**

Počnúc V6R1 bolo zmenené umiestnenie dvoch preddefinovaných zložiek, v ktorých sú umiestnené súbory profilu pracovnej stanice (**.ws**) a a všetky ostatné údajové súbory PC5250. Staré umiestnenie, ktoré bolo založené na inštalačnej ceste System i Access for Windows, je teraz založené na zložke Application Data špecifickej pre užívateľa. V základnom umiestnení je vytvorená zložka IBM\Client Access\Emulator\private na ukladanie súborov PC5250.

Tieto cesty môžete dvoma spôsobmi konfigurovať pre všetkých užívateľov:

- v Nastavením parametra /pc5250path a spustením nástroja **cwbcfg.exe**.
- v Použitím **System i Access Properties** v záložke **PC5250**.

Pri prvom prihlásení po inštalácii budú pre každého užívateľa, ktorý nakonfiguroval jednu z vyššie určených preddefinovaných zložiek, automaticky zmenené nastavenia a súbory budú automaticky skopírované do nového umiestnenia, nebudú však opakovane konfigurované ikony zástupcov. Nebude napríklad zmenená ikona zástupcu, ktorá sa pri spustení relácie PC5250 odkazuje plnou cestou na súbor .ws. Starú ikonu zložky je naďalej možné použiť pri spustení relácie PC5250, ale zmeny konfigurácie z tejto relácie nebudú uložené v novej zložke. Výrazne odporúčame, aby ste tieto ikony zástupcov vymazali a znova vytvorili, alebo ich zmenili a zadali nové umiestnenie zložky.

Plné cesty týchto nových umiestnení nie sú rovnaké pre všetky verzie operačných systémov Windows, ale všetky verzie poskytujú dve premenné prostredia, pomocou ktorých môžete na tieto umiestnenia odkazovať alebo ich vyhľadať. Názov zložky Application Data špecifický pre užívateľa je uložený v premennej prostredia APPDATA a všeobecný názov zložky Application Data je v premennej prostredia ALLUSERSPROFILE. Hodnoty premenných prostredia získate, ak ich uzavriete medzi dva znaky percenta (%). Ikony zástupcov PC5250 môžete zmeniť, ak časť cesty, ktorá odkazuje na vašu zložku My Documents, nahradíte reťazcom %APPDATA% a ak časť cesty, ktorá odkazuje na inštalačnú cestu System i Access for Windows, nahradíte reťazcom %ALLUSERSAPPDATA%. Ak napríklad ikonu zástupcu, ktorá odkazuje na ″C:\Documents and Settings\user5\My Documents\IBM\Client Access\Emulator\private\ System1.ws″, zmeníte na ″%APPDATA%\IBM\Client Access\Emulator\private\System1.ws″, mala by pristupovať k súboru .ws v novom umiestnení zložky. Pred zmenou ikon zástupcu zvážte vytvorenie ich záložných kópií.

# **Aktualizácia licenčného programu 5722-XE1 v systéme V5R4**

Pred aktualizáciou na licenčný program 5761-XE1 musíte vo vašom systéme V5R4 použiť PTF SI28716. Ak ste nepoužili túto opravu PTF, budete musieť pred inštaláciou 5761-XE1 odstrániť licenčný program 5722-XE1.

### **Najnovšie servisné balíky System i Access for Windows vyžadované pred aktualizáciou PC klienta**

Pred aktualizáciou V6R1 v čase prihlásenia pomocou programu Check Version, musíte vo vašej klientskej aplikácii V5R3 alebo V5R4 System i Access for Windows použiť najnovší servisný balík.

### **Zmeny Centrálneho riadenia**

### **Zmeny zhromažďovacích služieb**

Počnúc V6R1 nemusíte mať na vytvorenie databázových súborov pomocou zhromažďovacích služieb žiadne mimoriadne oprávnenie. Predtým bolo pri vytvorení databázových súborov pomocou zhromažďovacích služieb vyžadované oprávnenie \*ALLOBJ.

### **Inventáre Centrálneho riadenia s hardvérom Blades**

Pretože je hardvér Blades virtuálny, nie je podporovaná väčšina rozhraní API používaných na prístup k informáciám o hardvéri. Preto možno nebudú fungovať Management Central Hardware Inventory, Search in Hardware Inventory a Export Hardware Inventory. Procesy a úlohy, ktoré zobrazujú systémové informácie, ako napríklad Export Software Inventory, budú možno zobrazovať obmedzené alebo žiadne informácie.

### **Riadenie opráv**

**Zmeny voľby Send Function: Send Requisite Fixes**
Keď vyberiete voľbu Send Function: Send Requisite Fixes, sú požiadavky distribúcie odoslané spolu s predbežne a súbežne vyžadovanými opravami. Musí byť zvolený centrálny systém V6R1. Vyžadované opravy sú distribuované do každého koncového bodu počas spracovania funkcií odoslania alebo odoslania a inštalácie.

### **Zmeny funkcií porovnania a aktualizácie**

Pri porovnaní opráv môže teraz funkcia Compare and Update porovnať skupiny opráv. Keď sú výsledky funkcie Compare and Update distribuované, sú informácie o skupine opráv odoslané zo systému modelu na cieľové systémy. Distribúcia opráv ostáva rovnaká ako v predchádzajúcich vydaniach.

*Dôležité:* Pri práci so skupinami opráv je výrazne odporúčané nastaviť centrálny systém najvyšším dostupným vydaním a vyhnúť sa tak nekompatibilite so staršími vydaniami.

# **Reštart zlyhaných monitorov**

Vo vydaniach pred V6R1 boli monitory, ktoré zlyhali, automaticky reštartované len ak bola vlastnosť QYPS\_AUTORETRY nastavená ako zapnutá a ako časť názvu monitora bol zadaný &RESTART. Vo vydaní V6R1 sú monitory, ktoré zlyhali, automaticky reštartované ak je vlastnosť QYPS\_AUTORETRY nastavená ako zapnutá nezávisle na tom, či je &RESTART súčasťou názvu monitora.

# **Poskytovateľ System i Access for Windows.NET**

Poskytovateľ údajov DB2 for i5/OS .NET vykonal niektoré nekompatibilné zmeny, ktoré vyžadujú aby bola verzia zostavy poskytovateľa zmenená z 10.0.0.0 na 12.0.0.0. Táto zmena vyžaduje, aby boli existujúce aplikácie buď rekompilované pomocou Visual Studio 2.0, alebo aby bol súbor konfigurácie vytvorený alebo zmenený tak, aby runtime .NET mohol presmerovať požiadavky z verzie poskytovateľa 10.0.0.0 na verziu poskytovateľa 12.0.0.0.

Podrobnejšie informácie nájdete v téme "Incompatible changes from previous releases" v technickej referencii poskytovateľa System i Access for Windows .NET. Ostatné najčerstvejšie aktualizácie nájdete na webových stránkach Access for Windows .NET Provider:

http://www.ibm.com/systems/i/software/access/windows/dotnet/

# **System i Navigator**

## **Rozhranie Remote Access Services GUI (vlastnosti a panely New Profiles)**

Grafické užívateľské rozhranie (GUI) Remote Access Services malo vo vydaní V5R4 v záložke **Connection** tlačidlá **New** a **Open** pre profily pripojenia originátora a prijímača. V V6R1 bolo toto rozhranie zmenené. Záložka **Connection** už neobsahuje tlačidlo **New**, ale naďalej obsahuje tlačidlo **Open**. Tlačidlo **Open** vykonáva obe funkcie. Ak zadáte názov linky, ktorý sa nenachádza v zozname, funguje ako tlačidlo **New**. Ak vyberiete alebo zadáte názov linky, ktorý sa nachádza na zozname, funguje ako tlačidlo **Open**. Z dôvodu zmien API nie je rozhranie V5R4 System i Navigator Remote Access Services GUI kompatibilný so systémom V6R1. Pri pokusoch o použitie rozhrania V5R4 System i Navigator Remote Access Services GUI so systémom V6R1 dostanú užívatelia oznámenia o neočakávaných chybách.

### **System i Navigator na Windows Itanium**

Vo Windows iA64 (systémy Itanium) nie sú podporované System i Navigator, GUI Builder a Resource Script Converter.

### **Kopírovanie súborov pomocou System i Navigator**

Vo vydaniach pred V6R1 mohlo použitie System i Navigator pri kopírovaní súboru neočakávane zlyhať, aj napriek tomu, že pri použití príkazu CPY (Copy Object) rovnaké funkcie fungujú. Kopírovanie niektorých súborov pomocou System i Navigator vyžaduje mimoriadne oprávnenie \*ALLOBJ. Vo V6R1 pri kopírovaní súborov pomocou System i Navigator nepotrebujete mimoriadne oprávnenie \*ALLOBJ.

Ak ste vo vydaniach pred V6R1 zaznamenali chybu pri kopírovaní úplného adresára pomocou System i Navigator, bolo spracovanie kopírovania ukončené a ostávajúce súbory neboli skopírované. Vo V6R1 sa proces kopírovania pokúsi po zlyhaní kopírovania súboru skopírovať zostávajúce súbory.

### **Umiestnenie plug-inov System i Navigator:**

Plug-in System i Navigator musia byť umiestnené v integrovanom súborovom systéme v adresári QIBM/ProdData/OpNavPlugins alebo v adresári QIBM/UserData/OpNavPlugins. Plug-in umiestnené v starom adresári QIBM/ProdData/GUIPlugin alebo QIBM/UserData/GUIPlugpin nebudú zistené.

# **Sprístupnenie System i Access na webe**

IBM System i Navigator je výkonné grafické rozhranie určené na riadenie vašich systémov. Funkcionalita, ktorou vás System i Navigator prevádza vašimi úlohami, zahŕňa navigáciu v systémoch, konfiguráciu, schopnosti plánovania a online pomoc. System i Navigator zjednodušuje prevádzku a administráciu systému a zvyšuje jej výkonnosť. Obsahuje aj centrálne riadenie pre správu viacerých serverov z centrálneho systému.

Zmeny sprístupnenia týchto funkcií spôsobili niekoľko menších zmien v obsahu a toku grafických panelov System i Access.

Bližšie informácie môžete nájsť v téme **System i Navigator** informačné centrum a na nasledujúcich webových stránkach:

http://www.ibm.com/systems/i/solutions/management/products.html

### Kliknite na odkaz **IBM System i Navigator**.

### **IBM Systems Director Navigator for i5/OS:**

Počnúc vydaním V6R1 môžete pristupovať k úlohám System i Navigator na webe pomocou novej webovej konzoly IBM Systems Director Navigator for i5/OS. V tejto konzole sú v oblasti navigácie úloh zobrazené kategórie hlavných úloh a zvolené úlohy sú zobrazené ako portlety v pracovnom priestore konzoly. Ubezpečte sa, že je spustený administračný server HTTP, potom v konzole zadajte a prejdite na nasledujúcu adresu URL:

### http://{system}:2001

Bližšie informácie nájdete v téme **Systems Director Navigator for i5/OS** informačné centrum.

**Poznámka:** K stránke **i5/OS Tasks**, ktorá bývala zobrazovaná zadaním nasledujúcej adresy URL: http://{system}:2001, teraz musíte pristupovať zo stránky **IBM Systems Director Navigator for i5/OSWelcome**. Kliknutím na odkaz **i5/OS Tasks Page** v dolnej časti stránky **Welcome** zobrazíte úlohy zo stránky Tasks i5/OS.

### **Úlohy System i Navigator na webe:**

Väčšina úloh System i Navigator je z webového prehliadača dostupná zadaním konkrétnej adresy URL. Tieto úlohy je možné použiť bez inštalácie System i Access for Windows alebo System i Navigator. Od vydania V6R1 je prostredníctvom webu dostupných vyše 300 úloh. Ubezpečte sa, že je spustený administračný server HTTP, potom zadajte nasledujúcu adresu URL a prejdite na úlohy na domovskej webovej stránke:

### http://{system}:2001/webnav/WnServlet?task=home

Z tejto domovskej stránky môžete zobraziť všetky webové úlohy, vytvoriť prispôsobené adresy URL úloh, alebo do svojho zoznamu obľúbených liniek v prehliadači uložiť obľúbené webové úlohy.

# **Podpora unicode pre klientov Linux a System i Access for Windows**

Klienti Linux a System i Access for Windows majú tiež prepínač na prepísanie novej podpory unicode, čo im umožňuje návrat k používaniu úlohy CCSID pre všetky požiadavky. Môžete na klientovi nastaviť premennú prostredia CWB\_RMTCMD\_V5R4\_COMPATIBILITY, ktorá umožní prepísanie. Pre túto premennú sú platné nasledujúce hodnoty:

**\*ALL** Všetky procesy použijú starý formát správ.

### **XXX.EXE**

Tento názov procesu (vo formáte 8.3) využíva starý formát správ.

# **Zmeny sprievodcov Visual Basic**

Z licenčného programu System i Access for Windows boli odstránené funkcie sprievodcov Visual Basic. Účelom sprievodcu Visual Basic je pomôcť vývojárovi aplikácie pri písaní objektov ADO (ActiveX Data Objects). S príchodom novej generácie databázových nástrojov, ktoré sú súčasťou priemyselných štandardov vývojových nástrojov, sa znížila potreba a využívanie týchto sprievodcov.

# **System i Access for Web (5761-XH2)**

### **Pred inštaláciou V6R1 System i Access for Web:**

Ak už máte vo vašom systéme i5/OS nakonfigurovanú a bežiacu verziu System i Access for Web a ak chcete inštalovať novú verziu, musíte znova spustiť konfiguračné príkazy System i Access for Web, aby ste tento produkt mohli začať používať. Spustením príkazu povolíte novú funkčnosť poskytovanú novým vydaním. Pri spúšťaní CFGACCWEB2 pre prostredia WebSphere Application Server nezabúdajte, že vstupná hodnota parametra WASPRF je citlivá na veľkosť písmen a mala by byť zadaná rovnako, ako je zobrazená v súbore /QIBM/UserData/Access/Web2/config/ instances.properties. Podrobnejšie pokyny k inštalácii a aktualizácii produktu a spúšťaniu konfiguračných príkazov nájdete v Informačné centrum i5/OS V6R1: Kliknite na **Connecting to System i > System i Access > System i Access for Web**.

### **Prostredie webových aplikačných serverov a portálu WebSphere Portal:**

Ak už máte vo vašom systéme i5/OS nakonfigurovanú a spustenú verziu System i Access for Web, je možné, že System i Access for Web už nepodporuje prostredie webových aplikačných serverov. Vašu konfiguráciu System i Access for Web budete musieť migrovať na podporovaný webový aplikačný server. Ďalšie informácie nájdete v Informačné centrum i5/OS V6R1: Kliknite na **Connecting to System i > System i Access > System i Access for Web**.

V6R1 System i Access for Web nepodporuje nasledujúce webové aplikačné servery:

- WebSphere Application Server V5.0 for iSeries
- WebSphere Application Server V5.0 Express for iSeries
- WebSphere Application Server V5.1 for iSeries
- WebSphere Application Server V5.1 Express for iSeries
- Apache Software Foundation (ASF) Tomcat

V6R1 System i Access for Web nepodporuje nasledujúce prostredia portálu WebSphere Portal:

- WebSphere Portal Express for iSeries V5.0
- Workplace Services Express V2.5

Pri konfigurácii nových webových aplikačných serverov môže V6R1 System i Access for Web migrovať užívateľom generované údaje z nepodporovaného prostredia webového aplikačného servera do podporovaného prostredia webového aplikačného servera. Užívateľom generované údaje môžete migrovať použitím príkazu CFGACCWEB2 a zadaním vstupu pre parametre SRCSVRTYPE/SRCSVRINST/SHRUSRDTA.

Pomocou príkazu RMVACCWEB2 vám V6R1 System i Access for Web umožňuje odstrániť konfiguráciu System i Access for Web z nepodporovaného prostredia webového aplikačného servera. Pred pokusom o odstránenie alebo o migráciu z konfigurácie nepodporovaného prostredia webového aplikačného servera sa uistite, že ste zaviedli a použili najnovšie opravy PTF vydania V6R1 System i Access for Web.

#### **Apache Software Foundation (ASF) Tomcat:**

V6R1 System i Access for Web nepodporuje Apache Software Foundation (AFS) Tomcat. Odporúčame vám migrovať konfigurácie ASF Tomcat do prostredia integrovaného webového aplikačného servera.

#### **Konfiguračné príkazy:**

V predchádzajúcich vydaniach System i Access for Web, boli na riadenie konfigurácie System i Access for Web poskytované len príkazy CL. Skriptové príkazy QShell boli neskôr pridané k predchádzajúcim vydaniam prostredníctvom PTF na podporu novších webových aplikačných serverov. Vo V6R1 System i Access for Web sú príkazy CL a skriptovacie príkazy QShell poskytované ako súčasť základného vydania. Pri riadení vašej konfigurácie System i Access for Web môžete použiť buď príkazy CL alebo skritpovacie príkazy QShell. informácie o tom, ako používať tieto príkazy, nájdete v Informačné centrum i5/OS V6R1: Kliknite na **Connecting to System i > System i Access > System i Access for Web**.

#### **Digitálne podpisy:**

V6R1 System i Access for Web obsahuje a do systému i5/OS inštaluje objekty, ktoré sú digitálne podpísané. Tieto objekty sú zabudované v informáciách verzie 6. Pri inštalácii vydania V6R1 System i Access for Web v systéme i5/OS s vydaním V5R4 dôjde k strate digitálnych podpisov. Ak chcete na objektoch obnoviť digitálne podpisy, postupujte podľa týchto krokov:

- 1. Aktualizujte systém na vydanie V6R1 i5/OS.
- 2. Reinštalujte V6R1 System i Access for Web.
- 3. Znova zaveďte a použite opravy PTF V6R1 System i Access for Web.

# **Vyhlásenia**

Tieto informácie sú určené pre produkty a služby ponúkané v USA.

Spoločnosť IBM nesmie ponúknuť produkty, služby alebo funkcie, o ktorých sa píše v tomto dokumente v iných krajinách. Informujte sa u svojho lokálneho zástupcu spoločnosti IBM o produktoch a službách, ktoré sú aktuálne k dispozícii vo vašej oblasti. Akýkoľvek odkaz na produkt, program alebo službu IBM nemá v úmysle tvrdiť alebo naznačiť, že sa môže použiť len produkt, program alebo služba IBM. Namiesto nich sa môže použiť akýkoľvek funkčne rovnocenný produkt, program alebo služba, ktoré neporušujú práva na duševné vlastníctvo IBM. Užívateľ však zodpovedá za to, aby zhodnotil a overil používanie takéhoto produktu, programu alebo služby.

IBM môže mať patenty alebo aplikácie patentov v procese spracovania, ktoré pokrývajú námet opísaný v tomto dokumente. Vybavenie tohto dokumentu vám neudeľuje licenciu na tieto patenty. Informácie o licenciách získate u výrobcu na adrese:

IBM Director of Licensing IBM Corporation North Castle Drive Armonk, NY 10504-1785 U.S.A.

Ohľadom otázok týkajúcich sa dvojbajtových (DBCS) informácií, kontaktujte oddelenie duševného vlastníctva spoločnosti IBM vo vašej krajine alebo pošlite písomné otázky na adresu:

IBM World Trade Asia Corporation Licensing 2-31 Roppongi 3-chome, Minato-ku Tokyo 106-0032, Japan

**Nasledujúci odsek sa netýka Veľkej Británie ani žiadnej inej krajiny, kde sú takéto vyhlásenia nezlučiteľné s miestnym zákonom:** SPOLOČNOSŤ INTERNATIONAL BUSINESS MACHINES POSKYTUJE TÚTO PUBLIKÁCIU "TAK AKO JE", BEZ AKÝCHKOĽVEK VÝSLOVNÝCH ALEBO MLČKY PREDPOKLADANÝCH ZÁRUK, VRÁTANE, ALE BEZ OBMEDZENIA NA ZÁRUKY NEPORUŠENIA PRÁV, PREDAJNOSTI ALEBO VHODNOSTI NA KONKRÉTNY ÚČEL. Niektoré štáty nepovoľujú zrieknutie sa výslovných ani mlčky predpokladaných záruk v určitých operáciách, preto sa na vás toto vyhlásenie nemusí vzťahovať.

Tento dokument môže obsahovať technické nepresnosti alebo tlačové chyby. Informácie uvedené v tomto dokumente podliehajú priebežným zmenám; tieto zmeny budú zapracované do nových vydaní. Spoločnosť IBM môže kedykoľvek bez oznámenia vylepšiť alebo zmeniť produkty alebo programy opísané v tejto publikácii.

Akékoľvek odkazy v tejto publikácii na iné webové stránky, než stránky firmy IBM, sú poskytované len pre vaše pohodlie a v žiadnom prípade neslúžia ako súhlas s týmito webovými stránkami. Materiály na týchto webových stránkach nie sú súčasťou materiálov pre tento produkt IBM a používanie týchto webových stránok je na vaše riziko.

Spoločnosť IBM môže používať alebo distribuovať všetky informácie, ktoré dodáte akýmkoľvek spôsobom, ktorý považuje za primeraný bez toho, aby sa vám akýmkoľvek spôsobom zaviazala.

Držitelia licencií tohto programu, ktorí si želajú mať informácie o tomto programe kvôli povoleniu: (i) výmeny informácií medzi nezávisle vytvorenými programami a inými programami (vrátane tohto programu) a (ii) spoločného používania vymenených informácií by mali kontaktovať:

IBM Corporation Software Interoperability Coordinator, Department YBWA 3605 Highway 52 N

Rochester, MN 55901 U.S.A.

Takéto informácie môžu byť v niektorých prípadoch dostupné až po zaplatení príslušného poplatku.

Licenčný program opísaný v týchto informáciách a celý licenčný materiál, ktorý mu je k dispozícii je poskytnutý spoločnosťou IBM podľa podmienok IBM Customer Agreement, IBM International Program License Agreement, IBM License Agreement for Machine Code alebo ktorejkoľvek rovnocennej dohody medzi nami.

Všetky údaje o výkone, ktoré obsahuje tento dokument boli uvedené v riadenom prostredí. Z tohto dôvodu sa môžu výsledky získané v iných operačných prostrediach výrazne odlišovať. Niektoré merania mohli byť vykonané v systémoch na rozvojovej úrovni a neexistuje záruka, že tieto merania budú rovnaké v obecne dostupných systémoch. Okrem toho niektoré hodnoty mohli byť odhadnuté prostredníctvom extrapolácie. Skutočné výsledky sa môžu rôzniť. Užívatelia tohto dokumentu by si mali overiť použiteľné údaje pre svoje špecifické prostredie.

Informácie týkajúce sa produktov iných spoločností ako IBM boli získané od dodávateľov týchto produktov, z ich publikovaných oznámení alebo iných verejne prístupných zdrojov. Spoločnosť IBM neuskutočnila testy týchto produktov a nemôže potvrdiť presnosť výkonu, kompatibilitu alebo ľubovoľné iné nároky súvisiace s produktmi, ktoré nepochádzajú od spoločnosti IBM. Otázky o schopnostiach produktov nepochádzajúcich od IBM adresujte dodávateľom týchto produktov.

Všetky vyhlásenia týkajúce budúceho smerovania alebo plánov spoločnosti IBM môžu byť zmenené alebo odvolané bez predchádzajúceho upozornenia a predstavujú iba zámery a ciele spoločnosti IBM.

## LICENCIA NA AUTORSKÉ PRÁVA:

Tieto informácie obsahujú vzorové aplikačné programy v zdrojovom jazyku, ktoré ilustrujú programovacie techniky na rôznych operačných platformách. Tieto vzorové programy môžete kopírovať, upravovať a distribuovať v ľubovoľnej forme bez poplatku IBM, pre účely vývoja, použitia, marketingu alebo distribuovania aplikačných programov vyhovujúcich aplikačnému programovému rozhraniu pre operačnú platformu, pre ktorú sú tieto vzorové programy napísané. Tieto príklady neprešli dôkladným testovaním. Z tohto dôvodu nemôže spoločnosť IBM zaručiť spoľahlivosť, funkčnosť ani použiteľnosť týchto programov, ani sa tieto vlastnosti nenaznačujú.

Ak máte zobrazenú túto kópiu informácií, je možné, že sa fotografie a farebné ilustrácia neobjavia.

# **Informácie o programovacom rozhraní**

Dokumenty tejto publikácie i5/OS Memo to Users sú určené programovým rozhraniam, ktoré umožňujú zákazníkovi napísať programy na získanie služieb i5/OS.

# **Ochranné známky**

Tieto podmienky sú obchodnými značkami spoločnosti International Business Machines Corporation v Spojených štátoch amerických, iných krajinách alebo v Spojených štátoch amerických aj v iných krajinách:

AFS AIX AS/400 DB2 Domino EnergyScale i5/OS IBM IBM (logo) iSeries Language Environment Lotus Lotus Enterprise Integrator OS/400 POWER5 POWER6 **Ouickr** Redbooks Sametime System i Tivoli WebSphere Pracovné miesto xSeries

Adobe, logo Adobe, PostScript a logo PostScript sú obchodné známky alebo registrované obchodné známky spoločnosti Adobe Systems Incorporated v Spojených štátoch a/alebo ostatných krajinách.

Intel, logo Intel, Intel Inside, logo Intel Inside, Intel Centrino, logo Intel Centrino, Celeron, Intel Xeon, Intel SpeedStep, Itanium a Pentium sú obchodné známky alebo registrované obchodné známky spoločnosti Intel Corporation a jej pobočiek v Spojených štátoch a ostatných krajinách.

Microsoft, Windows, Windows NT a logo Windows sú obchodné značky spoločnosti Microsoft Corporation v Spojených štátoch amerických, v iných krajinách alebo v Spojených štátoch amerických aj v iných krajinách.

Java a všetky obchodné značky založené na jazyku Java sú obchodnými značkami spoločnosti Sun Microsystems, Inc. v Spojených štátoch amerických, v iných krajinách alebo v Spojených štátoch amerických aj v iných krajinách.

Linux je obchodnou značnou spoločnosti Linus Torvalds v Spojených štátoch amerických, v iných krajinách alebo v Spojených štátoch amerických aj v iných krajinách.

Ostatné názvy spoločností, produktov alebo služieb môžu byť obchodnými značkami alebo značkami služieb iných spoločností.

# **Podmienky**

Oprávnenia na používanie týchto publikácií sú udelené pod týmito podmienkam.

**Osobné používanie:** Tieto publikácie môžete kopírovať na svoje osobné, nekomerčné použitie pod podmienkou, že všetky vlastnícke oznámenia budú dodržané. Bez výslovného povolenia spoločnosti IBM ich nemôžete distribuovať, zobrazovať ani odvádzať práce z týchto publikácií ani žiadnej ich časti.

**Komerčné používanie:** Tieto publikácie môžete kopírovať, distribuovať a zobrazovať výhradne vo vašom podniku pod podmienkou, že všetky vlastnícke oznámenia budú dodržané. Bez výslovného povolenia od spoločnosti IBM nemôžete odvádzať práce z týchto publikácií ani reprodukovať, distribuovať a zobrazovať tieto publikácie ani žiadne ich časti.

Ak to nie je výslovne dovolené v tomto oprávnení, žiadne iné výslovné alebo mlčky predpokladané oprávnenia, licencie alebo práva nie sú udelené publikáciám alebo ľubovoľným informáciám, údajom, softvéru alebo inému duševnému majetku, ktorý obsahuje tento dokument.

Spoločnosť IBM si vyhradzuje právo odobrať tu uvedené oprávnenia vždy, podľa vlastného uváženia, keď použitie týchto publikácií škodí autorovi, alebo ak spoločnosť IBM usúdi, že pokyny hore nie sú striktne dodržiavané.

Tieto informácie môžete stiahnuť, exportovať a re-exportovať len v tom prípade, ak vyhovujú všetkým platným zákonom a predpisom, vrátane zákonov a predpisov USA týkajúcich sa exportu.

IBM SA NEZARUČUJE ZA OBSAH TÝCHTO PUBLIKÁCIÍ. PUBLIKÁCIE SÚ ″TAK AKO JE″ BEZ AKÝCHKOĽVEK VÝSLOVNÝCH ALEBO MLČKY PREDPOKLADANÝCH ZÁRUK, VRÁTANE, ALE BEZ OBMEDZENIA NA ZÁRUKY NEPORUŠENIA PRÁV, PREDAJNOSTI ALEBO VHODNOSTI NA KONKRÉTNY ÚČEL.

# **Pripomienky čitateľa**

**i5/OS i5/OS Memo to Users Verzia 6 Vydanie 1**

Vážime si vaše pripomienky k tomuto vydaniu. V prípade špeciálnych chýb, vynechaní alebo v prípade nesprávnosti alebo neúplnosti informácií, uvedených v tejto knihe, uvítame vaše pripomienky. Vaše pripomienky by sa mali týkať iba informácií z tejto publikácie a spôsobu, akým boli prezentované.

Ak chcete získať technické informácie o výrobkoch a cenách, kontaktujte IBM Slovensko alebo obchodného partnera IBM.

Ak chcete všeobecné informácie, volajte tel. číslo: ″IBM Slovensko″ (02/49291 111).

Po zaslaní vašich pripomienok si vyhradzuje IBM neexkluzívne právo vaše pripomienky používať alebo rozširovať v akejkoľvek vhodnej forme, bez toho, aby vznikli voči vám akékoľvek záväzky.

Pripomienky:

Ďakujeme vám za pomoc.

Vaše pripomienky môžete:

- v Zaslať na adresu uvedenú na druhej strane tohto formulára.
- v Zaslat faxom na číslo: Spojené štáty a Kanada: 1-800-937-3430
	- Ostatné krajiny: 1-507-253-5192
- v Zaslať cez e-mail na adresu: RCHCLERK@us.ibm.com

Ak by ste chceli odpoveď zo strany IBM, prosíme vás, vyplňte nasledujúce informácie:

Meno Adresa

Spoločnosť

Tel. číslo E-mail adresa

IBM

IBM CORPORATION ATTN DEPT 542 IDCLERK 3605 HWY 52 N ROCHESTER MN

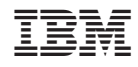

Vytlačené v USA